# ┵ DCGI DEPARTMENT OF COMPUTER GRAPHICS AND INTERACTION

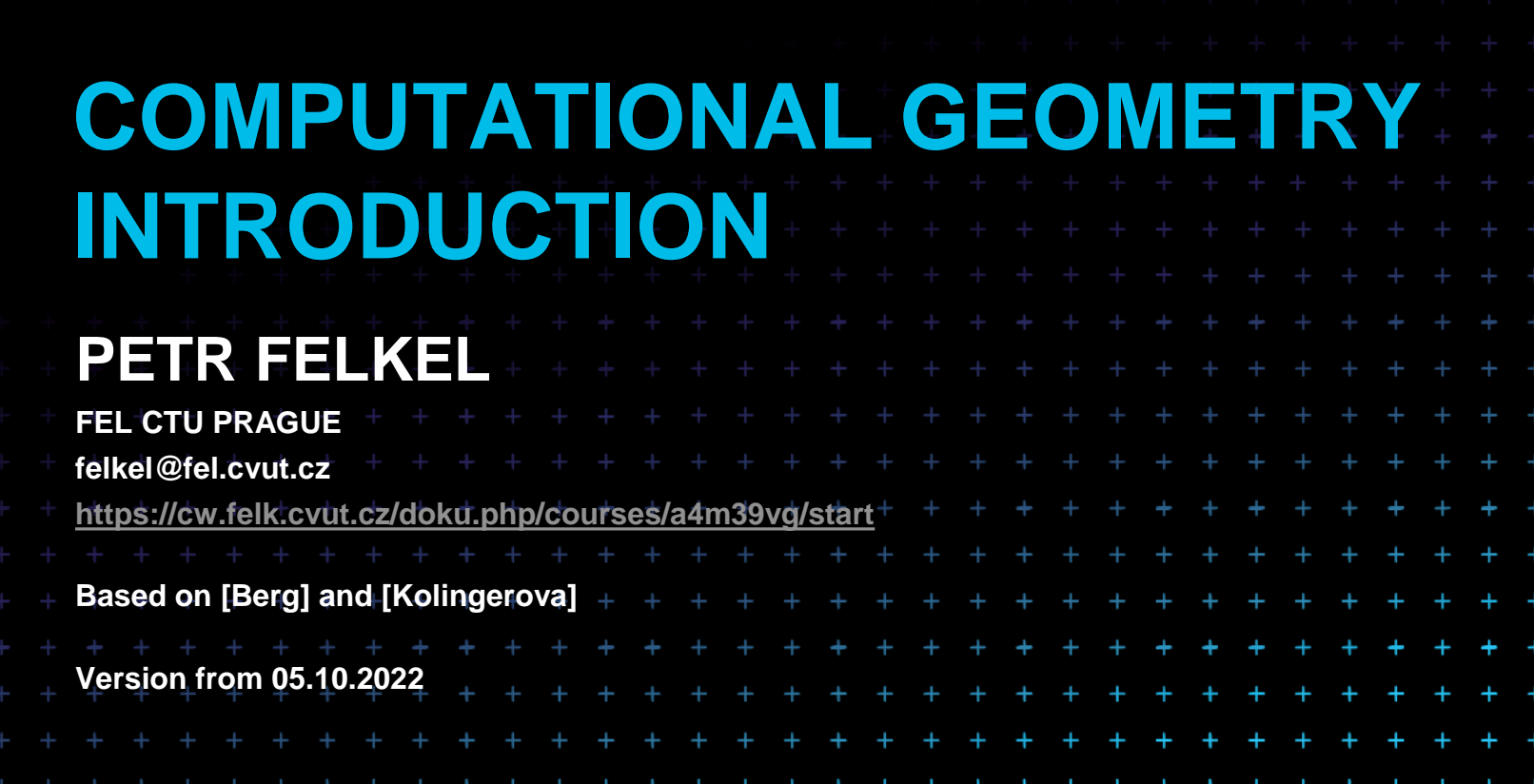

# **Computational Geometry**

- What is Computational Geometry (CG)?
- 2. Why to study CG and how?
- 3. Typical application domains
- 4. Typical tasks
- 5. Complexity of algorithms
- 6. Programming techniques (paradigms) of CG
- 7. Robustness Issues

 $F = + + + + + + +$ <br>Felkel: Computational geometry

(2)

- 8. CGAL CG algorithm library intro
- 9. References and resources
- 10. Course summary

- CG Solves geometric problems that require clever geometric algorithms
- Ex 1: Where is the nearest phone, metro, pub,...?

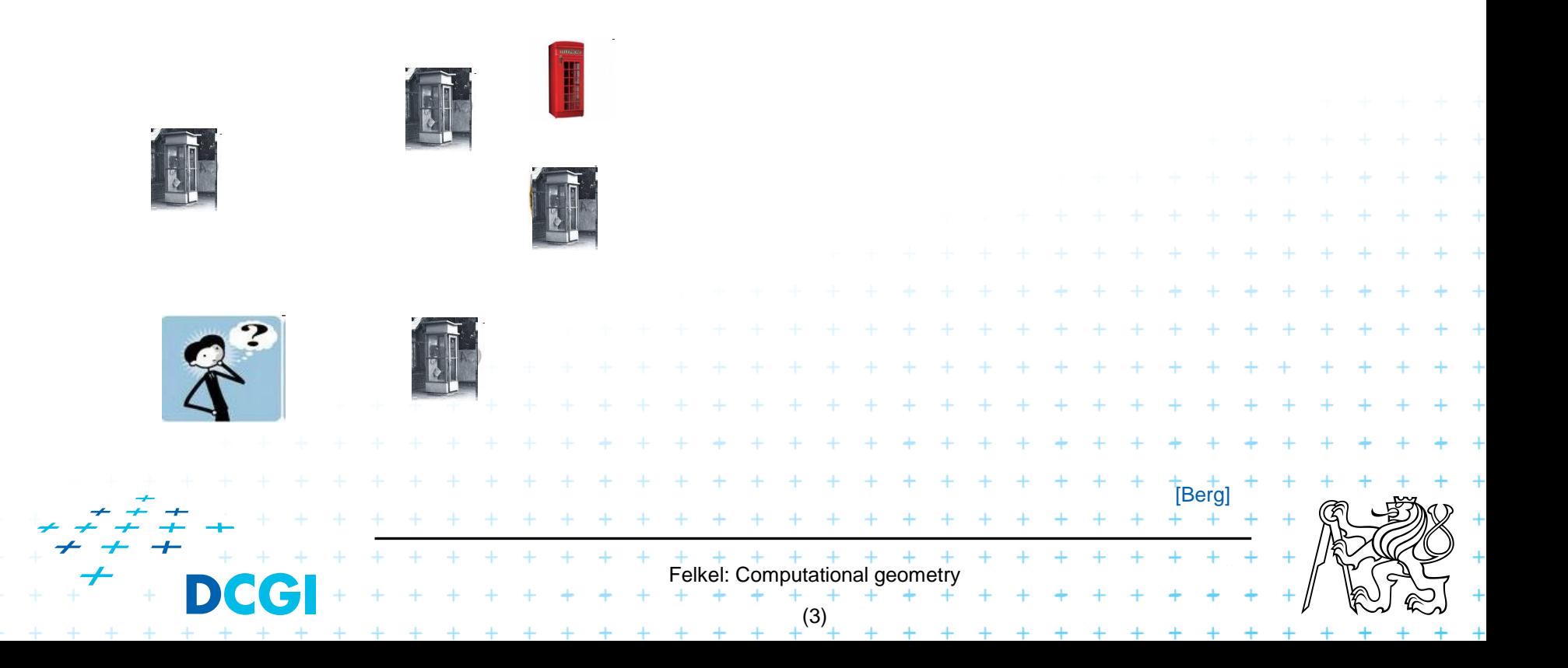

- CG Solves geometric problems that require clever geometric algorithms
- Ex 1: Where is the nearest phone, metro, pub,...?

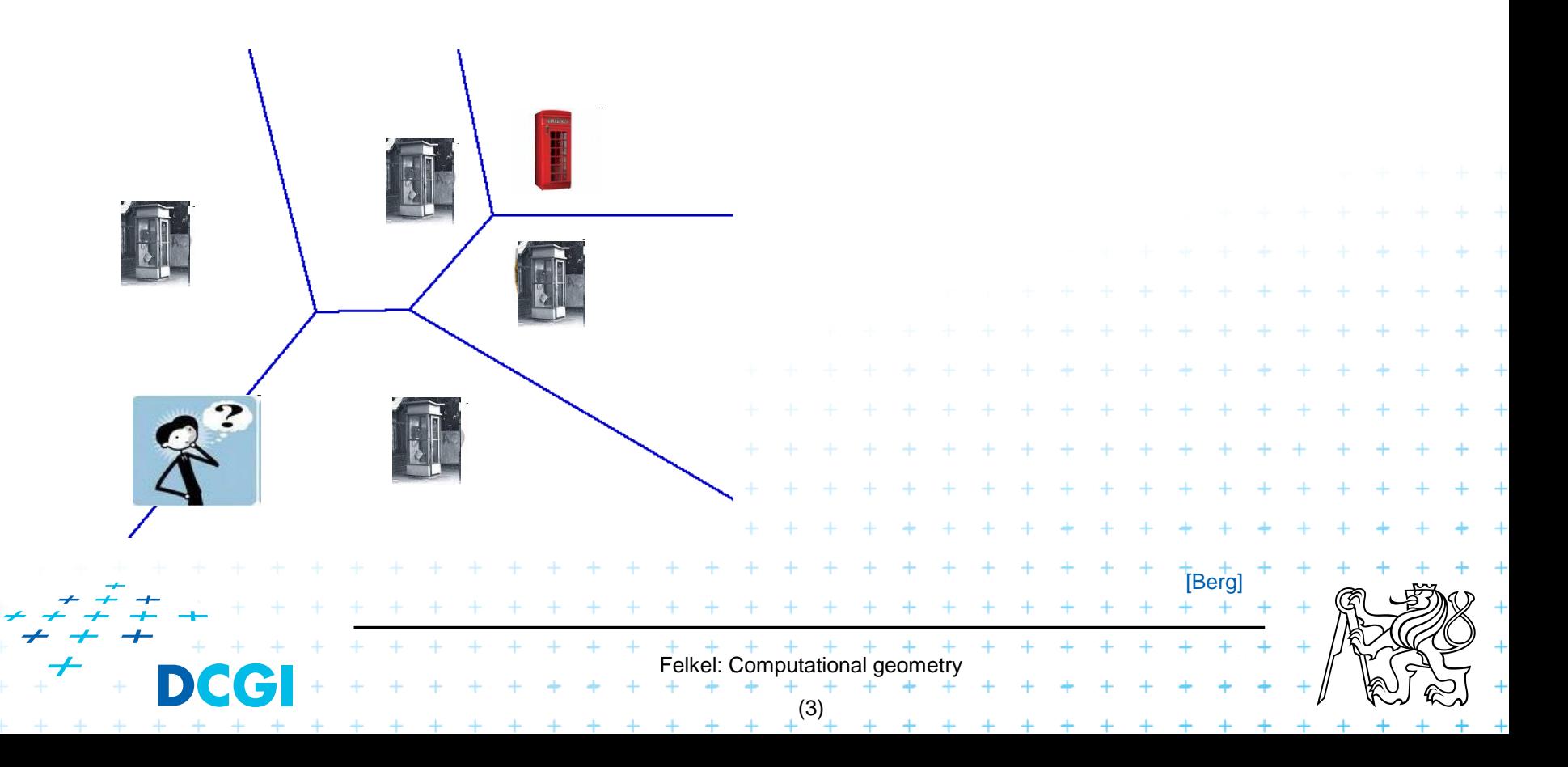

- CG Solves geometric problems that require clever geometric algorithms
- Ex 1: Where is the nearest phone, metro, pub,...?

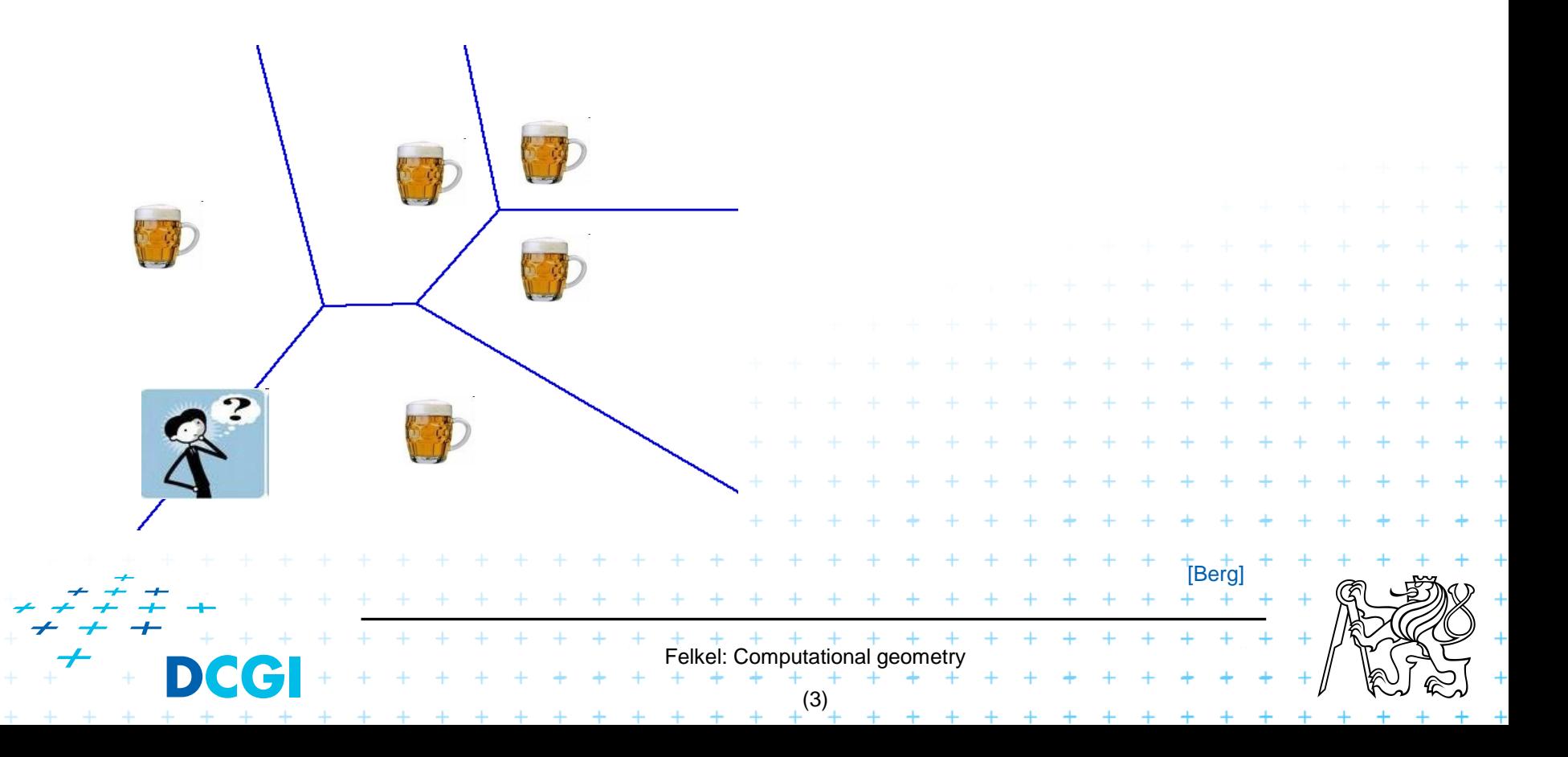

- CG Solves geometric problems that require clever geometric algorithms
- Ex 1: Where is the nearest phone, metro, pub,...?

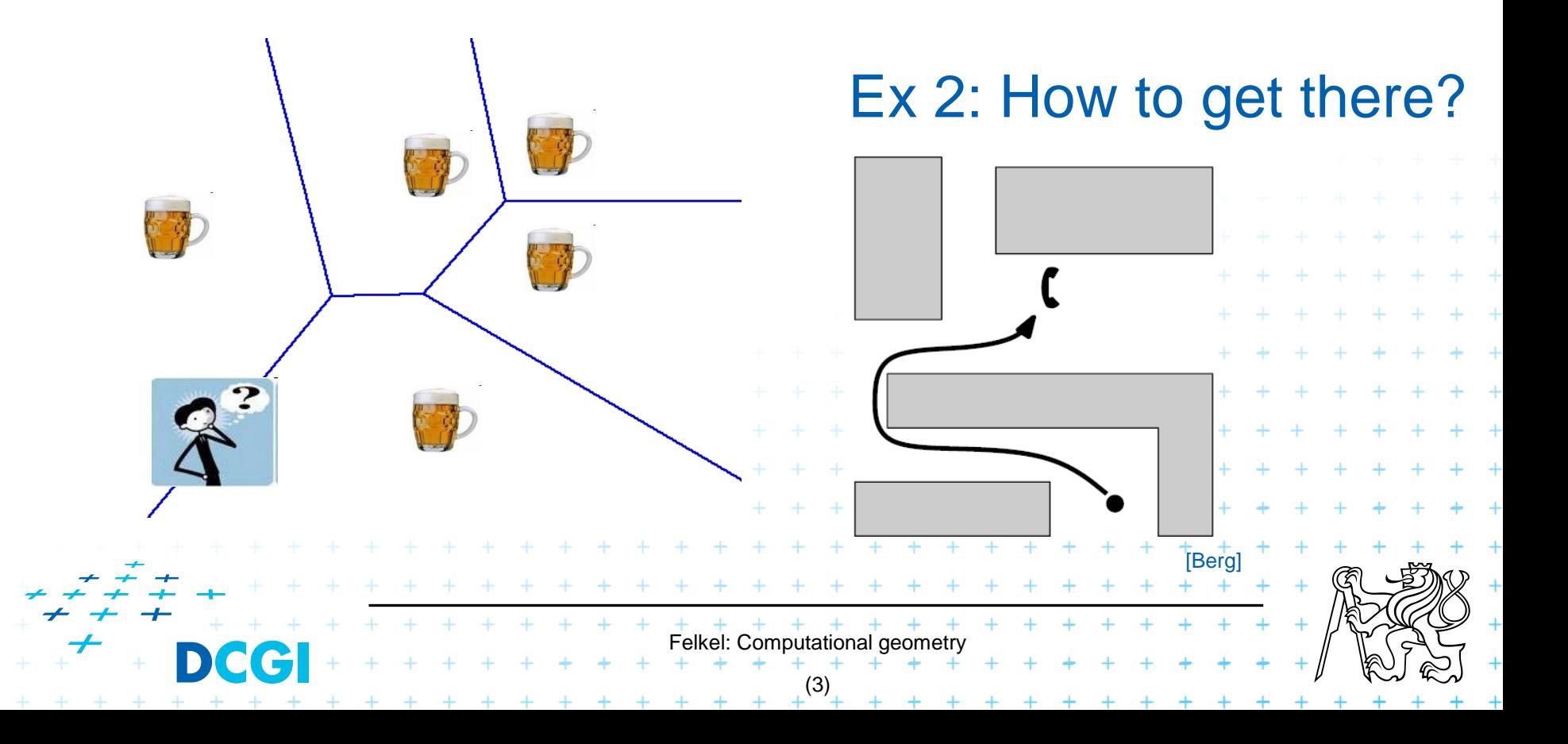

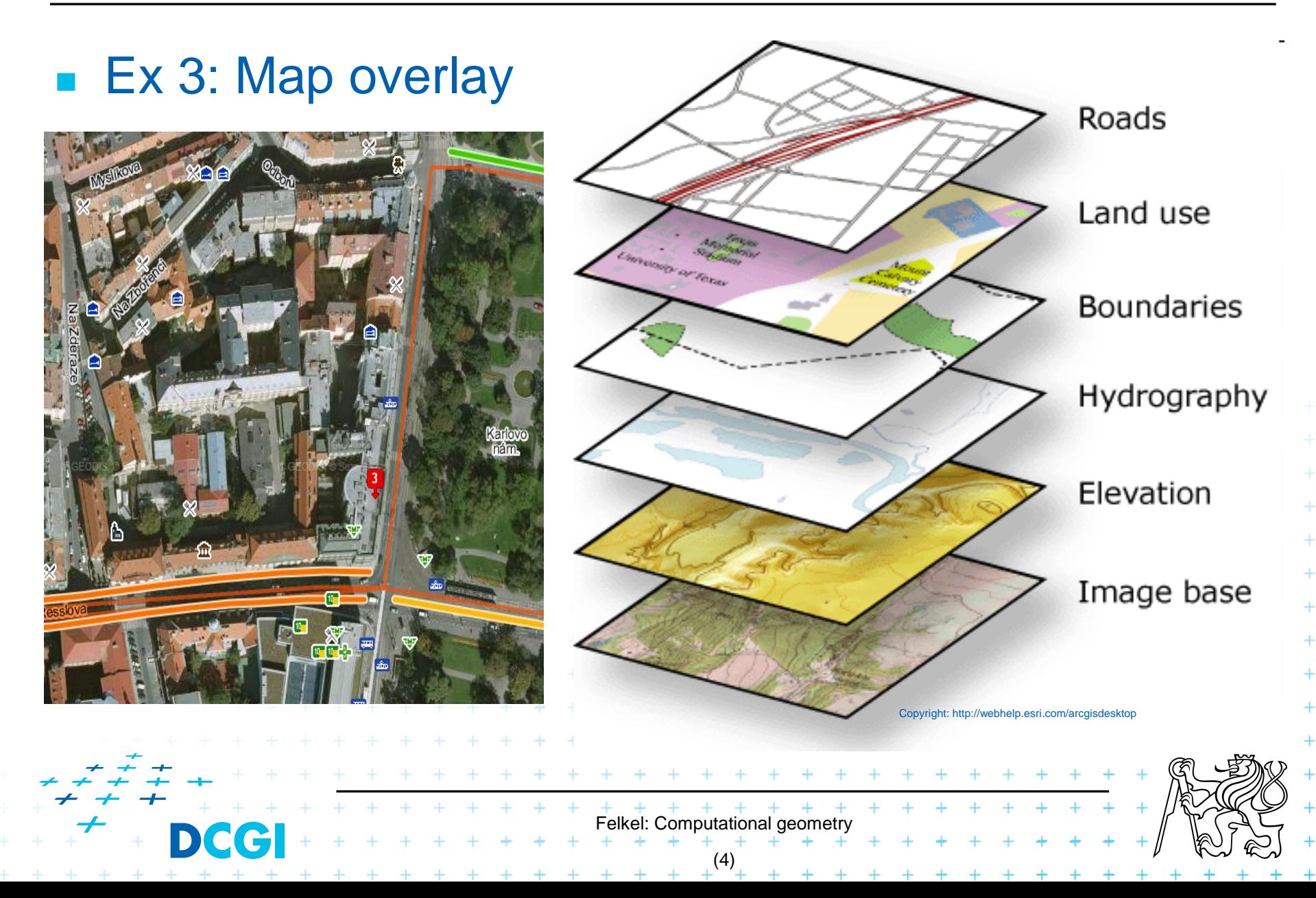

- Good solutions need both:
	- Understanding of the geometric properties of the problem
	- Proper applications of algorithmic techniques (paradigms) and data structures

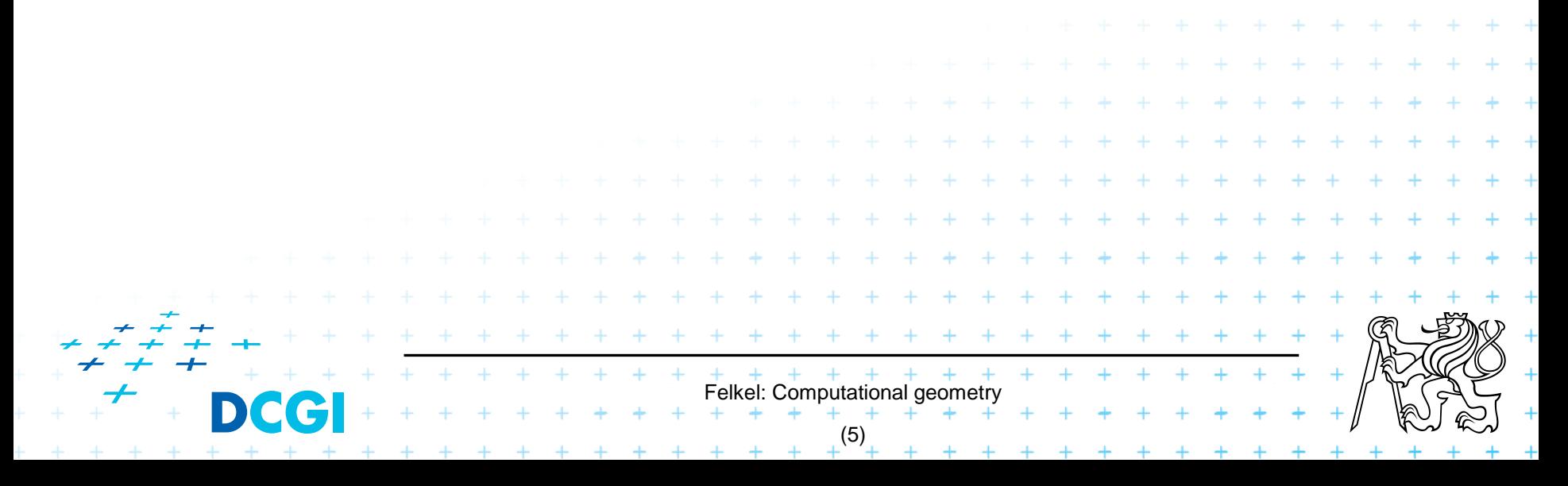

- Computational geometry in 1975 = systematic study of algorithms and data structures for geometric objects (points, lines, line segments, n-gons,…) with focus on exact algorithms that are asymptotically fast
	- "Born" in 1975 (Shamos), boom of papers in 90s (first papers sooner: 1850 Dirichlet, 1908 Voronoi,…)

 $F$ elkel: Computational geometry

 $+$  + + + + + + +

(6)

– Many problems can be formulated geometrically (e.g., range queries in databases)

### Problems:

- Degenerate cases (points on line, with same *x*,…)
	- Ignore them first, include later
- Robustness correct algorithm but not robust
	- Limited numerical precision of real arithmetic
	- Inconsistent *eps* tests (a=b, b=c, but  $a \neq c$ )

### Nowadays:

- focus on practical implementations
	- not just on asymptotically fastest algorithms
	- robust
- nearly correct result is better than nonsense or crash

Felkel: Computational geor

(7)

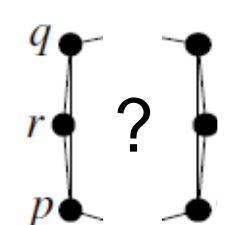

### Problems:

- Degenerate cases (points on line, with same *x*,…)
	- Ignore them first, include later
- Robustness correct algorithm but not robust
	- Limited numerical precision of real arithmetic
	- Inconsistent *eps* tests (a=b, b=c, but  $a \neq c$ )

### Nowadays:

- focus on practical implementations
	- not just on asymptotically fastest algorithms
	- robust

exact

 $-$  nearly correct result is better than nonsense or  $c<sub>f</sub>$ crash

Felkel: Computational geor

(7)

# **2. Why to study computational geometry?**

- <sup>◼</sup> Graphics- and Vision-engineer should know it  $($ "Data structures and algorithms in  $n<sup>th</sup>$ -Dimension")
	- DSA, PRP, PAL
- Set of ready-to-use tools
- Cool ideas
- You will know new approaches to choose from

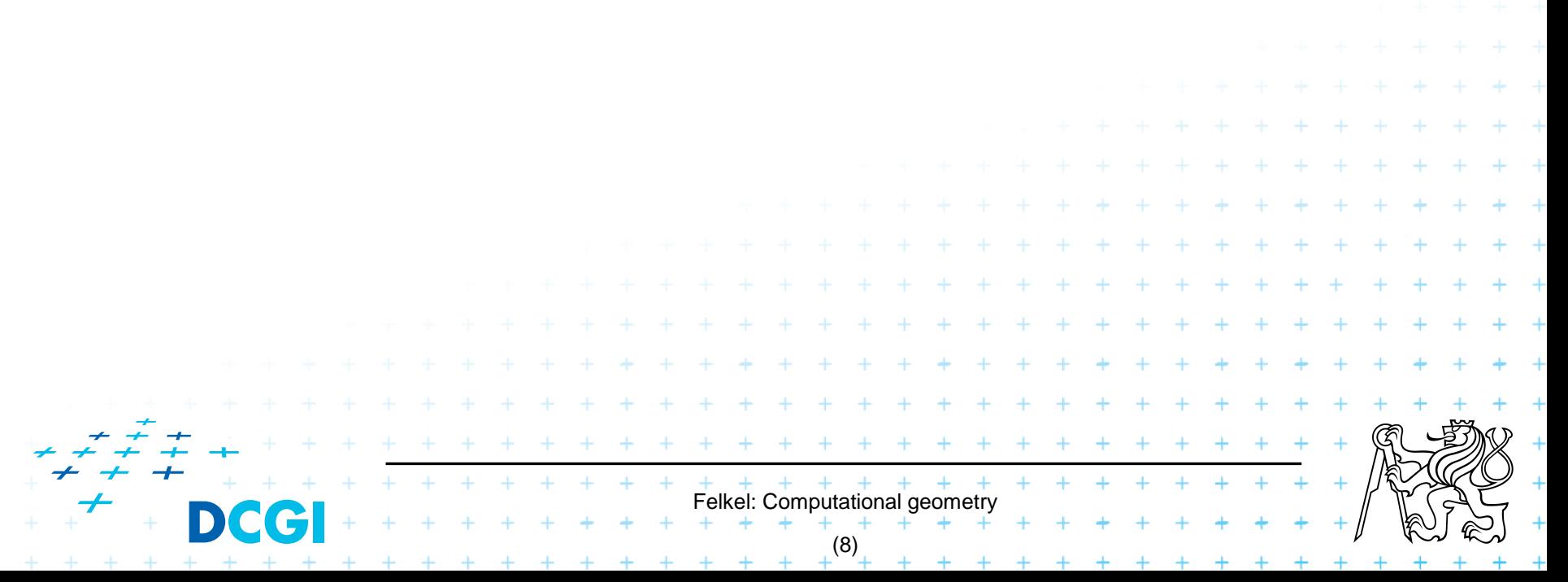

### **2.1 How to teach computational geometry?**

### ■ Typical "mathematician" method:

- definition-theorem-proof
- Our "practical" approach:
	- practical algorithms and their complexity
	- practical programing using a geometric library

### ■ Is it OK for you?

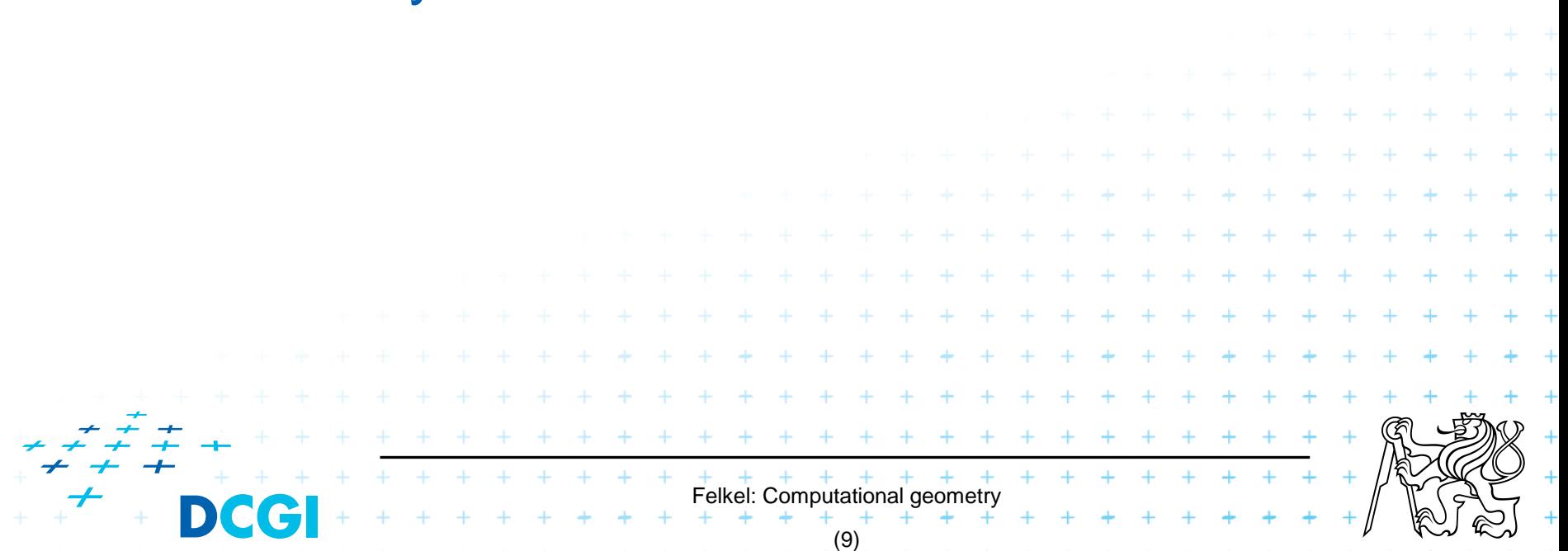

# **3. Typical application domains**

### Computer graphics

- Collisions of objects
- Mouse localization
- Selection of objects in a region
- Visibility in 3D (hidden surface removal)
- Computation of shadows

### **Robotics**

– Motion planning (find path - environment with obstacles)

elkel: Computational

(10)

- Task planning (motion + planning order of subtasks)
- Design of robots and working cells

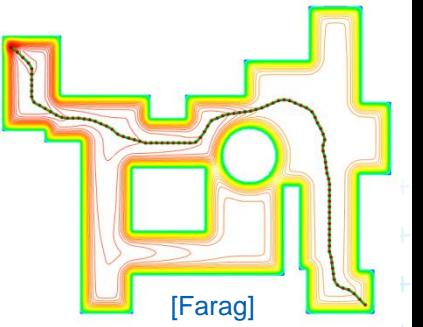

**I**Berg

# **3.1 Typical application domains (…)**

### **GIS**

- How to store huge data and search them quickly
- Interpolation of heights
- Overlap of different data

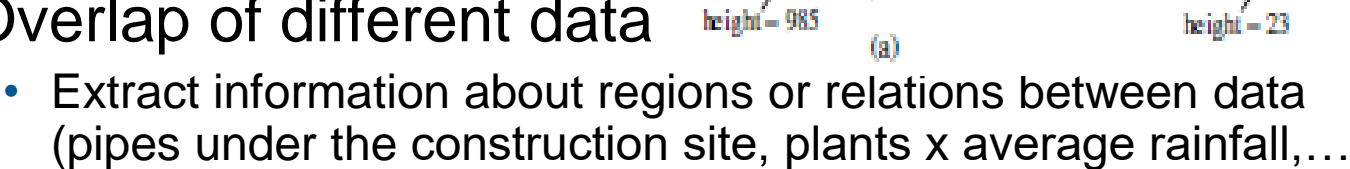

1240

Toos

[Berg]

1240

1003

Detect bridges on crossings of roads and rivers...

### CAD/CAM

- Intersections and unions of objects
- $-$  Visualization and tests without the need to build prototype
- Manufacturability

Felkel: Computational geomet (11)

# **3.2 Typical application domains (…)**

#### **Other domains**

- Molecular modeling
- DB search
- IC design

salary

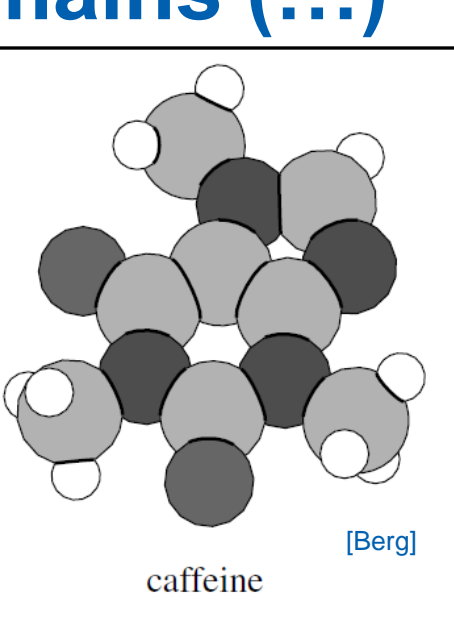

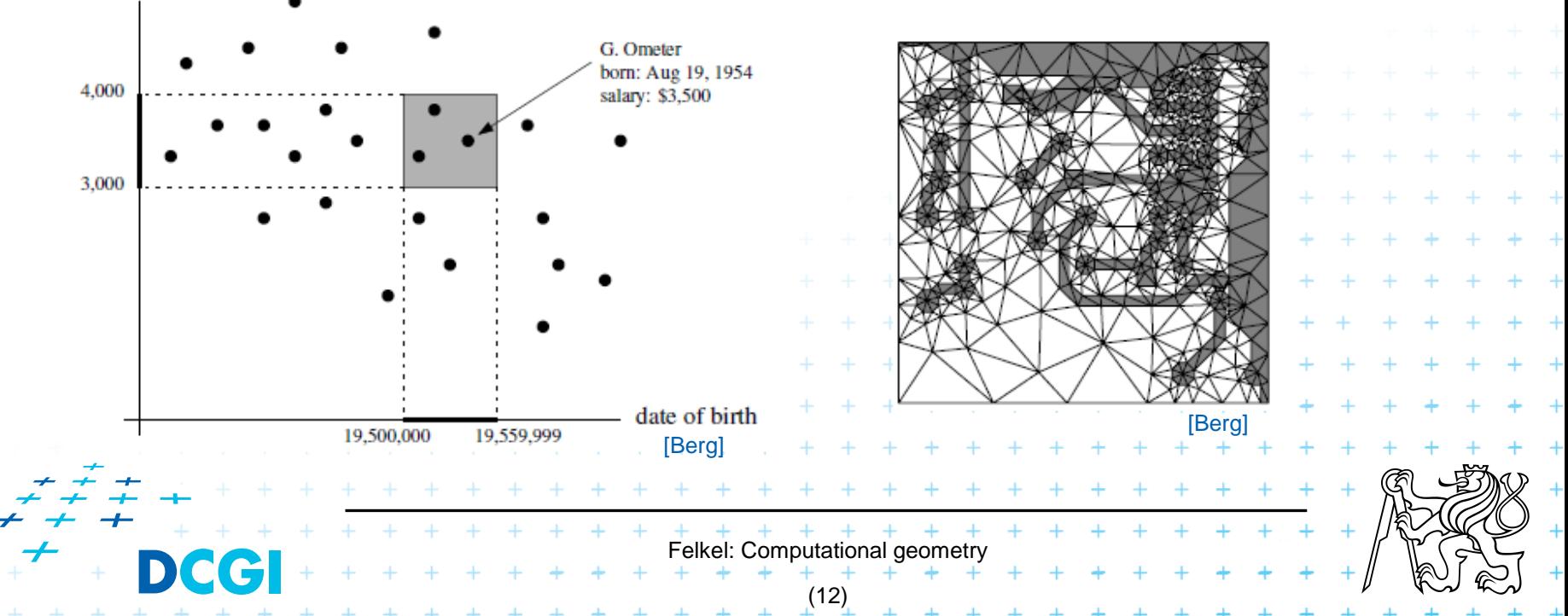

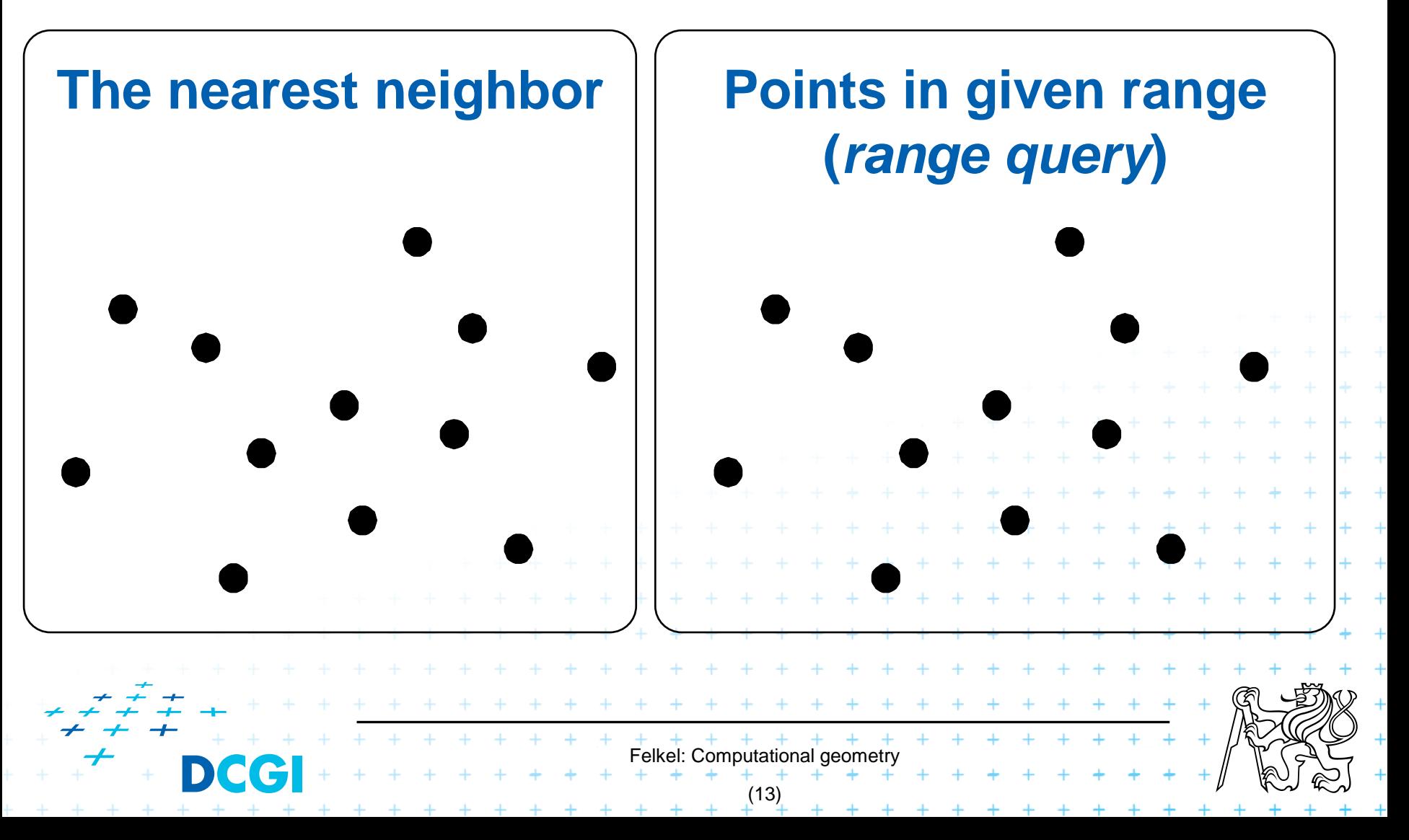

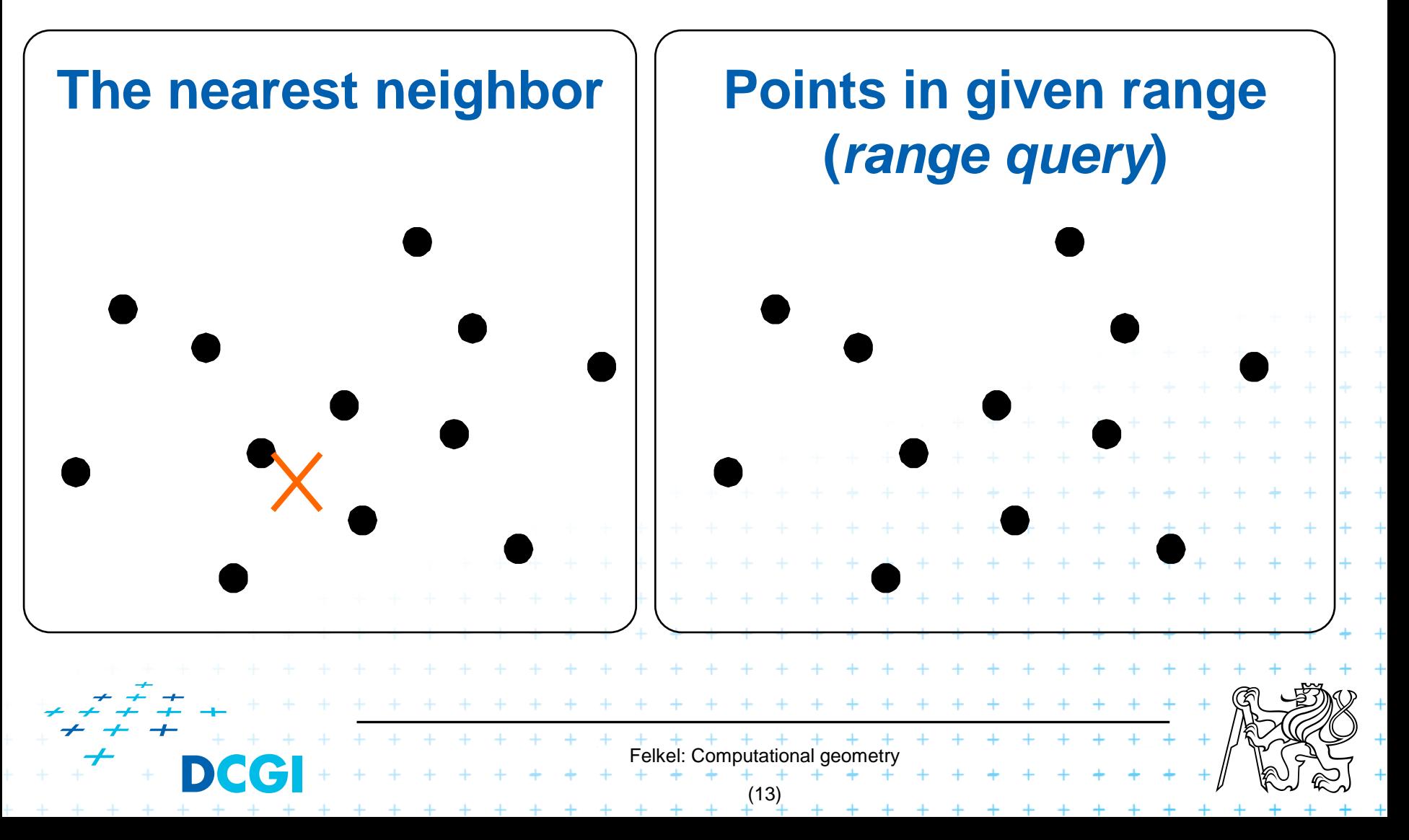

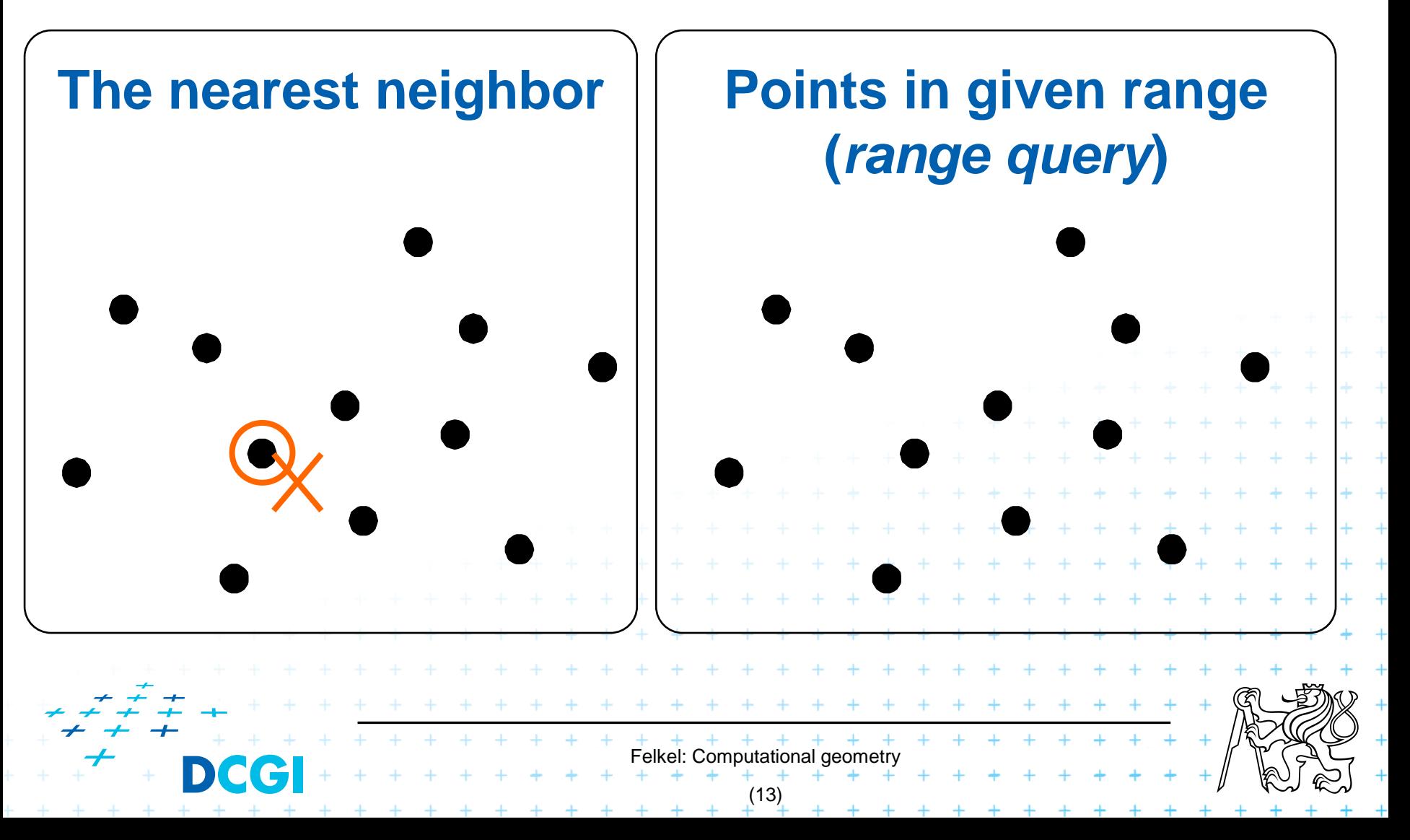

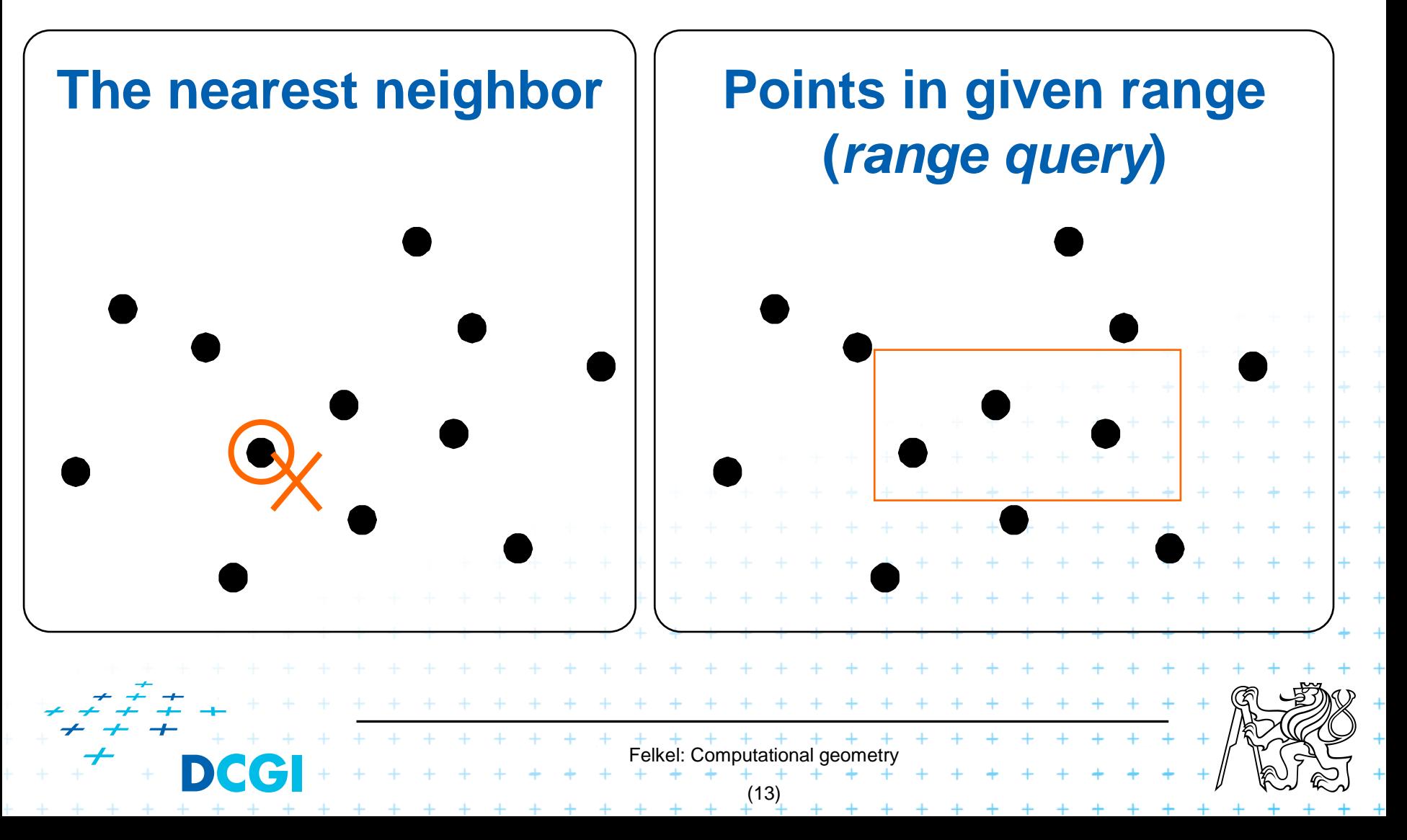

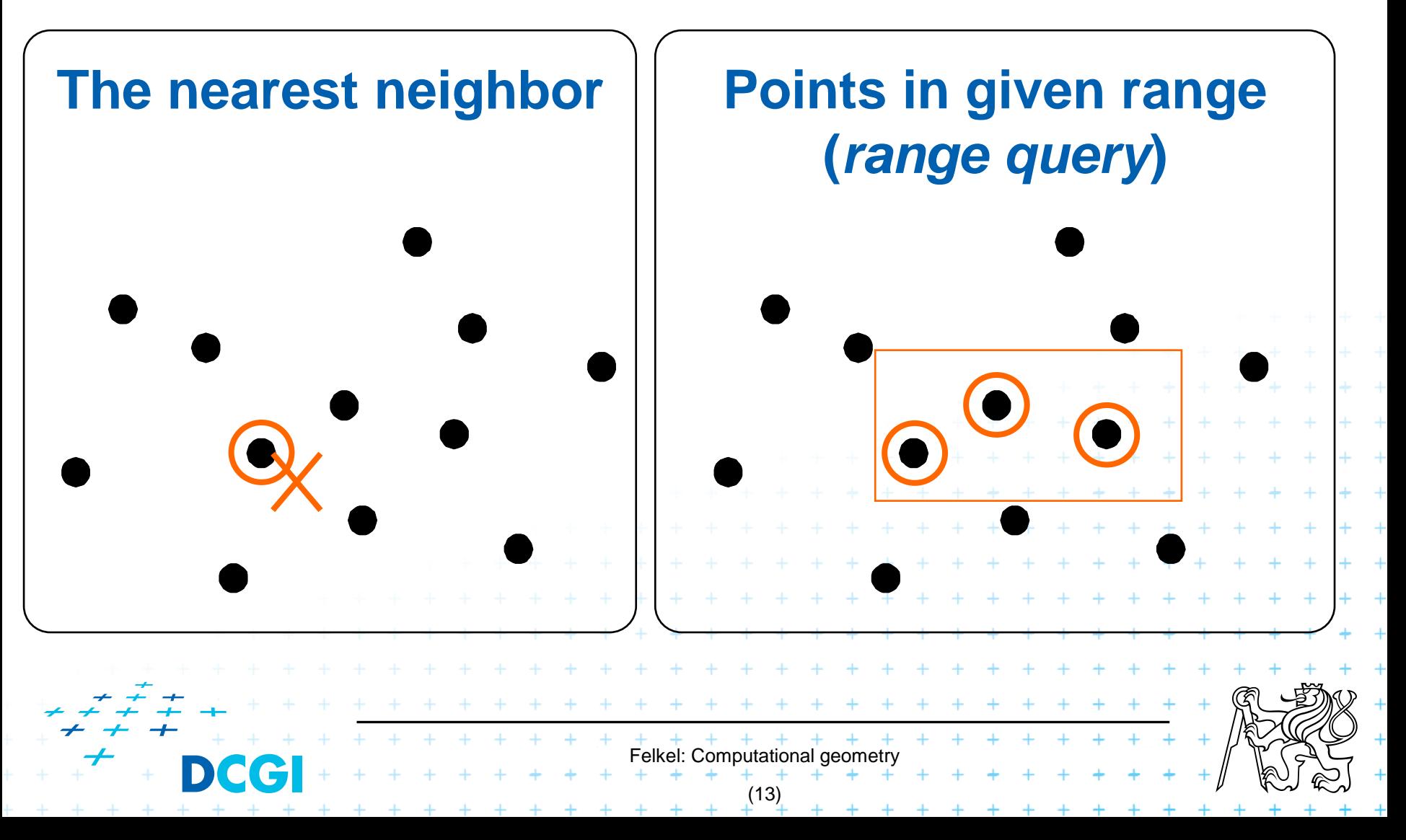

#### **Convex hull**

### $=$  smallest enclosing convex polygon in  $E<sup>2</sup>$  or n-gon in  $E<sup>3</sup>$  containing all the points

 $+$   $+$   $+$   $+$   $+$   $+$   $+$   $+$ <br>Felkel: Computational geometry

(14)

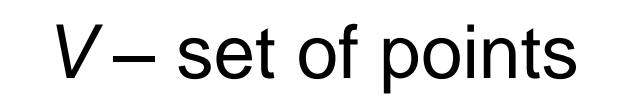

#### **Convex hull**

### $=$  smallest enclosing convex polygon in  $E<sup>2</sup>$  or n-gon in  $E<sup>3</sup>$  containing all the points

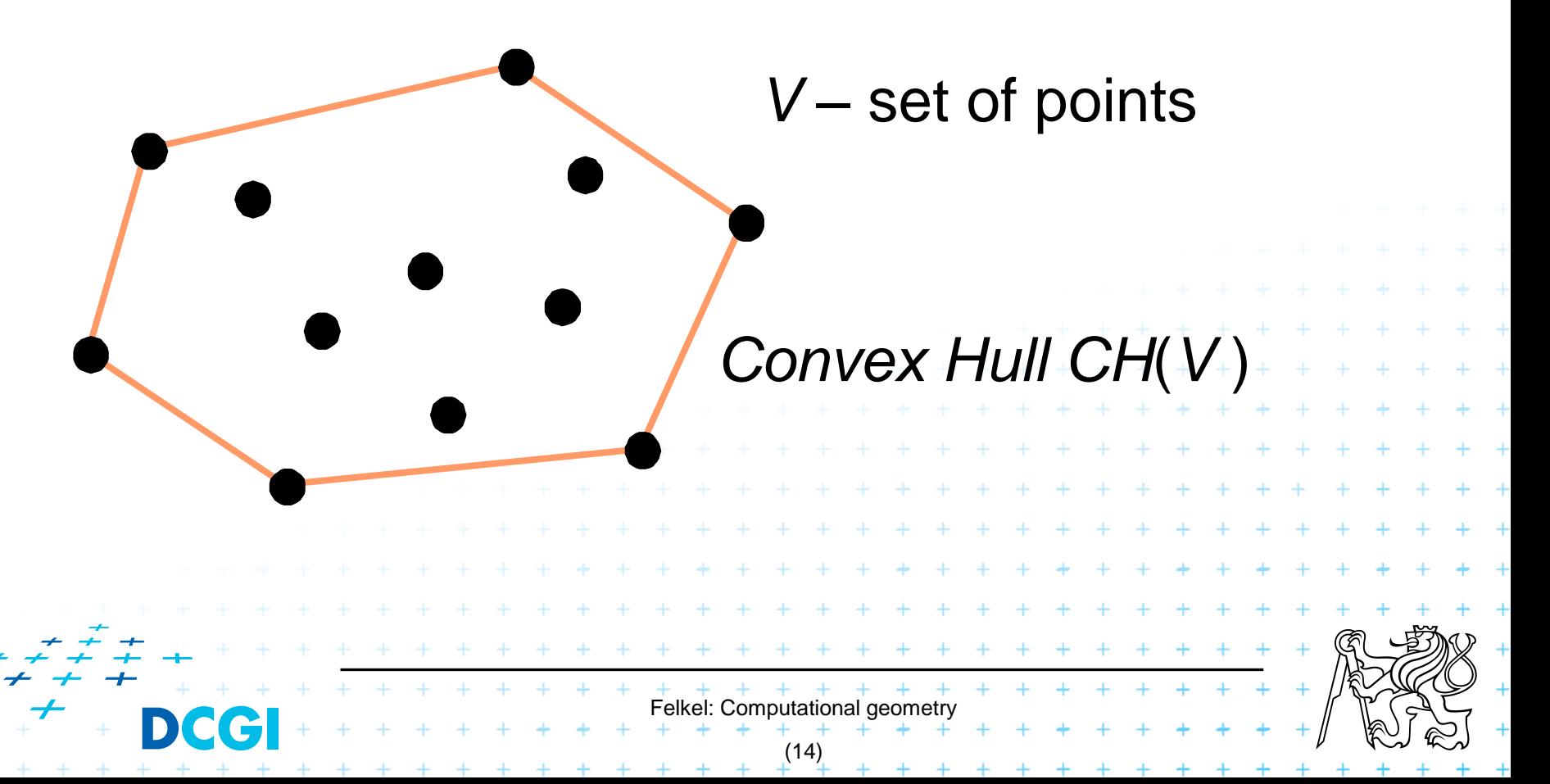

#### ■ Voronoi diagrams

– Space (plane) partitioning into regions whose points are nearest to the given primitive (most usually a point)

Felkel: Computational geometry (15)

#### ■ Voronoi diagrams

– Space (plane) partitioning into regions whose points are nearest to the given primitive (most usually a point)

Felkel: Computational geor

(15)

■ Planar triangulations and space tetrahedronization of given point set

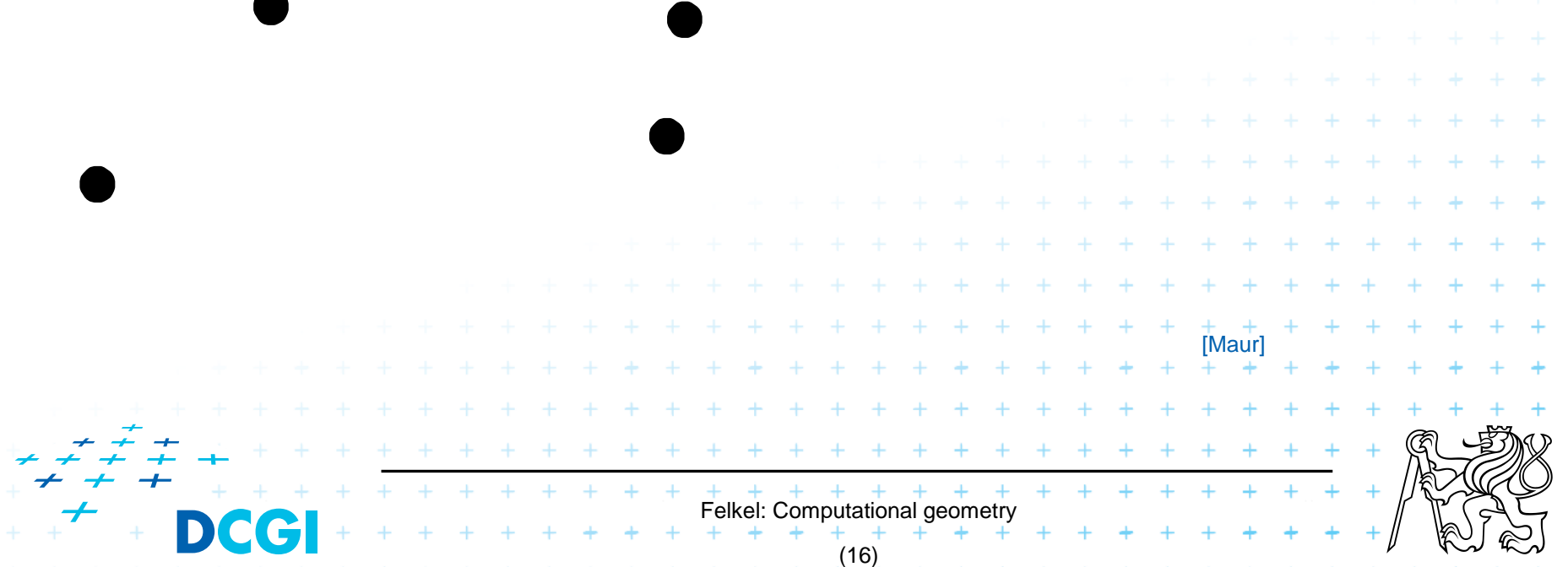

■ Planar triangulations and space tetrahedronization of given point set

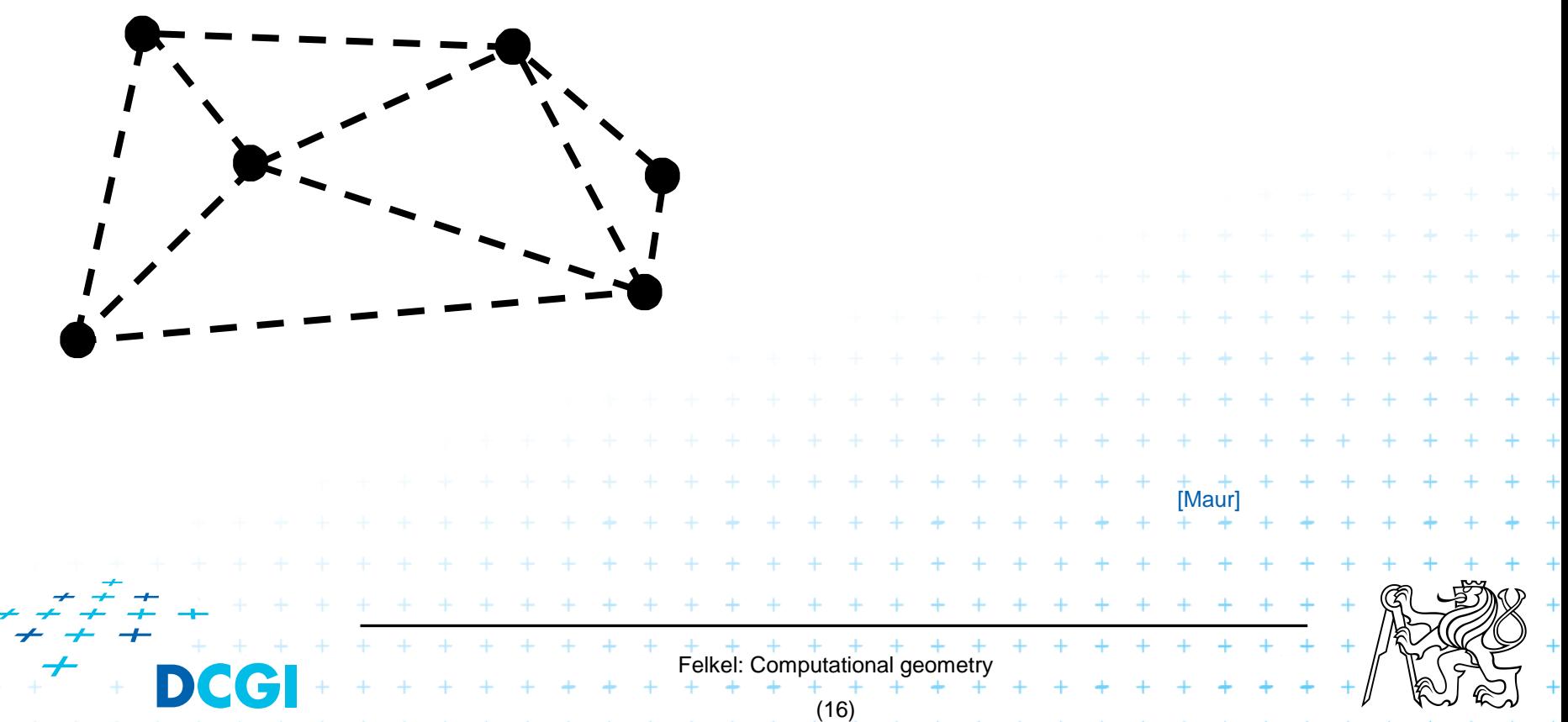

■ Planar triangulations and space tetrahedronization of given point set

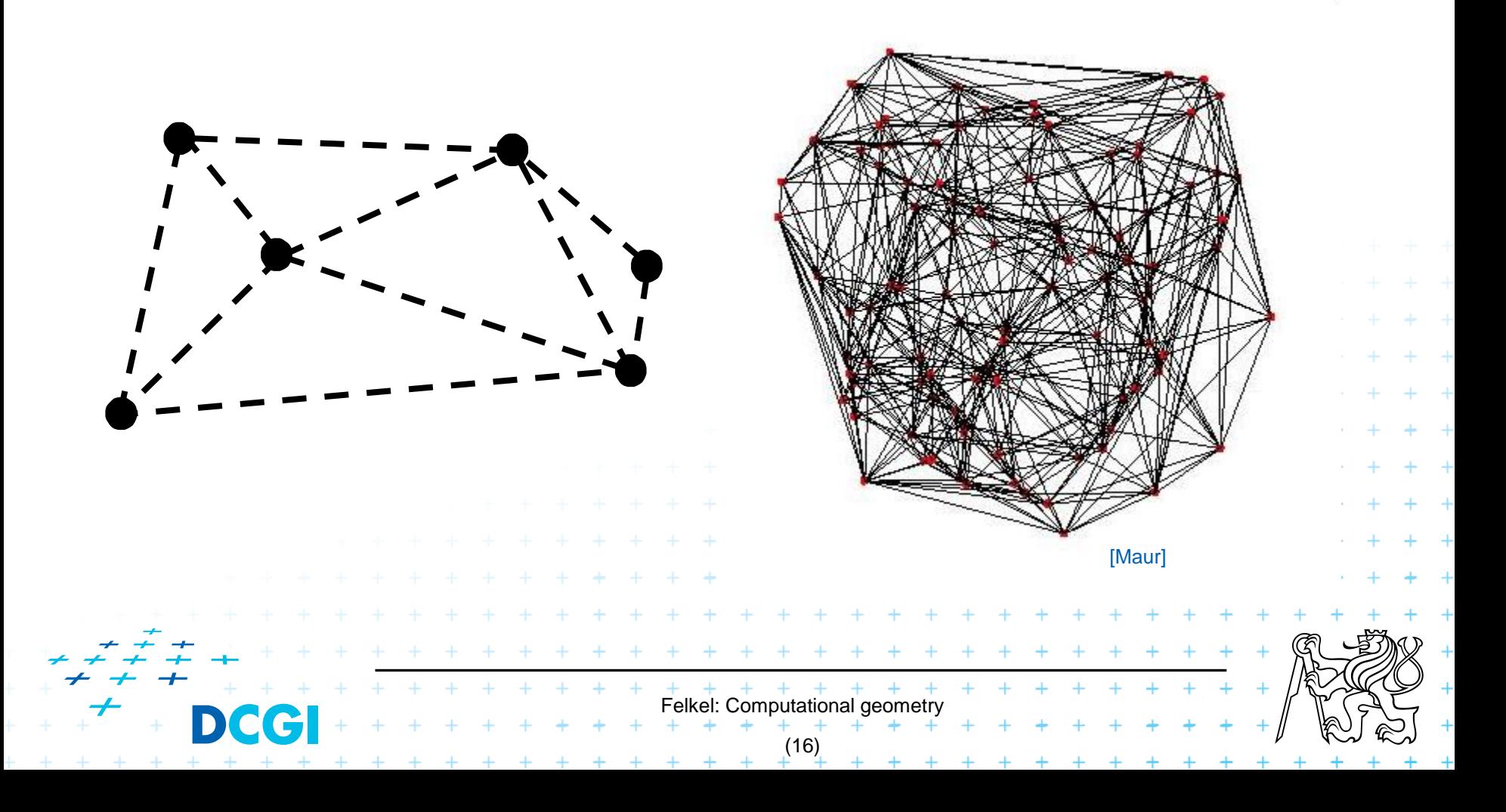

#### ■ Intersection of objects

- Detection of common parts of objects
- Usually linear (line segments, polygons, n-gons,…)

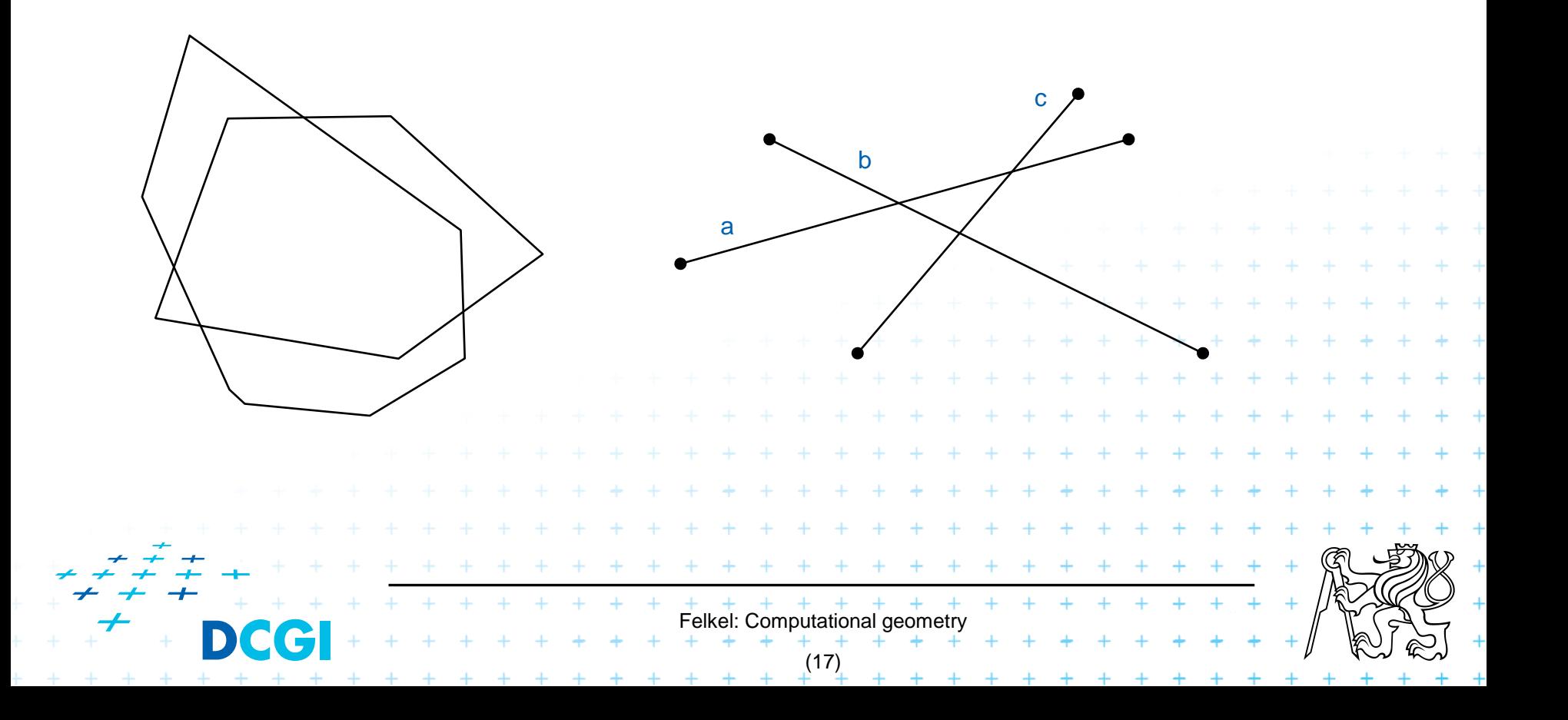

#### ■ Intersection of objects

- Detection of common parts of objects
- Usually linear (line segments, polygons, n-gons,…)

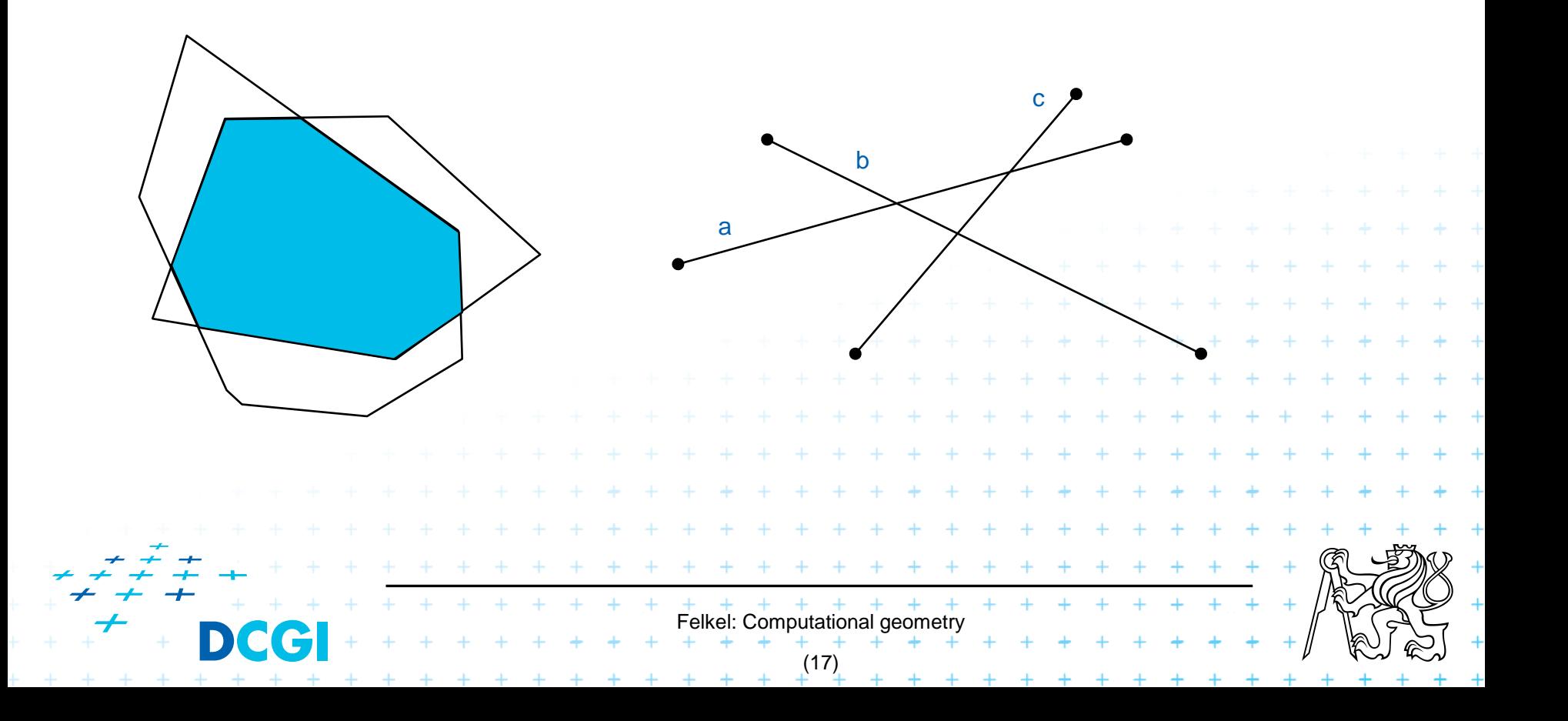

#### ■ Intersection of objects

- Detection of common parts of objects
- Usually linear (line segments, polygons, n-gons,…)

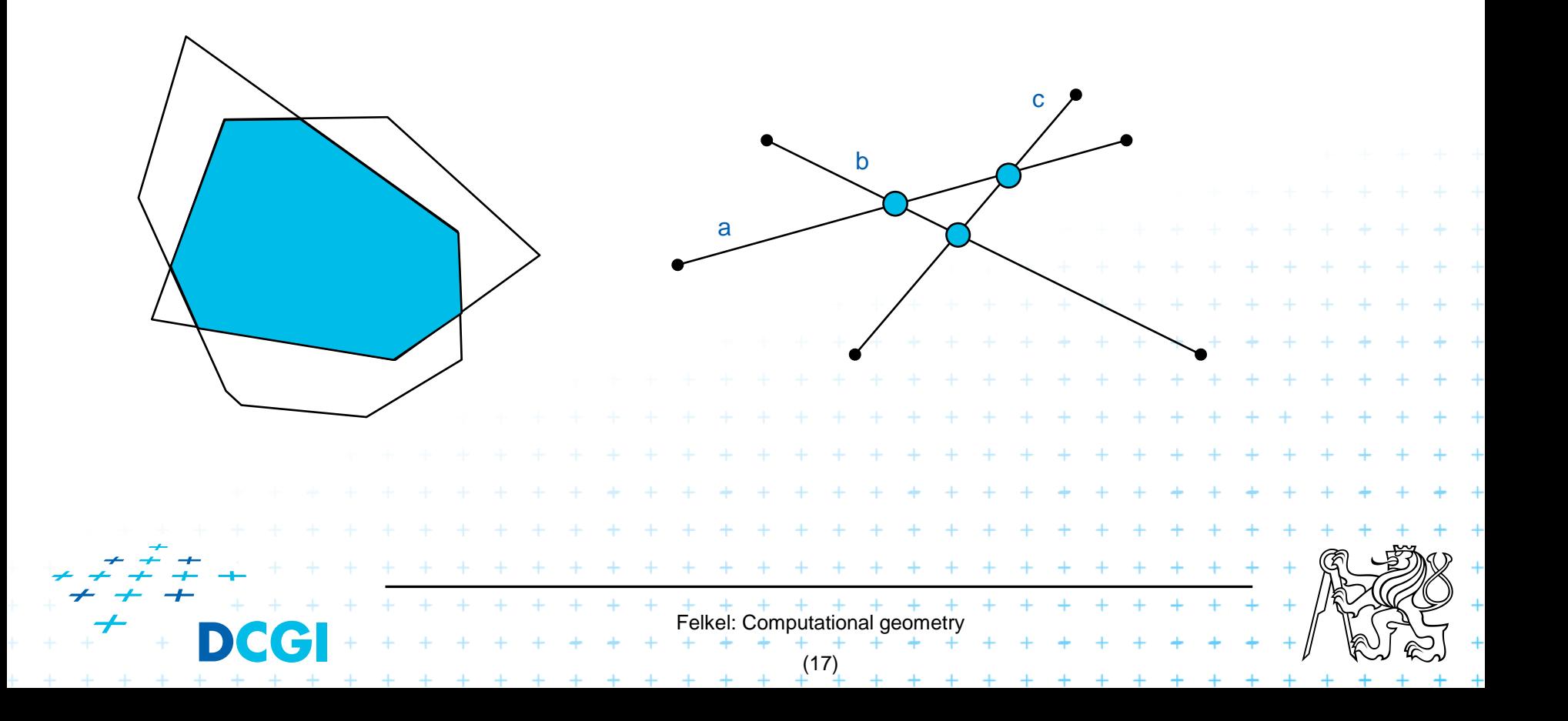

#### ■ Motion planning

– Search for the shortest path between two points in the environment with obstacles

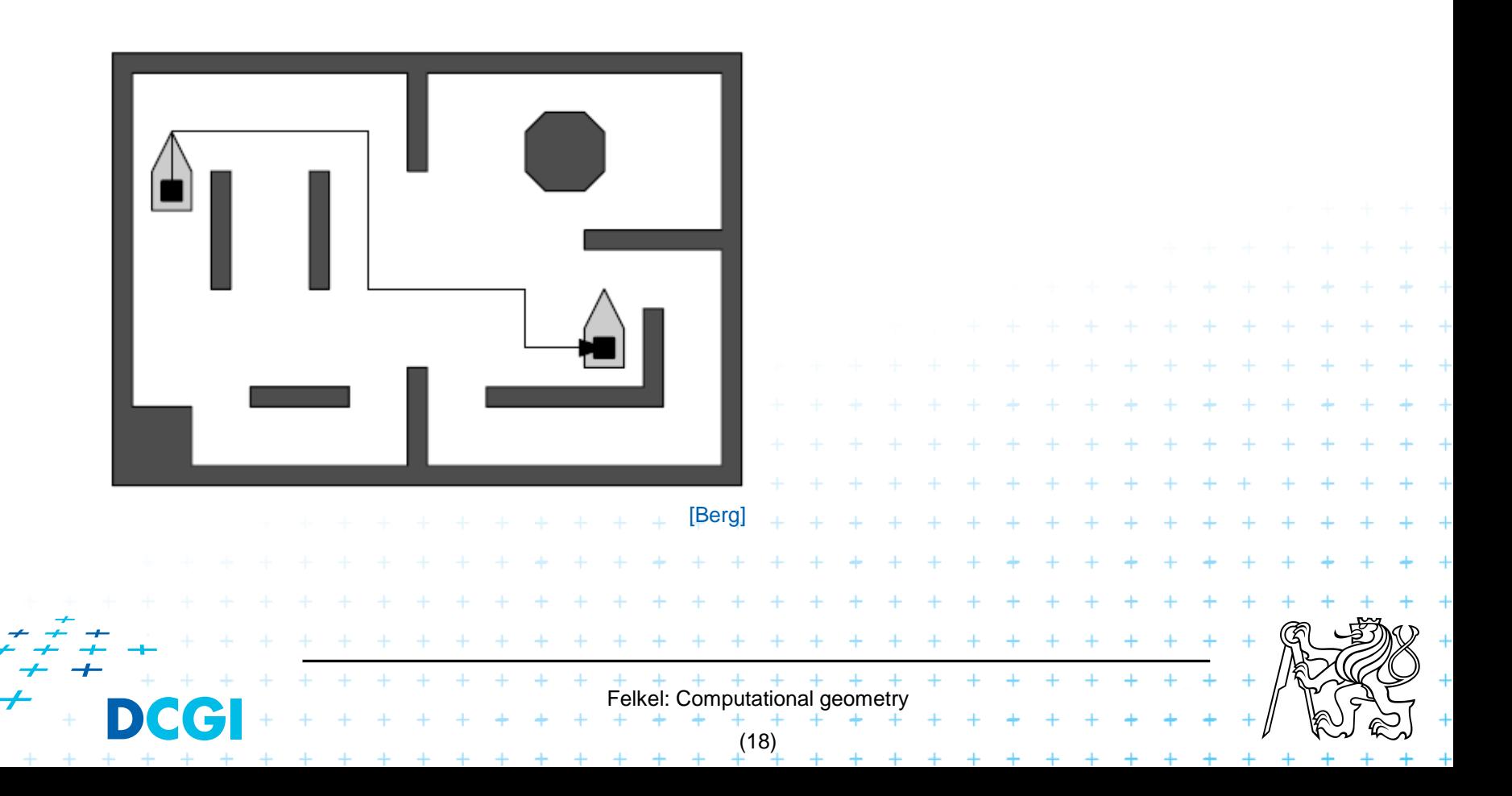

# **5. Complexity of algorithms and data struc.**

- We need a measure for comparison of algorithms
	- Independent on computer HW and prog. language
	- Dependent on the problem size *n*
	- Describing the behavior of the algorithm for different data
- Running time, preprocessing time, memory size
	- $-$  Asymptotical analysis functions  $O(g(n))$ ,  $\mathbb{E}(g(n))$ ,  $\mathbb{E}(g(n))$
	- Measurement on real data

#### Differentiate:

- complexity of the algorithm (particular sort) and
- complexity of the problem (sorting)
	- given by number of edges, vertices, faces,… = problem size
	- less or equal to the complexity of the best algorithm

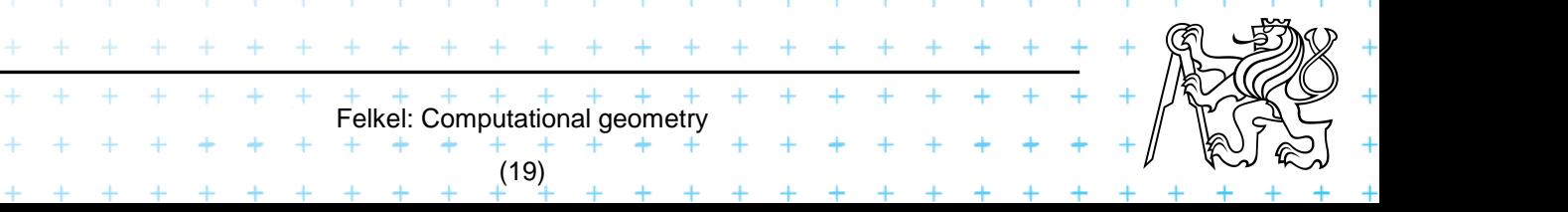

# **5.1 Complexity of algorithms**

- Worst case behavior
	- Running time for the "worst" data
- Expected behavior (average)
	- expectation of the running time for problems of particular size and probability distribution of input data
	- Valid only if the probability distribution is the same as expected during the analysis

Felkel: Computational geometr

(20)

- Typically much smaller than the worst case behavior
- Ex.: Quick sort *O*(*n* 2 ) worst and *O*(*n* log*n*) expected for standard data distribution

# **5.2 Complexity of algorithms**

#### Amortized analysis

…

- Average over all operations single operation may be expensive, but in average over all is small
- guaranteed regardless of probability distribution which is taken into account in expected (average) behavior (valid for any distribution)
- Ex.: Number of all pop operations over *n* steps is  $O(n)$  $\Rightarrow$  average for single step is  $(1)$

Graham scan (lecture 4), computation of UHT (lecture 11),

 $+$  + + + + + + + + +<br>Felkel: Computational geometry

(21)

### **6. Programming techniques (paradigms) of CG**

#### 3 phases of a geometric algorithm development

- 1. Design an algorithm while ignoring all degeneracies
- 2. Adjust the algorithm to be correct for degenerate cases
	- Degenerate input exists
	- Integrate special cases in general case
	- It is better than lot of case-switches (typical for beginners)
- Felkel: Computational geometry (23)  $e.g.:$ lexicographic order for points on vertical lines or Symbolic perturbation schemes 3. Implement alg. 2 (use sw library)
# **6.1 Sorting**

- A preprocessing step
- Simplifies the following processing steps
- Sort according to:
	- coordinates  $x$ , or  $y$ , ...,
	- lexicographically to  $[y, x]$ ,
	- angles around point

#### $O(n \log n)$  time and  $O(n)$  space

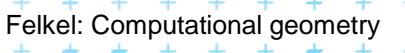

+ + + + + +

(24)

# **6.2 Divide and Conquer (divide et impera)**

#### ■ Split the problem until it is solvable, merge results

- DivideAndConquer(S)
- 1. **If** known solution **then** return it
- 2. **else**
- 3. Split input *S* to *k* distinct subsets *S*<sup>i</sup>
- 4. Foreach *i* call DivideAndConquer(S<sub>i</sub>)
- 5. Merge the results and return the solution

#### ■ Prerequisite

- The input data set must be separable
- Solutions of subsets are independent
- The result can be obtained by merging of sub-results

Felkel: Computational geometry

(25)

# **6.3 Sweep algorithm…**

- Split the space by a hyperplane (2D: sweep line)
	- "Left" subspace solution known
	- "Right" subspace solution unknown
- Stop in event points and update the status
- Data structures:
	- **Event points** points, where to stop the sweep line and update the status, sorted
	- **Status**  state of the algorithm in the current position of the sweep line
- Prerequisite:
	- Left subspace does not influence the right subspace

Felkel: Computational geor

(26)

# **6.3 … Sweep-line algorithm**

#### Intersection of line segments

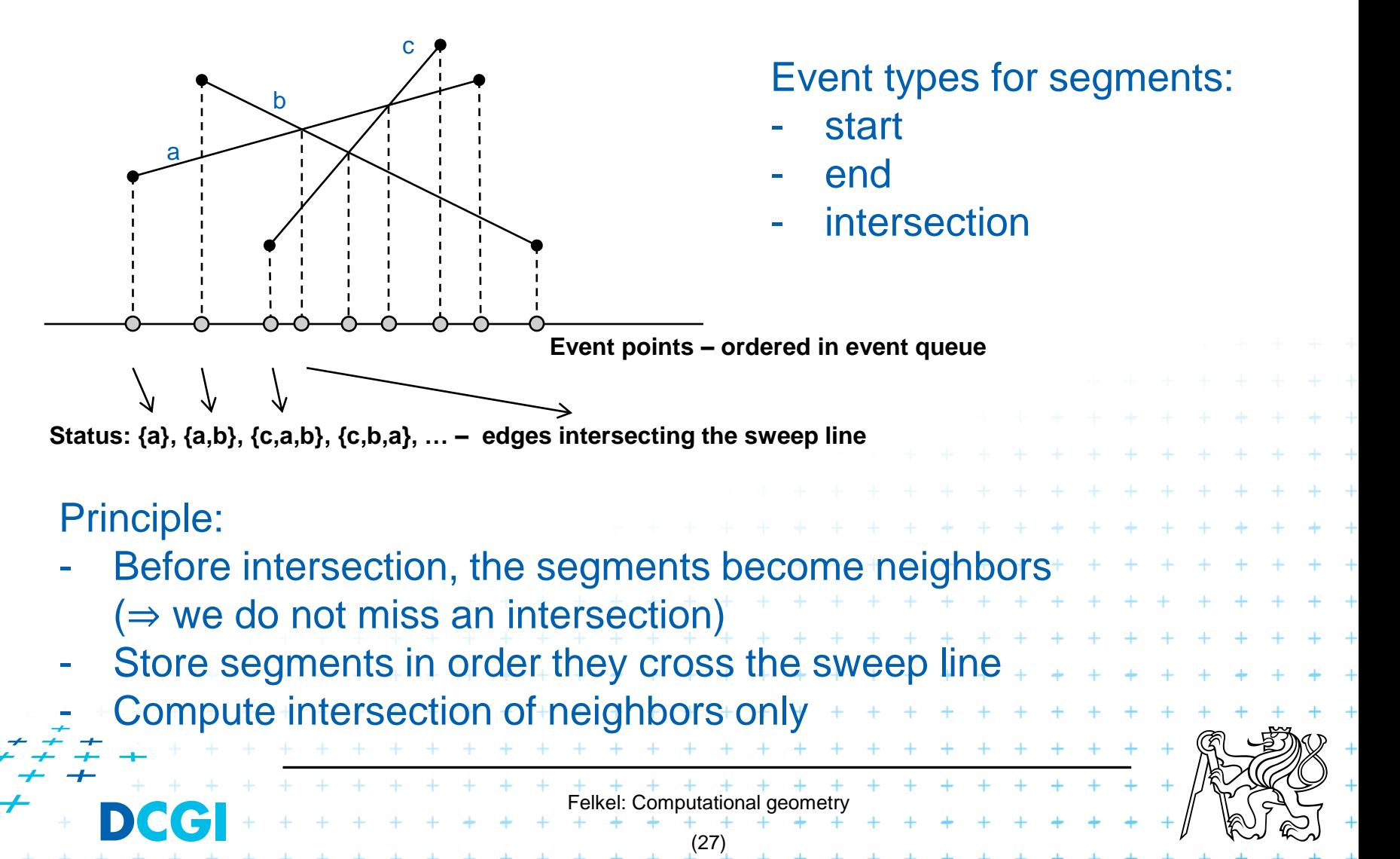

■ Eliminate parts of the state space, where the solution clearly does not exist  $\left\langle \begin{array}{cc} & \end{array} \right\rangle$ 

– Search trees

– Binary search

– Back-tracking (stop if solution worse than current optimum)

prune

Felkel: Computational geomet

■ Eliminate parts of the state space, where the solution clearly does not exist  $\left\langle \begin{array}{cc} & \end{array} \right\rangle$ 

– Search trees

– Binary search

– Back-tracking (stop if solution worse than current optimum) 1

prune

Felkel: Computational geomet

■ Eliminate parts of the state space, where the solution clearly does not exist  $\left\langle \begin{array}{cc} & \end{array} \right\rangle$ 

– Search trees

2

– Binary search

– Back-tracking (stop if solution worse than current optimum) 1

prune

Felkel: Computational geomet (28)

■ Eliminate parts of the state space, where the solution clearly does not exist  $\left\langle \begin{array}{cc} & \end{array} \right\rangle$ 

– Search trees

– Binary search

2

3

– Back-tracking (stop if solution worse than current optimum) 1

prune

Felkel: Computational geomet

■ Eliminate parts of the state space, where the solution clearly does not exist  $\left\langle \begin{array}{cc} & \end{array} \right\rangle$ 

– Search trees

– Binary search

2

3

– Back-tracking (stop if solution worse than current optimum) 1

prune

Felkel: Computational geomet

■ Eliminate parts of the state space, where the solution clearly does not exist  $\left\langle \begin{array}{cc} & \end{array} \right\rangle$ 

– Search trees

– Binary search

2  $3\sqrt{2}$  4

– Back-tracking (stop if solution worse than current optimum) 1

prune

Felkel: Computational geomet

■ Eliminate parts of the state space, where the solution clearly does not exist  $\left\langle \begin{array}{cc} & \end{array} \right\rangle$ 

– Search trees

2  $3\sqrt{2}$  4 5

– Binary search

– Back-tracking (stop if solution worse than current optimum) 1

prune

Felkel: Computational geomet

■ Eliminate parts of the state space, where the solution clearly does not exist  $\left\langle \begin{array}{cc} & \end{array} \right\rangle$ 

– Search trees

2  $3\sqrt{2}$  4 5

– Binary search

– Back-tracking (stop if solution worse than current optimum) 1

prune

Felkel: Computational geomet

■ Eliminate parts of the state space, where the solution clearly does not exist  $\left\langle \begin{array}{cc} & \end{array} \right\rangle$ 

– Search trees

– Binary search

5

6

2  $3\sqrt{2}$  4

– Back-tracking (stop if solution worse than current optimum) 1

prune

Felkel: Computational geomet

■ Eliminate parts of the state space, where the solution clearly does not exist  $\left\langle \begin{array}{cc} & \end{array} \right\rangle$ 

– Search trees

2  $3\sqrt{2}$  4 5

7

6

– Binary search

– Back-tracking (stop if solution worse than current optimum) 1

prune

Felkel: Computational geomet

■ Eliminate parts of the state space, where the solution clearly does not exist  $\left\langle \begin{array}{cc} & \end{array} \right\rangle$ 

– Search trees

– Binary search

5

7

6

2  $3\sqrt{2}$  4

– Back-tracking (stop if solution worse than current optimum) 1

prune

Felkel: Computational geomet

■ Eliminate parts of the state space, where the solution clearly does not exist  $\left\langle \begin{array}{cc} & \end{array} \right\rangle$ 

– Search trees

2  $3\sqrt{2}$  4 5

6

 $7 \times 8$ 

– Binary search

– Back-tracking (stop if solution worse than current optimum) 1

prune

Felkel: Computational geomet

■ Eliminate parts of the state space, where the solution clearly does not exist  $\left\langle \begin{array}{cc} & \end{array} \right\rangle$ 

– Search trees

– Binary search

5

6

 $7 \times 8$ 

9

2  $3\sqrt{2}$  4

– Back-tracking (stop if solution worse than current optimum) 1

prune

Felkel: Computational geomet

- Subdivide the search space into regions of constant answer
- Use point location to determine the region
	- Nearest neighbor search example

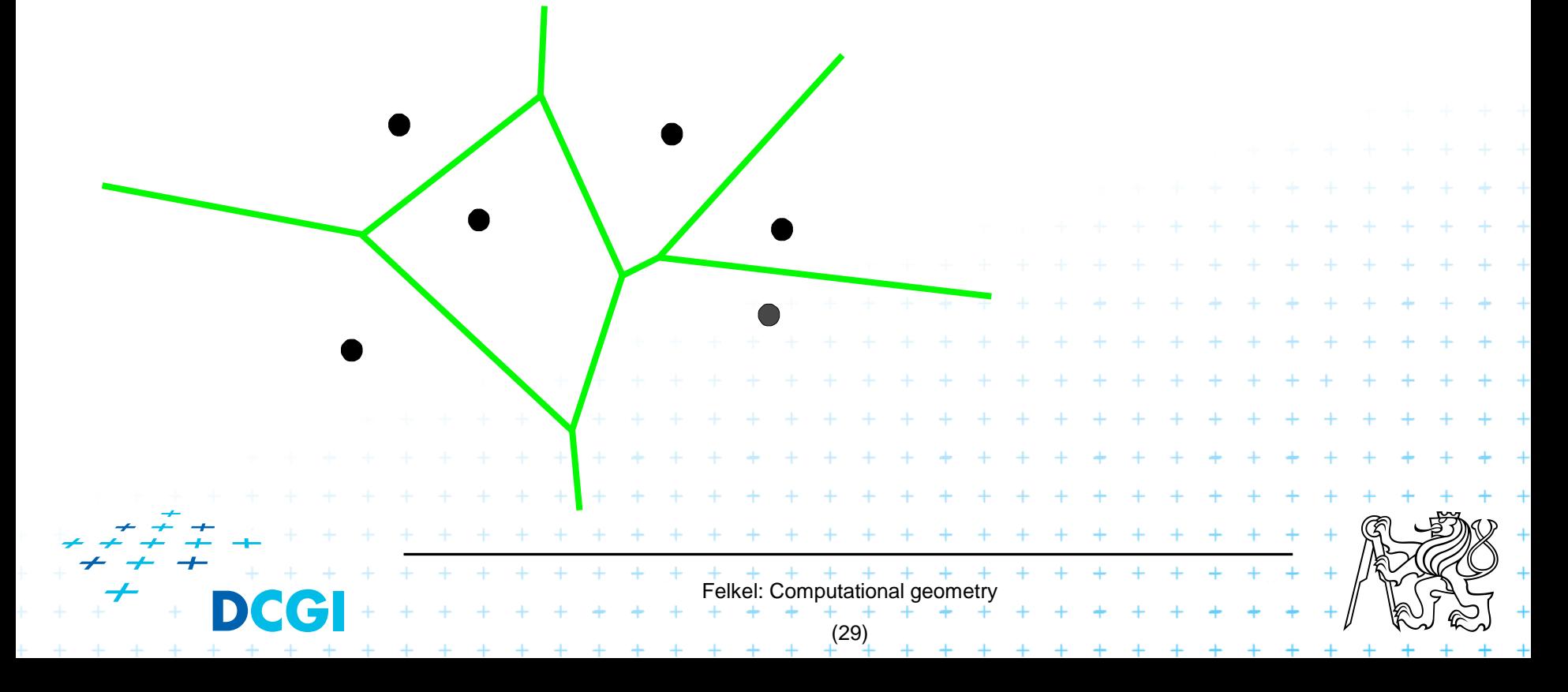

- Subdivide the search space into regions of constant answer
- Use point location to determine the region
	- Nearest neighbor search example

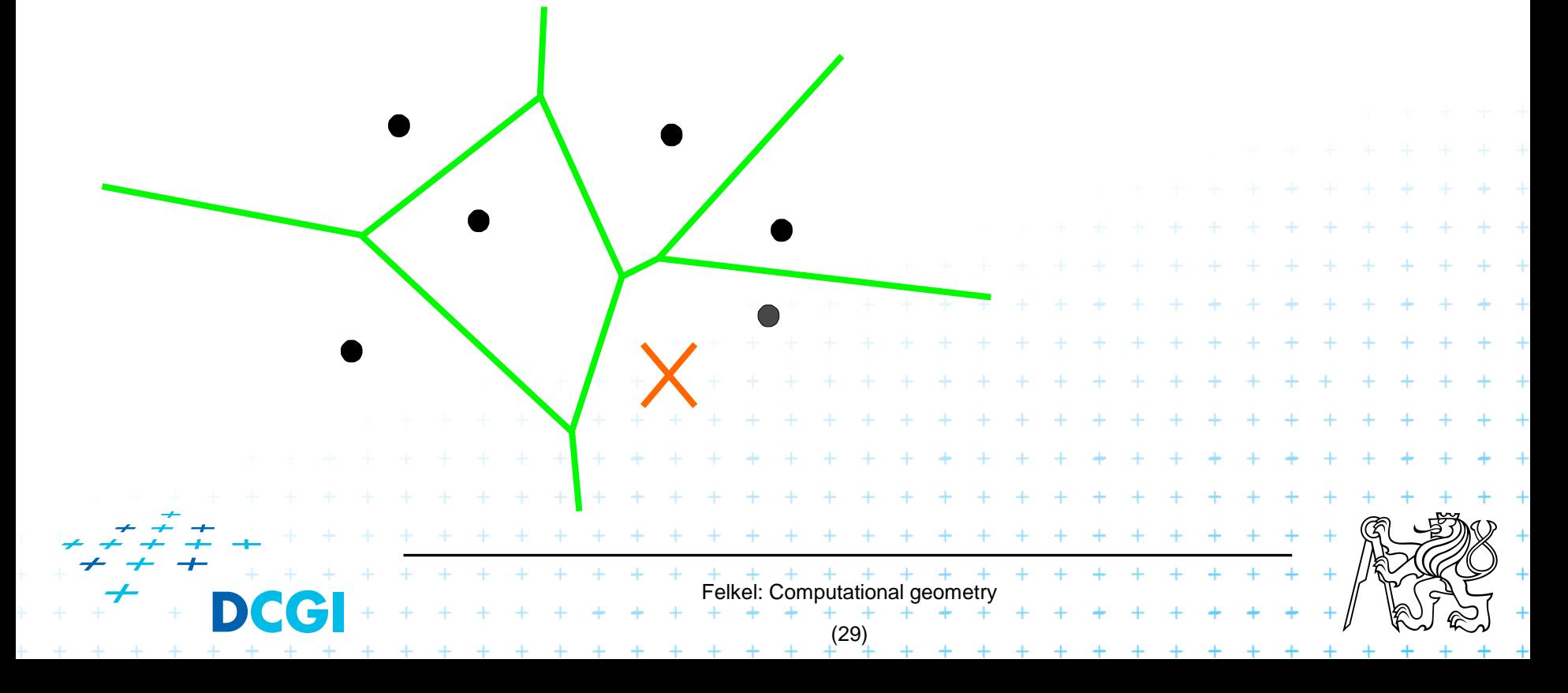

- Subdivide the search space into regions of constant answer
- Use point location to determine the region
	- Nearest neighbor search example

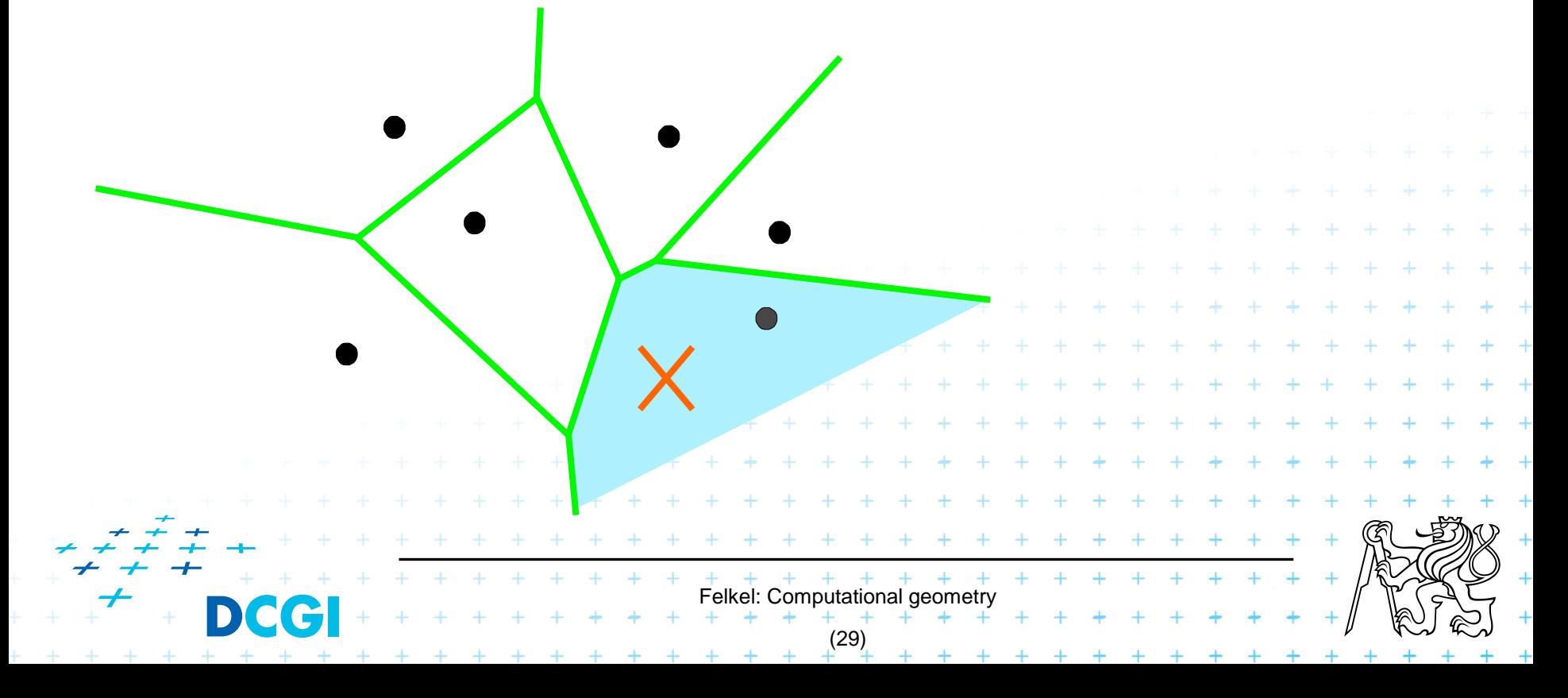

- Subdivide the search space into regions of constant answer
- Use point location to determine the region
	- Nearest neighbor search example

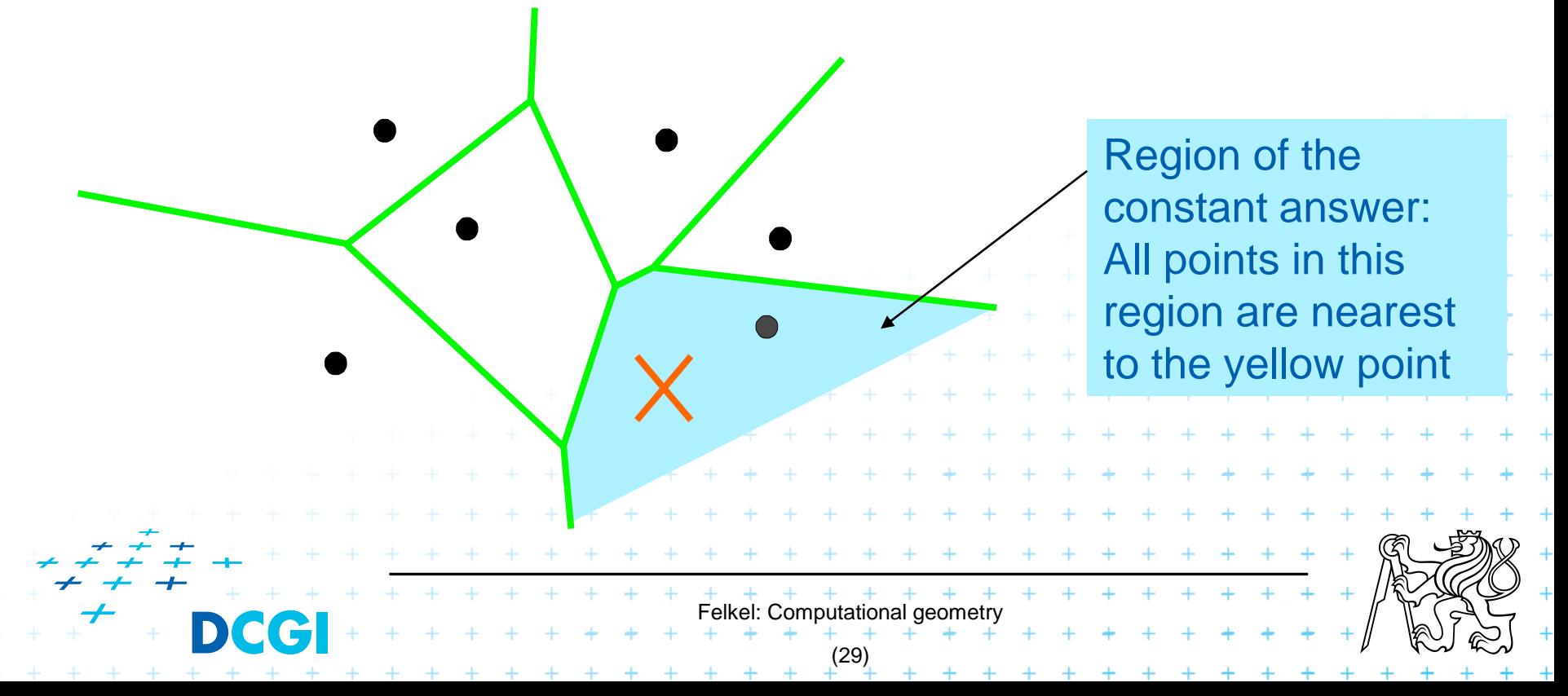

- Subdivide the search space into regions of constant answer
- Use point location to determine the region
	- Nearest neighbor search example

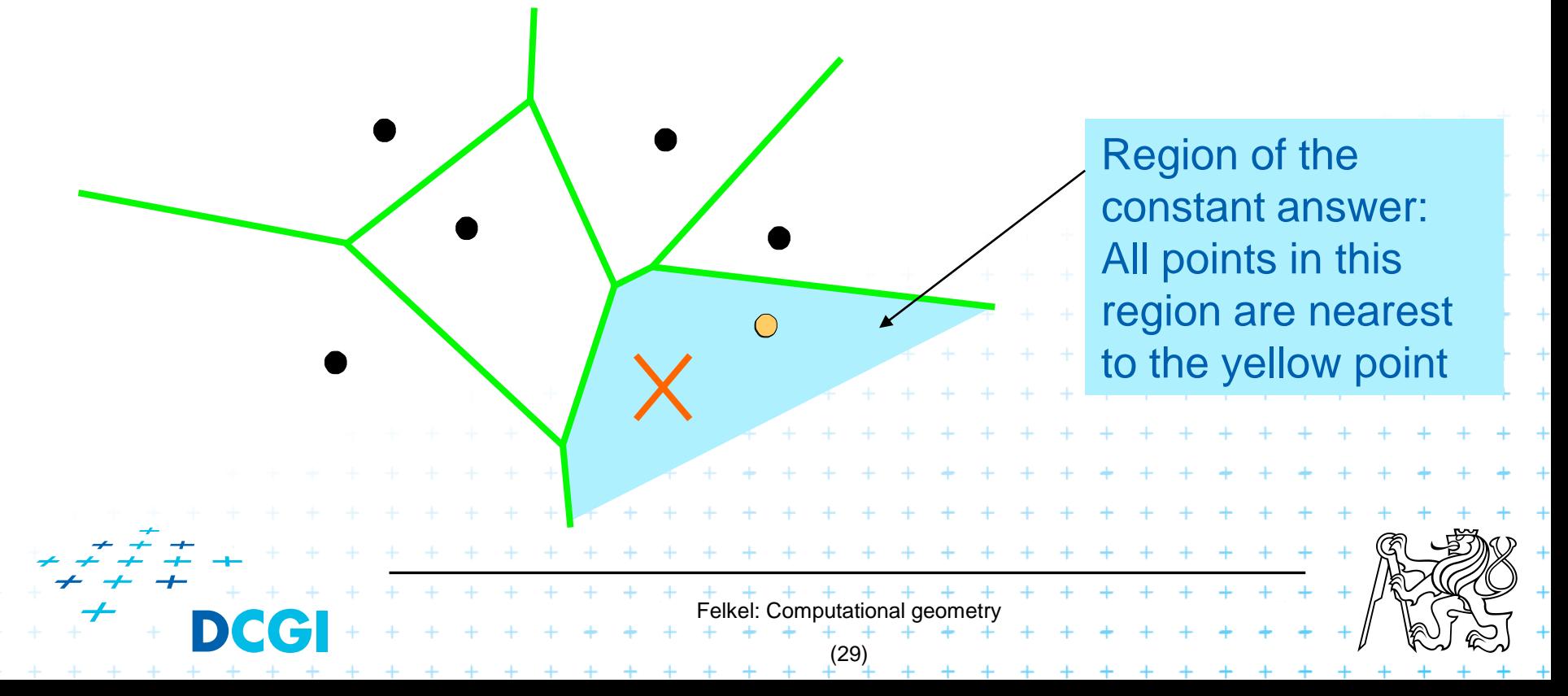

# **6.6 Dualisation**

- Use geometry transform to change the problem into another that can be solved more easily
- Points  $\leftrightarrow$  hyper planes
	- Preservation of incidence  $(A \in p \land p^* \in A^*)$
- Ex. 2D: determine if 3 points lie on a common line (all cases) A\*

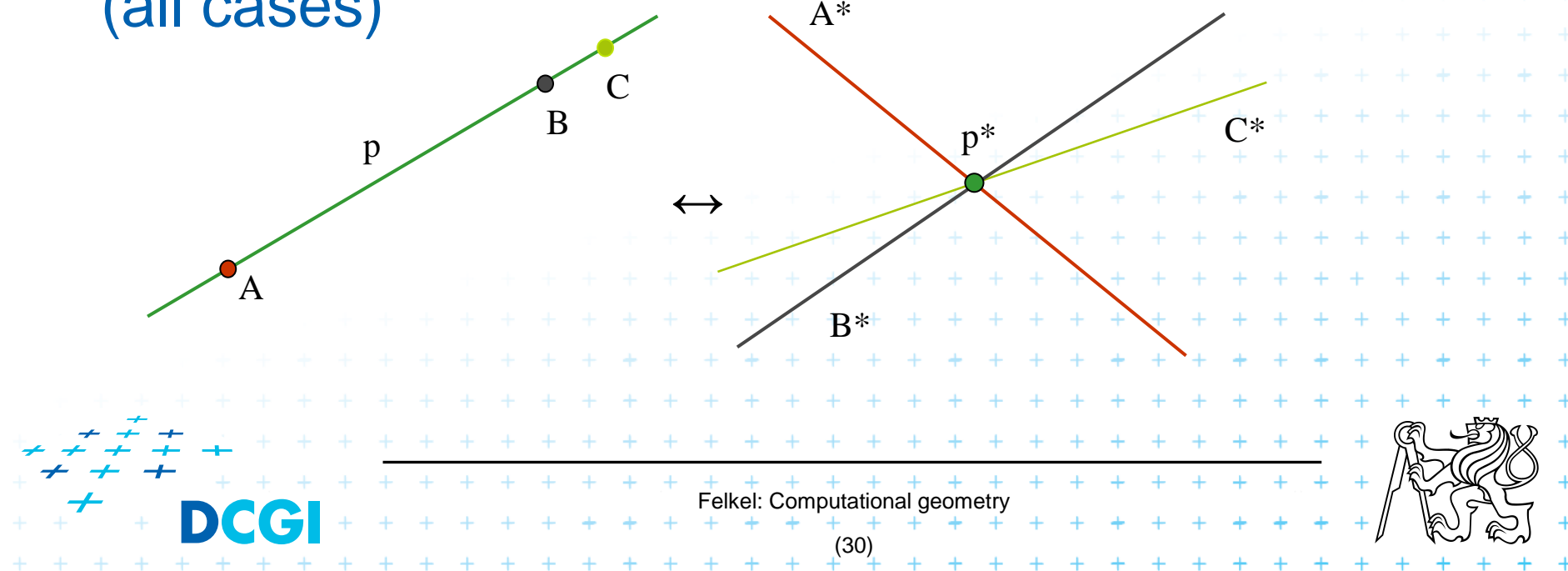

# **6.7 Combinatorial analysis**

- = The branch of mathematics which studies the number of different ways of arranging things
- It limits the size of search space
- Ex. How many subdivisions of a point set can be done by a single line?

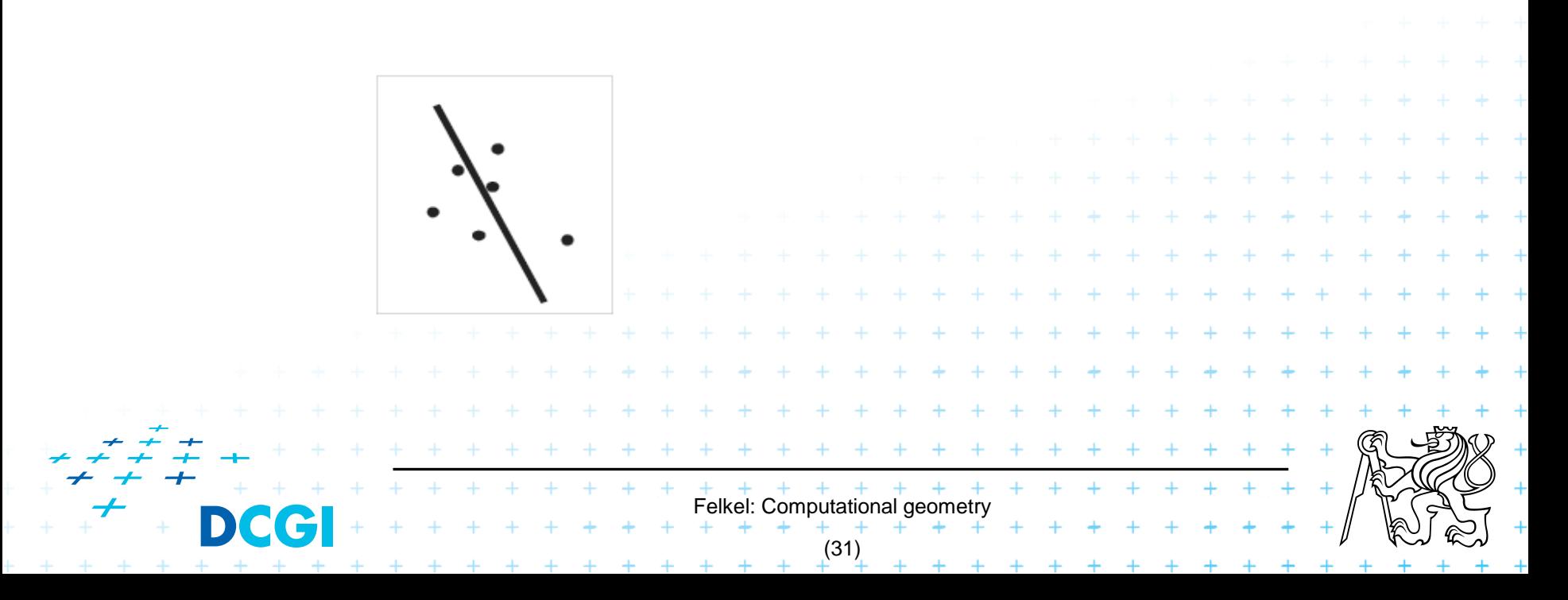

# **6.8 New trends in Computational geometry**

- From 2D to 3D and more from mid 80s, from linear to curved objects
- $\blacksquare$  Focus on line segments, triangles in  $E^3$  and hyper planes in E<sup>d</sup>
- Strong influence of combinatorial geometry
- Randomized algorithms
- Space effective algorithms (in place, in situ, data stream algs.)

Felkel: Computational geo

(32)

- Robust algorithms and handling of singularities
- **Practical implementation in libraries (CGAL, ...)** <sup>◼</sup> Approximate algorithms

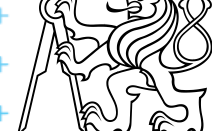

# **7. Robustness issues**

- Geometry in theory is exact
- Geometry with floating-point arithmetic is not exact
	- Limited numerical precision of real arithmetic
	- Numbers are rounded to nearest possible representation
	- Inconsistent *epsilon* tests  $(a = b, b = c, b$ ut  $a \neq c)$

#### ■ Naïve use of floating point arithmetic causes geometric algorithm to

 $+$   $+$   $+$   $+$   $+$   $+$   $+$   $+$ <br>Felkel: Computational geometry

(33)

- Produce slightly or completely wrong output
- Crash after invariant violation
- Infinite loop

[siggraph2008-CG

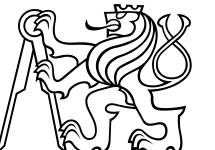

# **Geometry in theory is exact**

 $ccw(s,q,r)$  &  $ccw(p,s,r)$  &  $ccw(p,q,s)$  =>  $ccw(p,q,r)$ 

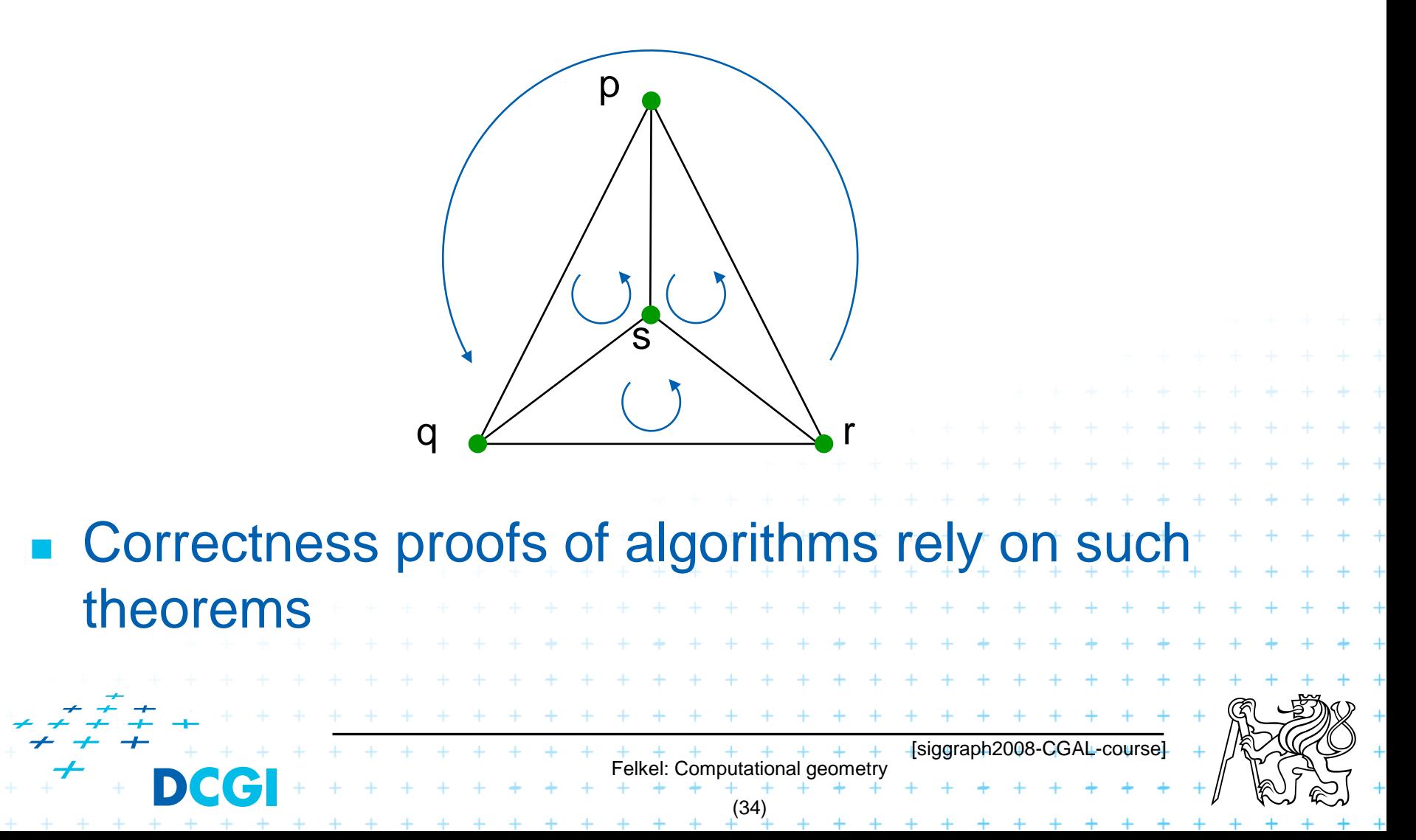

# **Geometry with float. arithmetic is not exact**

 $ccw(s,q,r)$  &  $!ccw(p,s,r)$  &  $ccw(p,q,s) \neq ccw(p,q,r)$ 

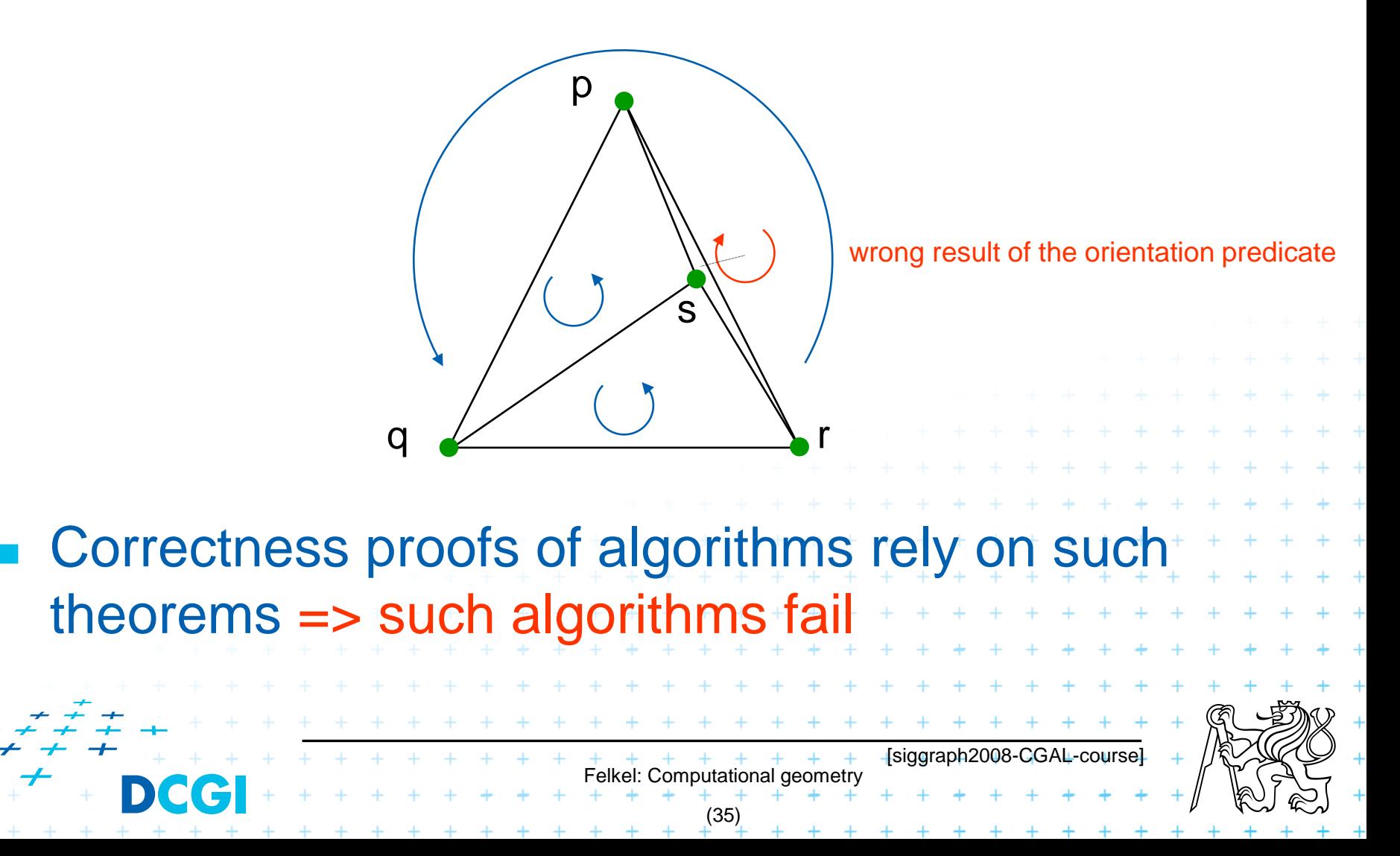

# Exact Geometric Computing [Yap]

Make sure that the control flow in the implementation corresponds to the control flow with exact real arithmetic

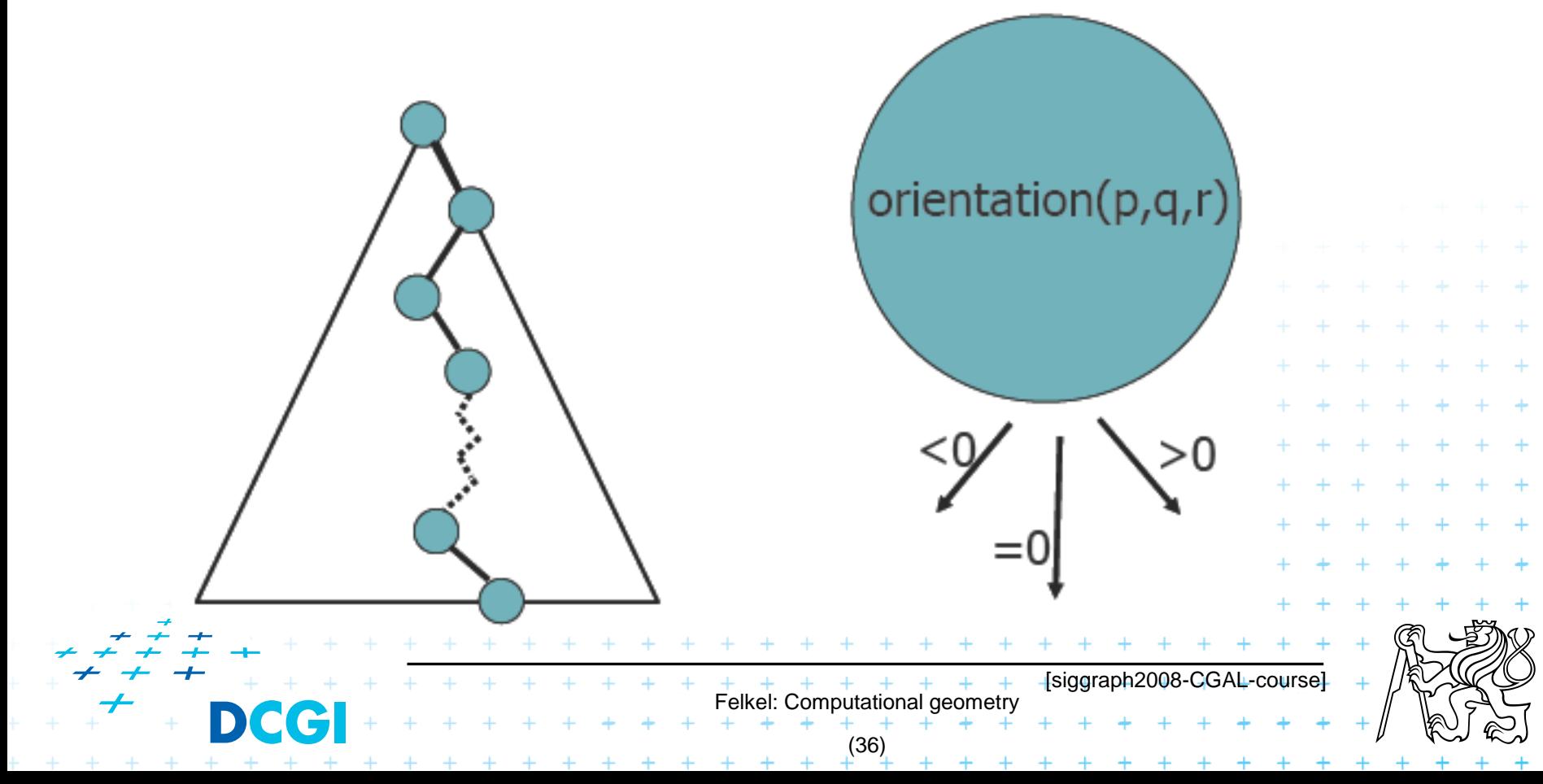

- a) Limited precision of storage
	- quantization of mantissa
- b) Limited precision of computations
	- Losing lower bits during addition (aligning to the common exponent)
	- Rounding of results after multiplications

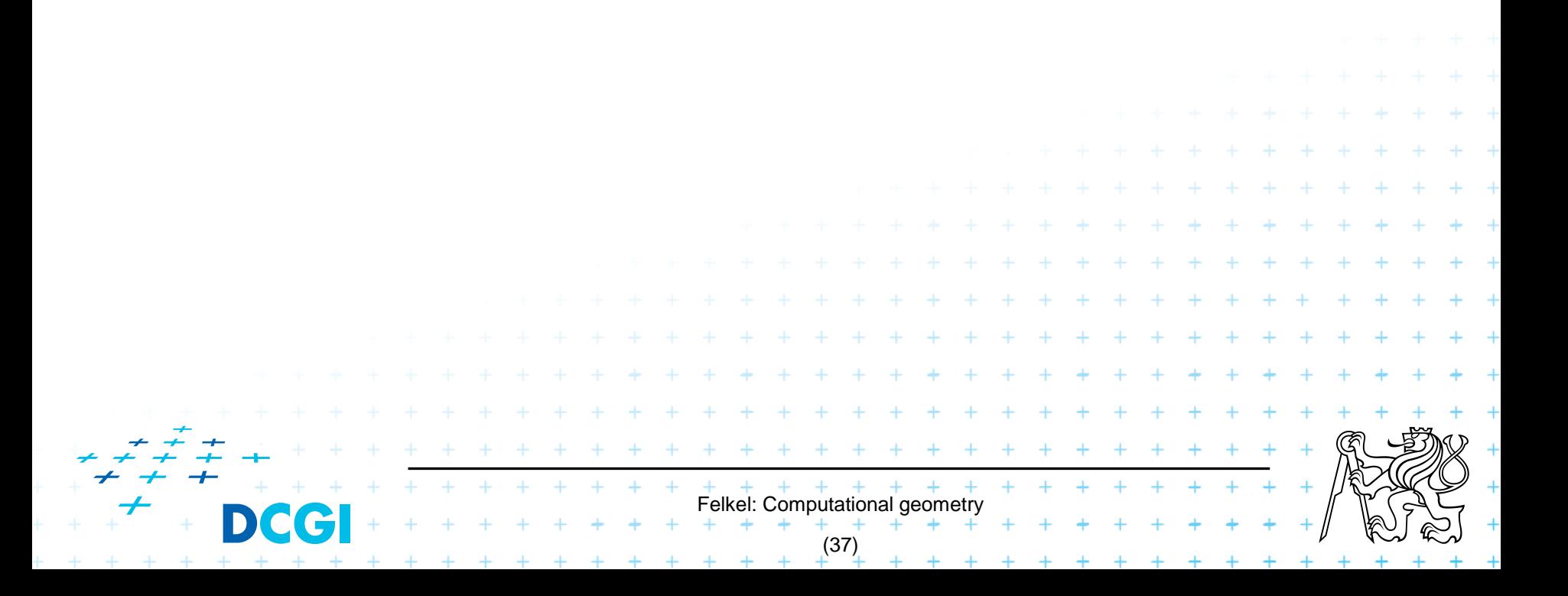

a) Limited numerical precision of real numbers storage

Numbers represented as normal (with 1 as first digit)

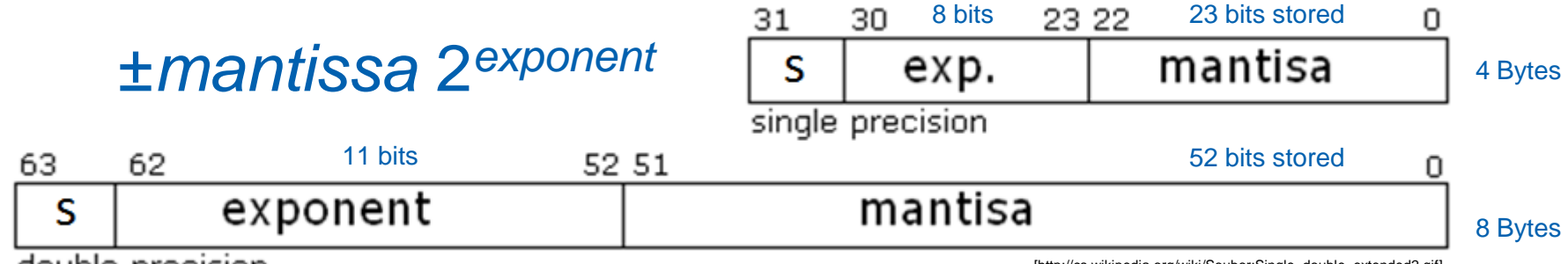

double precision

[http://cs.wikipedia.org/wiki/Soubor:Single\_double\_extended2.gif]

- The normal mantissa *m* is a 24-bit (53-bit) value whose most significant bit (MSB) is always 1 and is, therefore, not stored.
- Stored numbers are rounded to – lower bits are lost

(38)

#### **Floating Point Number Line**

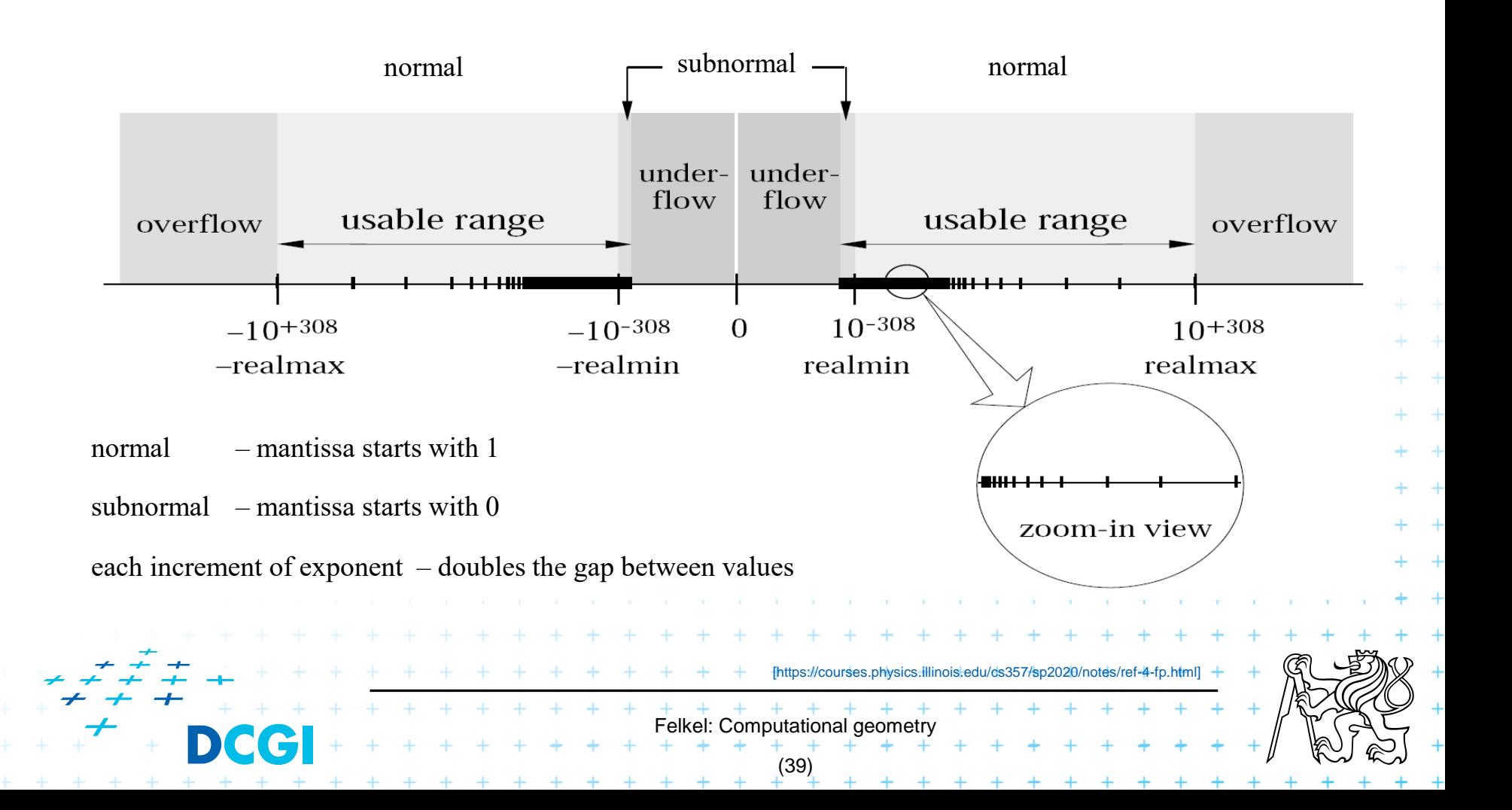

"powers of 2" are stored exactly: 1, (357, 0.5,...)-up to the size of mantissa

#### 

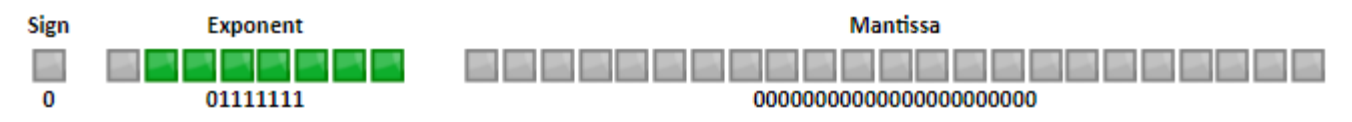

#### Others NOT: 0.6 stored as 6.0000002384185791015625E-1

#### $0x3F19999A = 00111111 00011001 10011001 10011010$

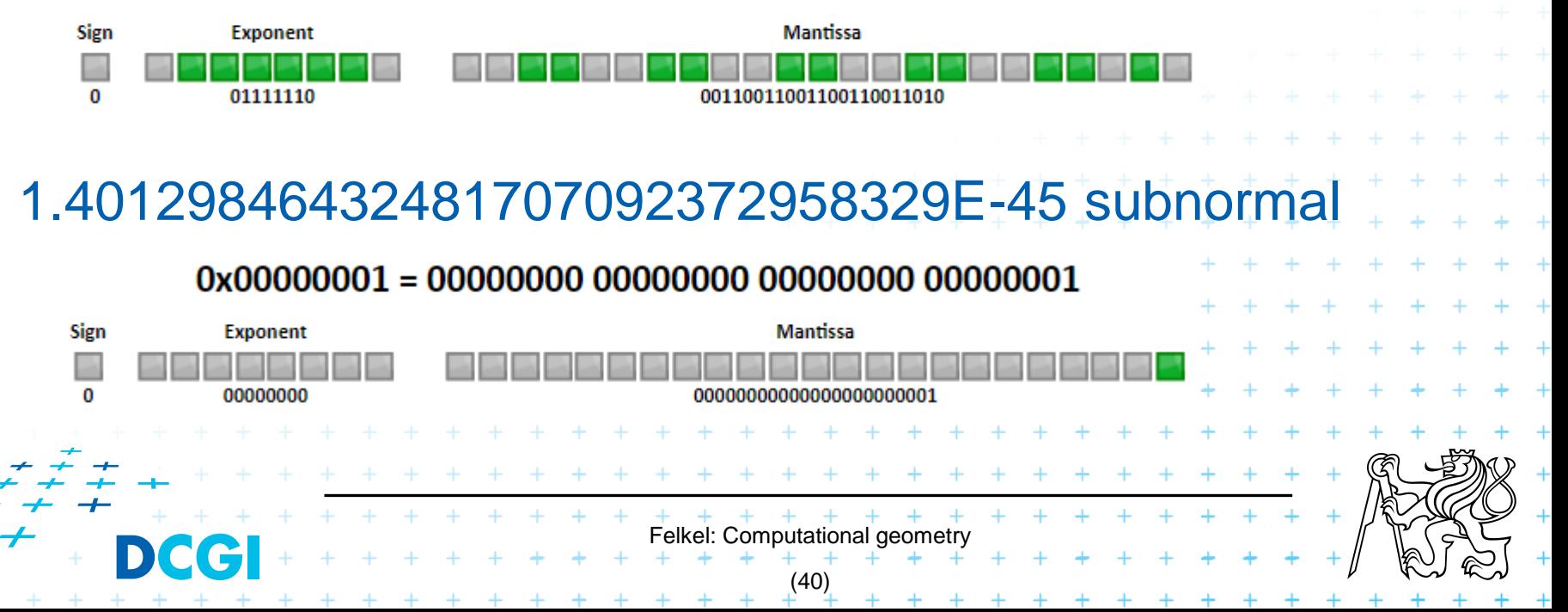

# **Floating-point special values**

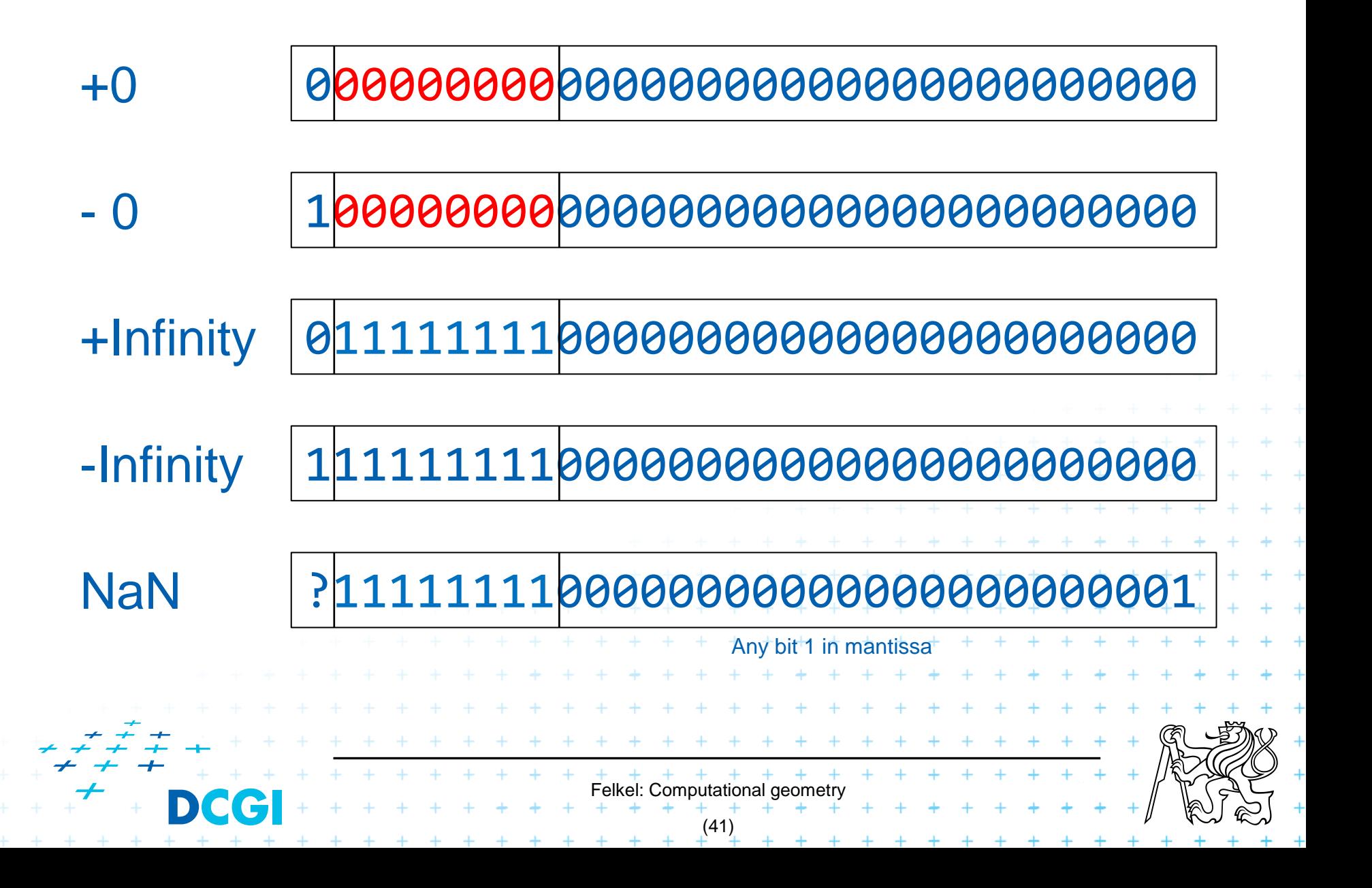

b) Smaller numbers are shifted right during additions and subtractions to align the digits of the same order

Mantissa of *p* is shifted 4 bits right to align with 12 (to have the same exponent 2<sup>3</sup> ) –> four least significant bits (LSB) are lost – The result is 11.5 instead of 11.4999992 (0.500000774860382080078125 and 11.49999904632568359375) Ex.: Normal mantissa 23 bit Invisible leading bit – not stored 2 3 2 0 1000001010000000000000000000000 1 2 -1 0 01111110 00000000000000000000000 <sup>2</sup> 1 0 01111110 00000000000000000001101 <sup>2</sup> 1 Sub-normal mantissa 0 1000001000010000000000000000000 <sup>2</sup> 1101 1210 = 11002 = *p* = 0.510 = *p* = 0.5000008<sup>10</sup> = *p* = 0.5000008<sup>10</sup> = 12 – *p* for *p* ~ 0.5 float Felkel: Computational geometry (42)

- b) Smaller numbers are shifted right during additions and subtractions to align the digits of the same order Example for float:
- 12 p for  $p \sim 0.5$  (near 0.5, such as 0.5+2^(-23), or 0.5000008) – Mantissa of *p* is shifted 4 bits right to align with 12 –> four least significant bits (LSB) are lost
- 24  $p$  for  $p \sim 0.5$  (near 0.5, such as 0.5+2^(−23), or 0.5000008)
	- Mantissa of *p* is shifted 5 bits right to align with 24 -> 5 LSB are lost

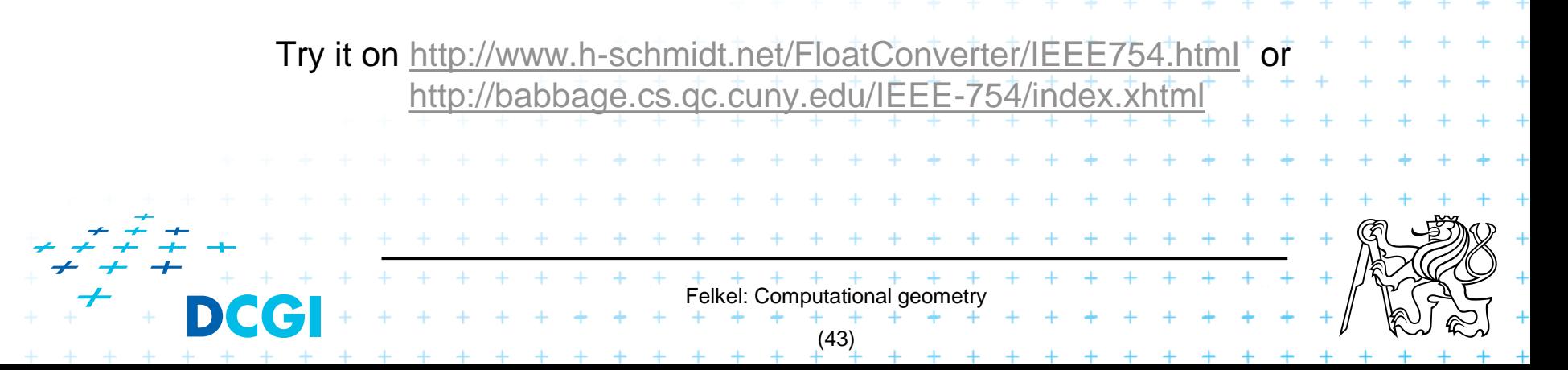
#### **Orientation predicate - definition**

+ + + + + + + + + +

$$
\begin{aligned}\n\text{orientation}(p,q,r) &= \text{sign}\left(\det\begin{bmatrix} 1 & p_x & p_y \\ 1 & q_x & q_y \\ 1 & r_x & r_y \end{bmatrix}\right) \\
&= \text{sign}\left((p_x - r_x)(q_y - r_y) - (p_y - r_y)(q_x - r_x)\right), \\
\text{where point } p &= (p_x, p_y), \dots \\
&= \text{sign of the third coordinate of} \\
&= (\vec{u} \times \vec{v}), \\
\text{Three points} \\
&= \text{lie on common line} \\
&= 0 \\
\text{form a right turn} \\
&= +1 \text{ (positive)} \\
\text{form a right turn} \\
\text{if } \vec{u} &= +1 \\
\text{if } \vec{u} &= +1 \\
\text{if } \vec{u} &= +1 \\
\text{if } \vec{u} &= +1 \\
\text{if } \vec{u} &= +1 \\
\text{if } \vec{u} &= +1 \\
\text{if } \vec{u} &= +1 \\
\text{if } \vec{u} &= +1 \\
\text{if } \vec{u} &= +1 \\
\text{if } \vec{u} &= +1 \\
\text{if } \vec{u} &= +1 \\
\text{if } \vec{u} &= +1 \\
\text{if } \vec{u} &= +1 \\
\text{if } \vec{u} &= +1 \\
\text{if } \vec{u} &= +1 \\
\text{if } \vec{u} &= +1 \\
\text{if } \vec{u} &= +1 \\
\text{if } \vec{u} &= +1 \\
\text{if } \vec{u} &= +1 \\
\text{if } \vec{u} &= +1 \\
\text{if } \vec{u} &= +1 \\
\text{if } \vec{u} &= +1 \\
\text{if } \vec{u} &= +1 \\
\text{if } \vec{u} &= +1 \\
\text{if } \vec{u} &= +1 \\
\text{if } \vec{u} &= +1 \\
\text{if } \vec{u} &= +1 \\
\text{if } \vec{u} &= +1 \\
\text{if } \vec{u} &= +1 \\
\text{if } \vec{u} &= +1 \\
\text{if } \vec{u} &= +1 \\
\text{if } \vec{
$$

. . . . . . . . . . . . . . . .

#### **Experiment with orientation predicate**

**orientation**( $p, q, r$ ) = sign( $(p_x-r_x)(q_y-r_y)-(p_y-r_y)(q_x-r_x)$ )

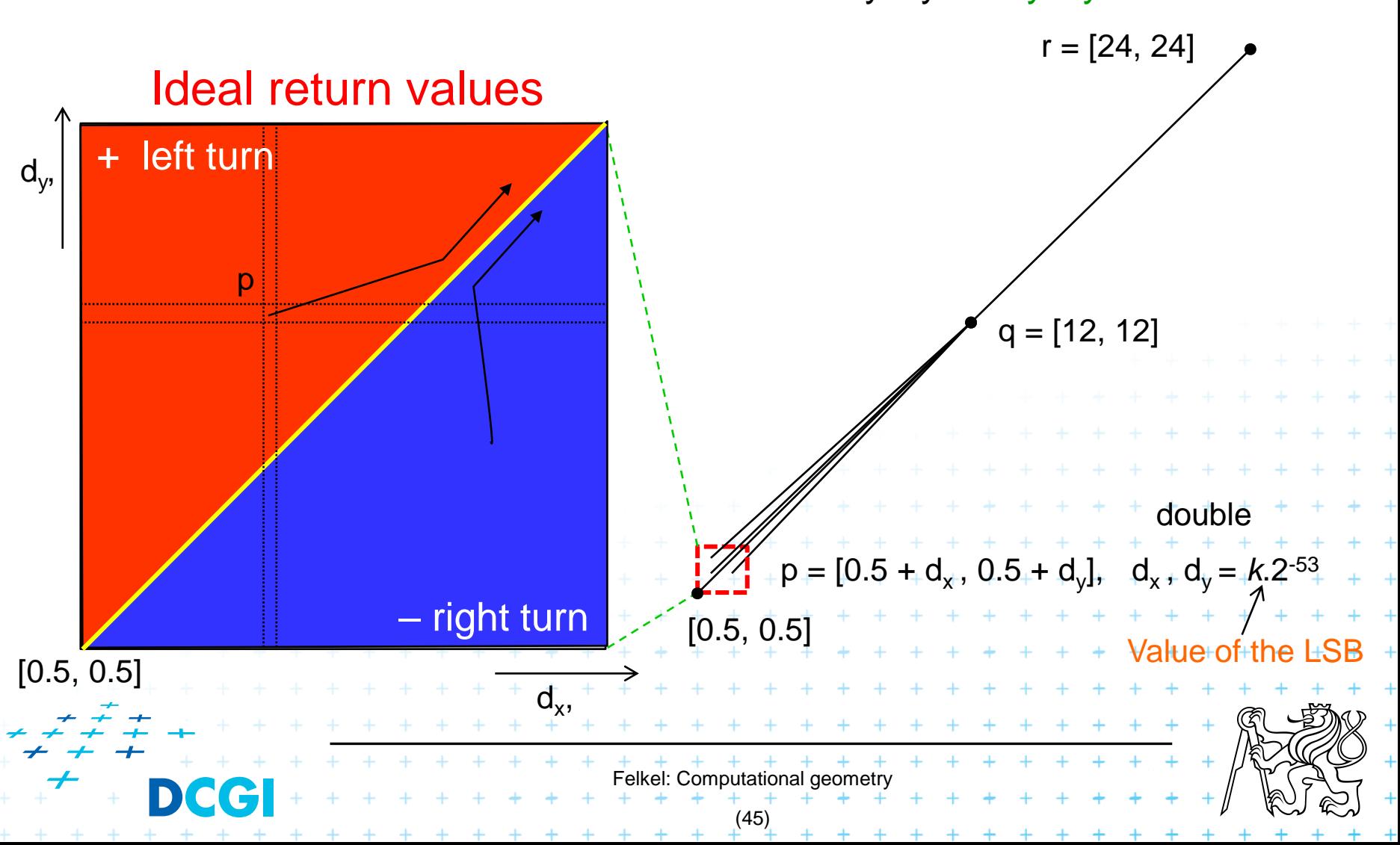

**orientation**( $p, q, r$ ) = sign( $(p_x-r_x)(q_y-r_y)-(p_y-r_y)(q_x-r_x)$ )

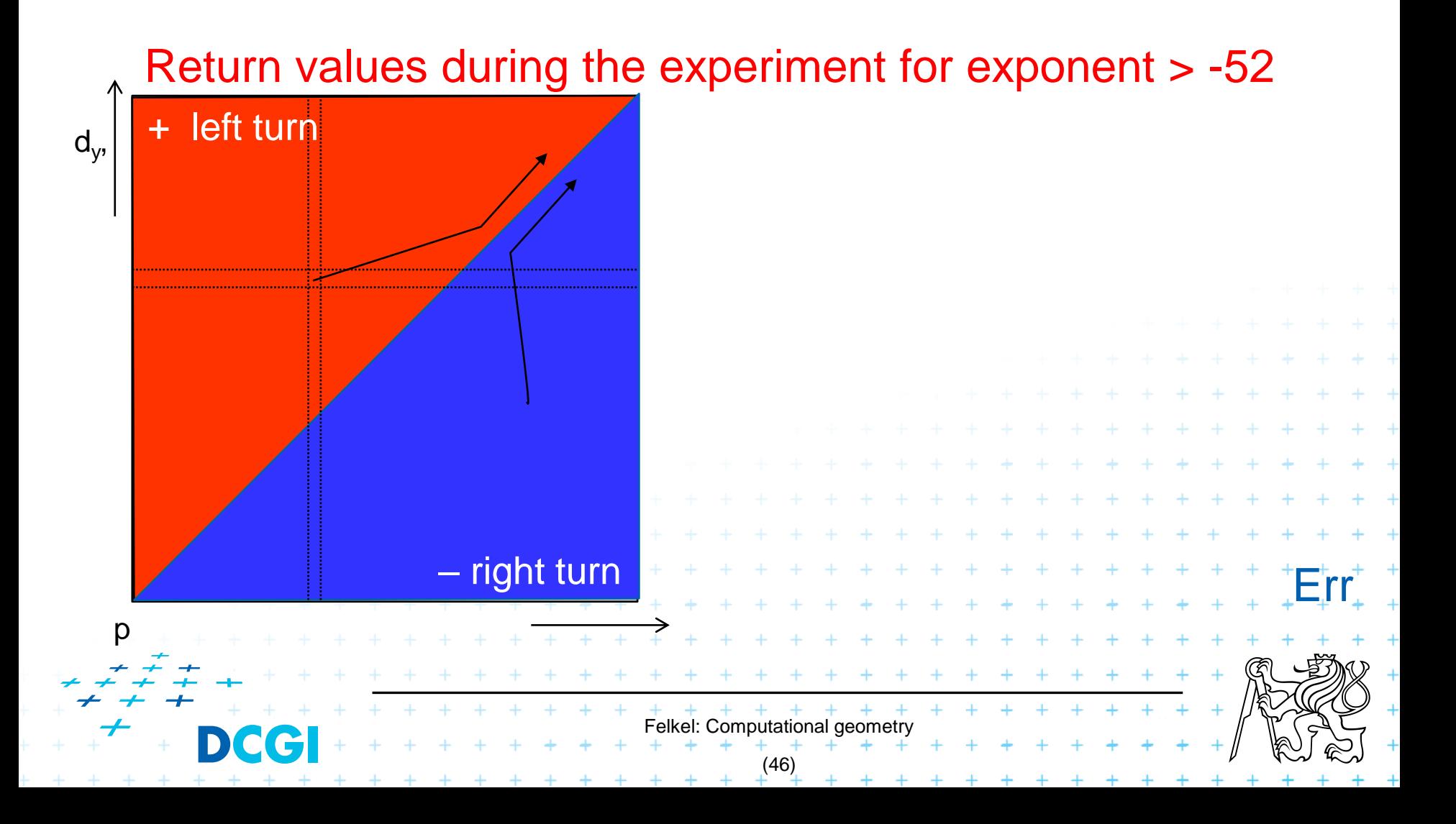

**orientation**( $p, q, r$ ) = sign( $(p_x-r_x)(q_y-r_y)-(p_y-r_y)(q_x-r_x)$ )

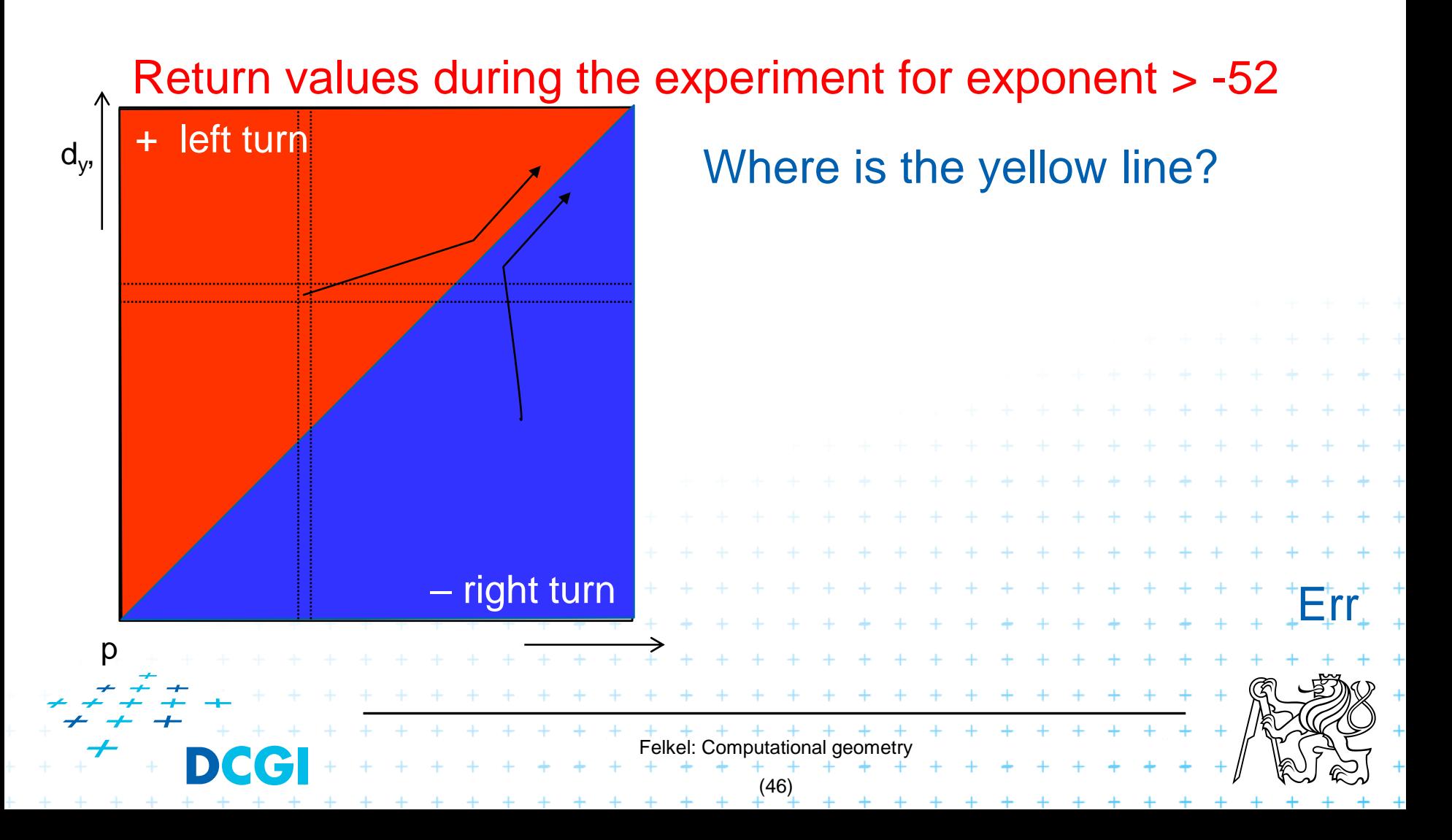

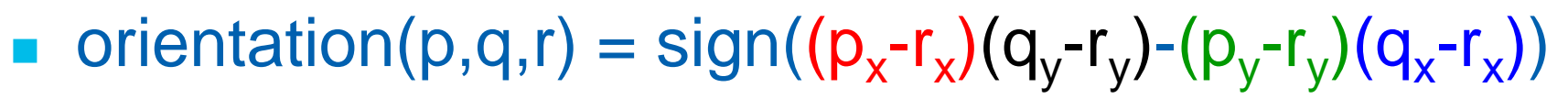

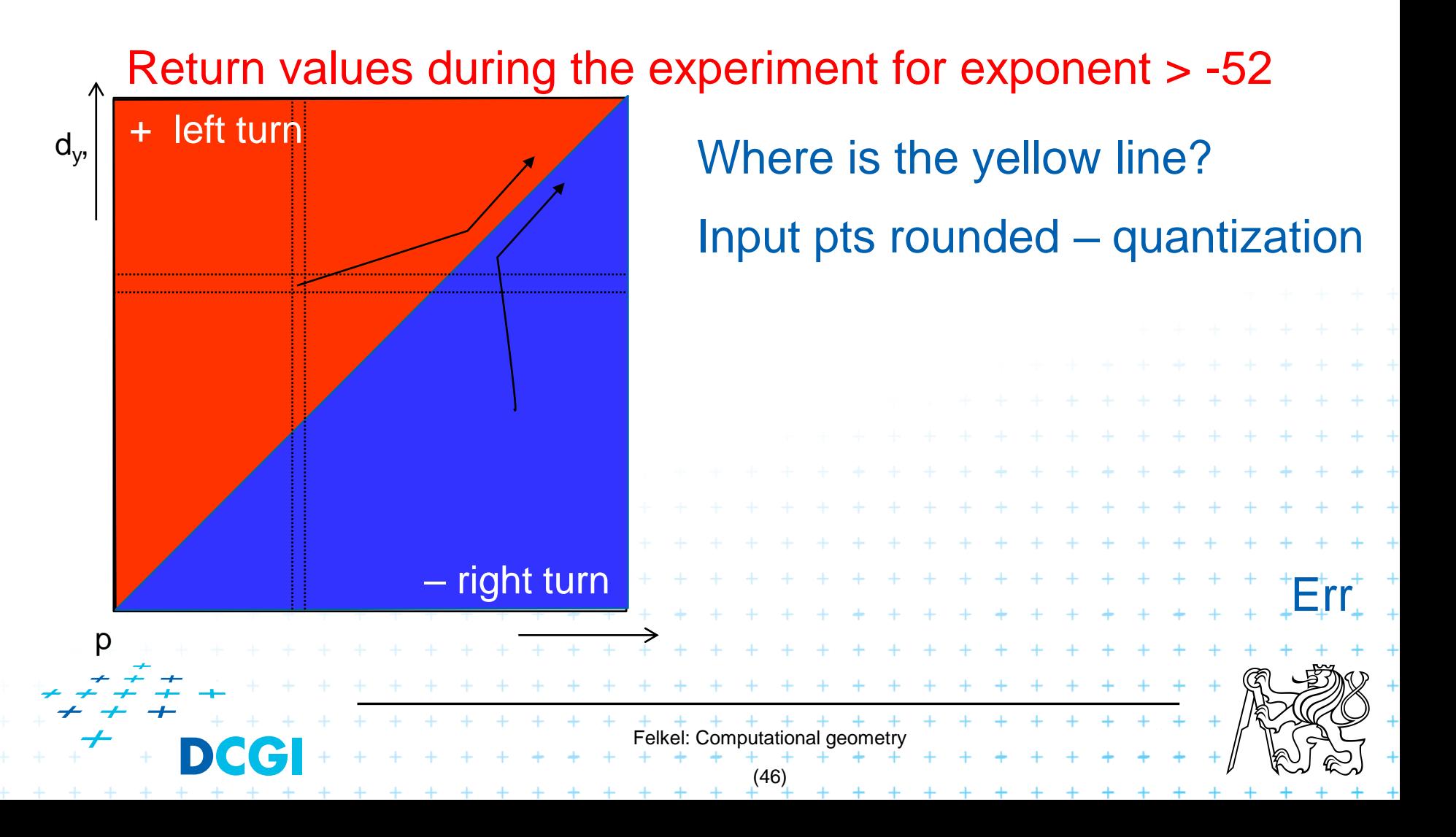

**orientation**( $p, q, r$ ) = sign( $(p_x-r_x)(q_y-r_y)-(p_y-r_y)(q_x-r_x)$ )

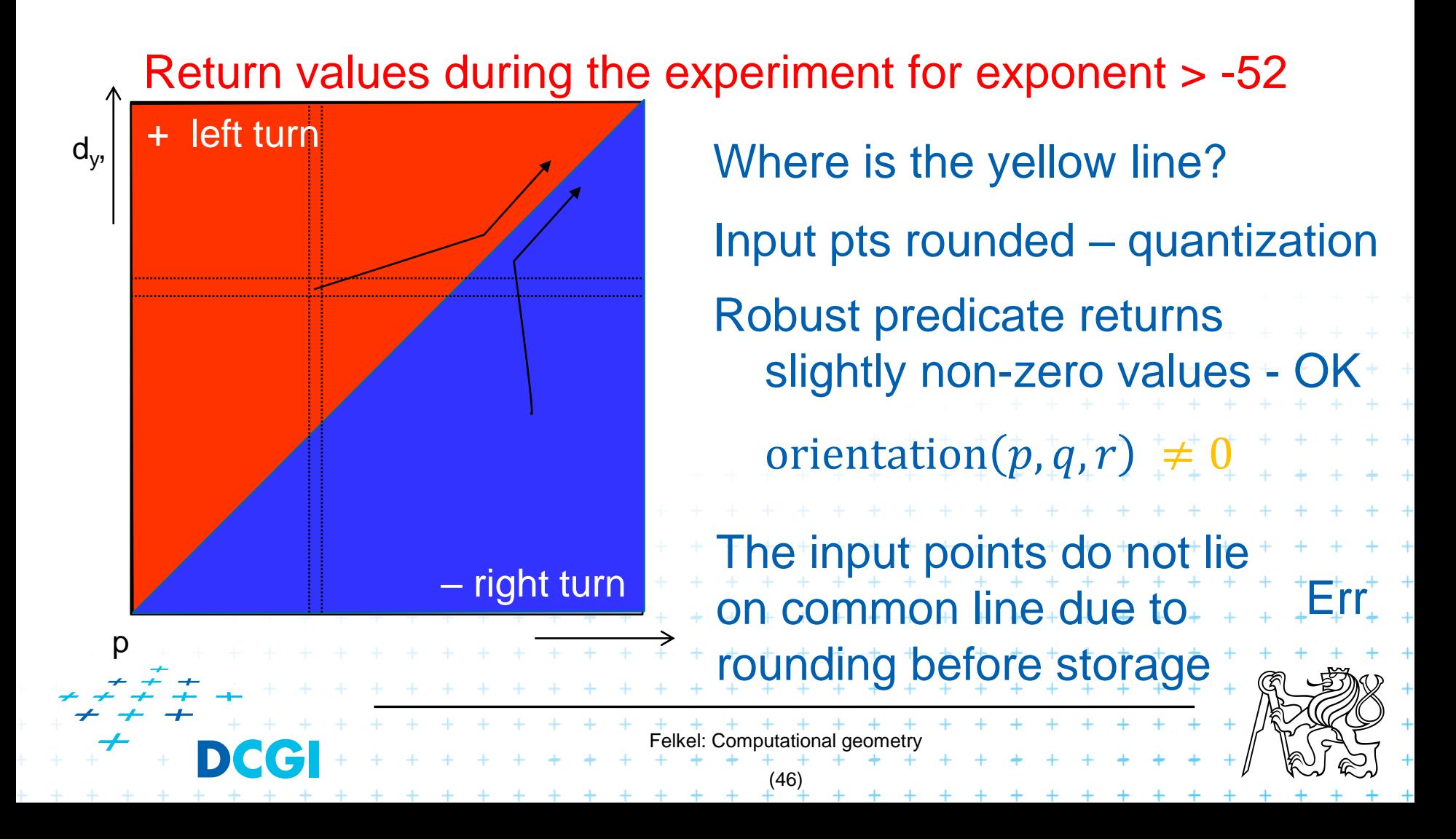

**orientation**( $p, q, r$ ) = sign( $(p_x-r_x)(q_y-r_y)-(p_y-r_y)(q_x-r_x)$ )

**Pivot** *r*

Return values during the experiment for exponent -52

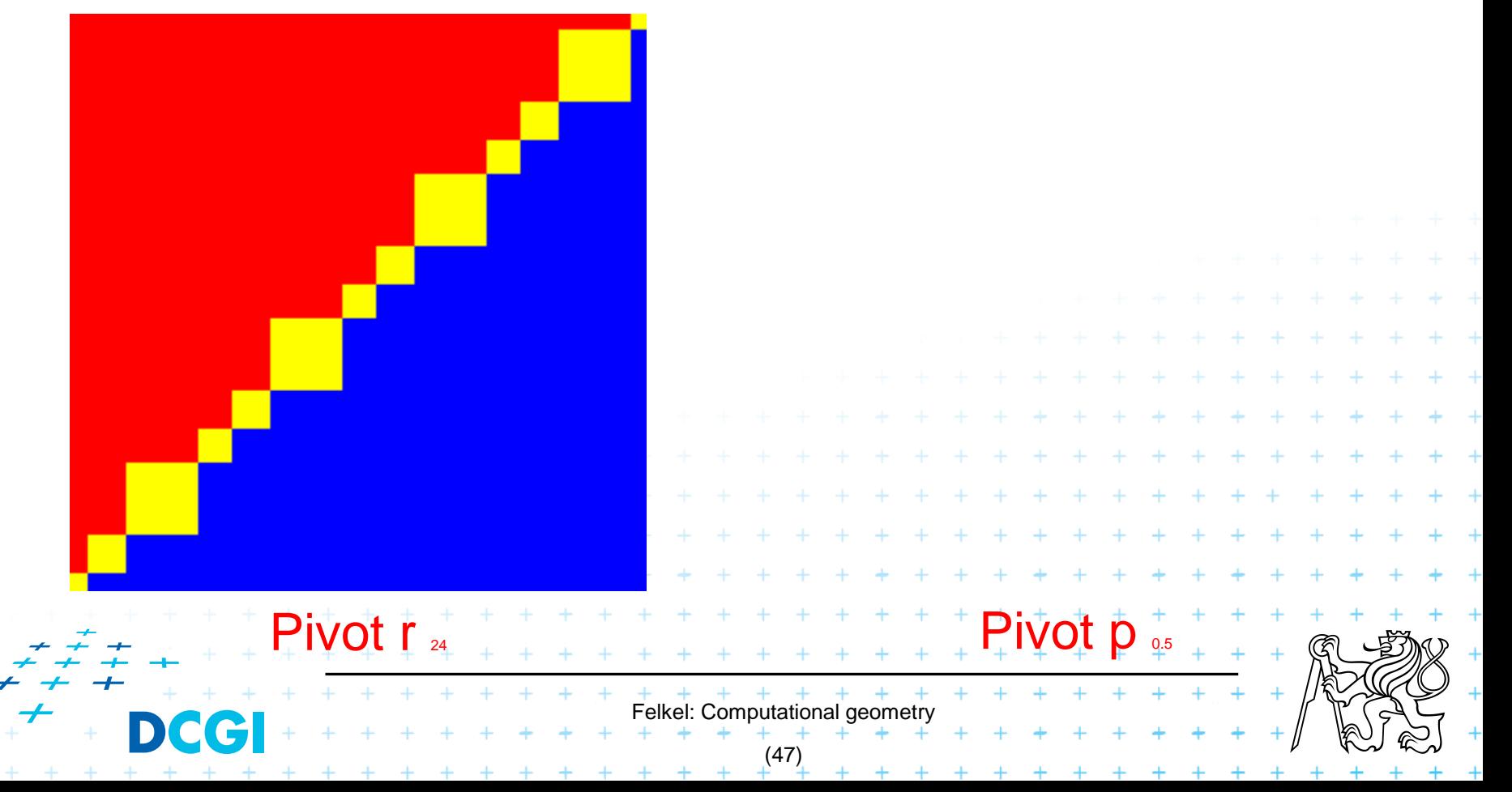

**Pivot** *r*

$$
\blacksquare
$$
 orientation(p,q,r) = sign((p\_x-r\_x)(q\_y-r\_y)-(p\_y-r\_y)(q\_x-r\_x))

Return values during the experiment for exponent -52

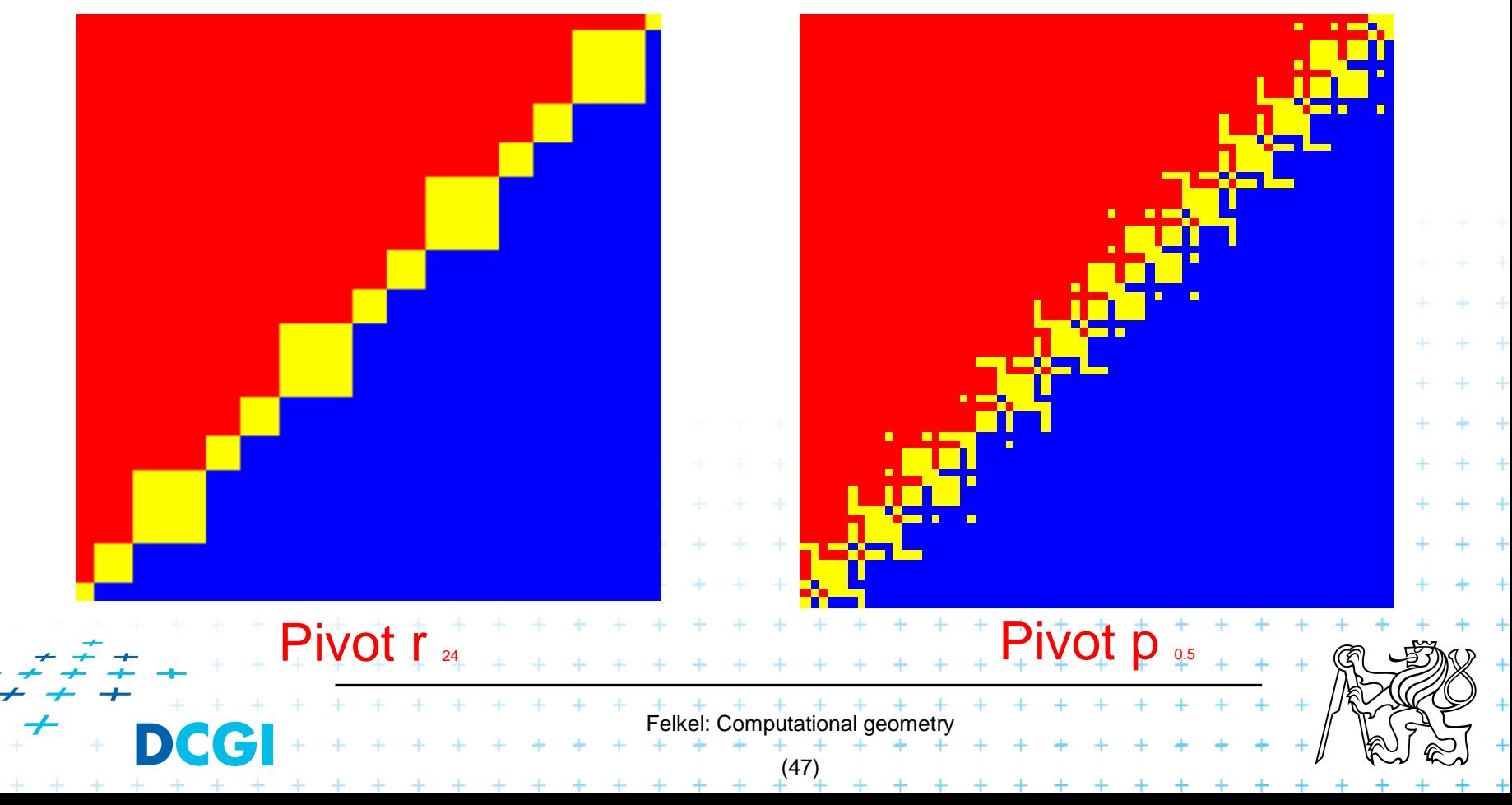

**Pivot** *r*

$$
\blacksquare
$$
 orientation(p,q,r) = sign((p\_x-r\_x)(q\_y-r\_y)-(p\_y-r\_y)(q\_x-r\_x))

Return values during the experiment for exponent -52

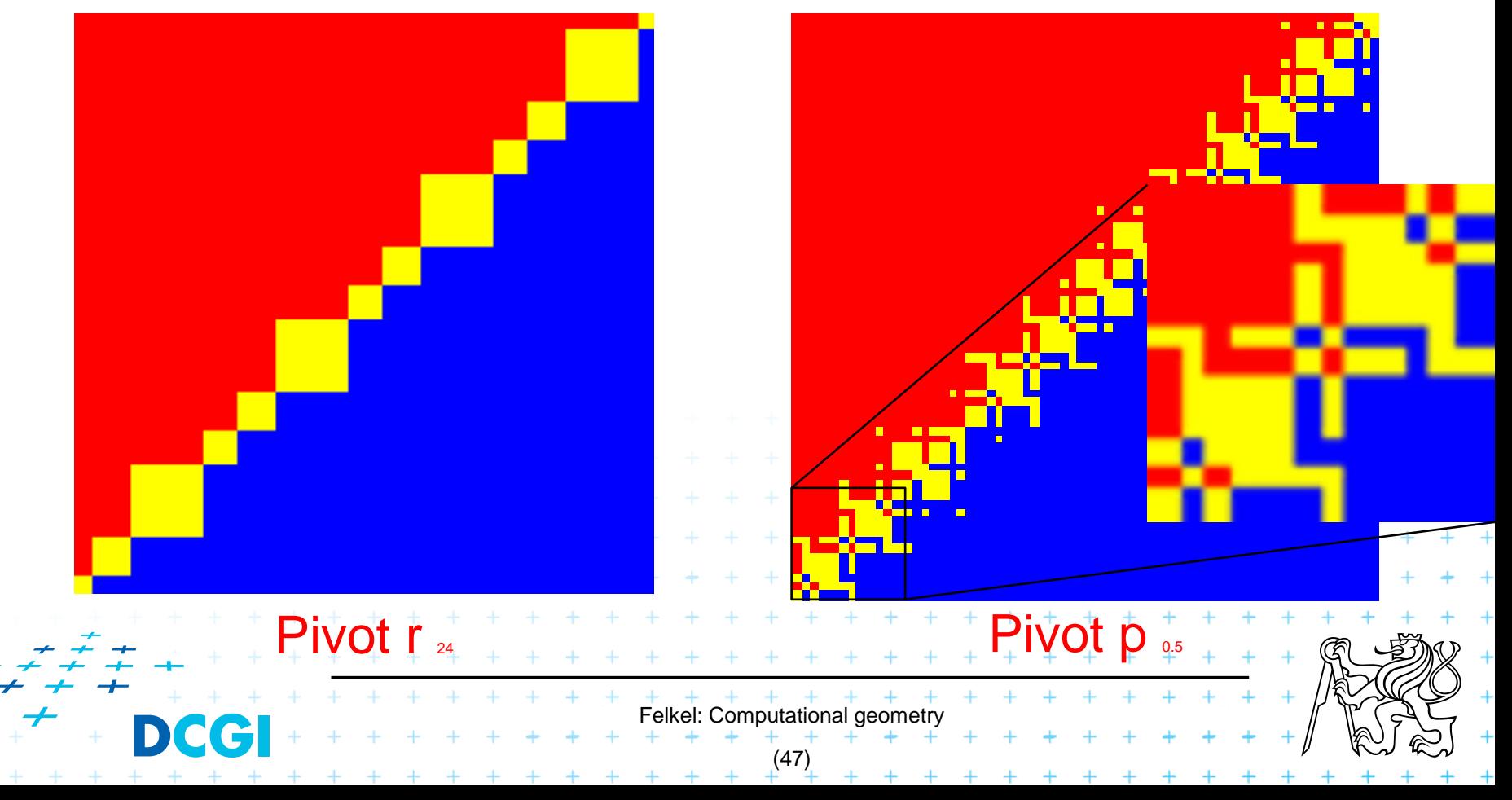

#### **Floating point orientation predicate double exp=-53**

**Pivot** *p*

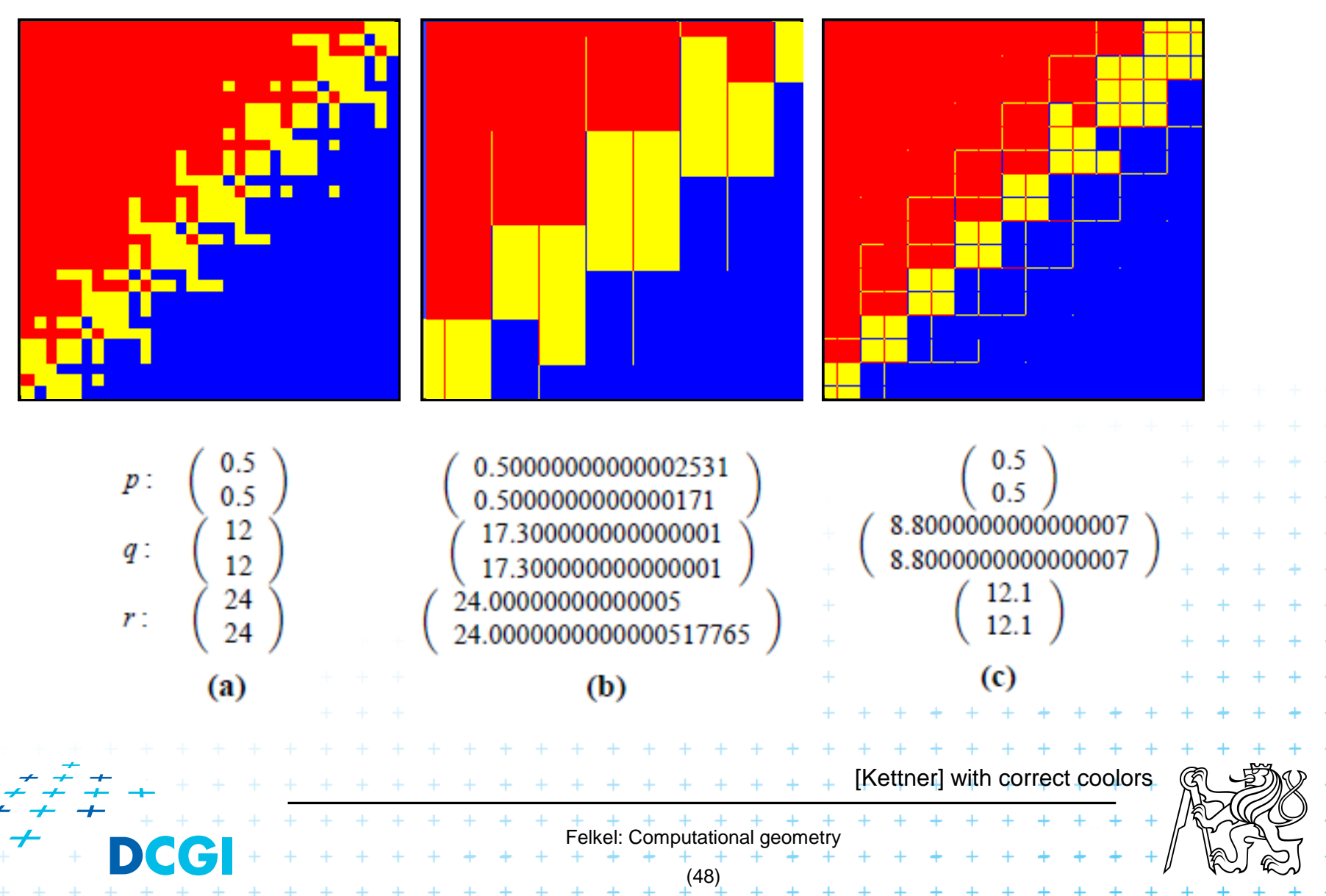

#### **Errors from shift ~0.5 right in subtraction**

 $\blacksquare$  4 bits shift  $\Rightarrow$  2<sup>4</sup> values rounded to the same value

0 8 16 24 32 40 48 56 64 72 80

 $\blacksquare$  5 bits shift  $\Rightarrow$  2<sup>5</sup> values rounded to the same value

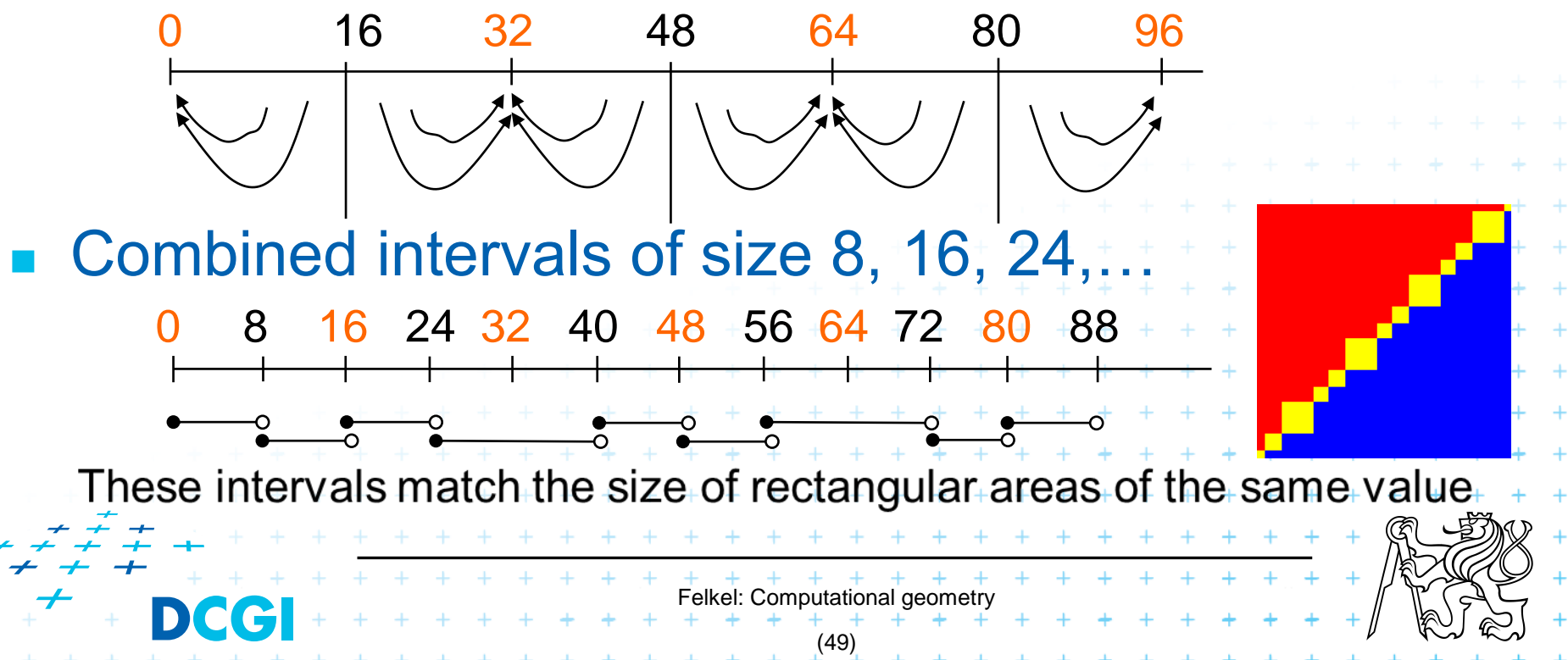

orientation  $(p, q, r) =$  sign det 1  $p_x$   $p_y$ 1  $q_x$   $q_y$ 1  $r_x$   $r_y$ =

The formula depends on the selection of the pivot, pivot point = row to be subtracted from other rows Felkel: Computational geometry (50)  $p: \quad = \text{sign} \left( (q_x - p_x)(r_y - p_y) - (q_y - p_y)(r_x - p_x) \right)$  $q: = sign((r_x - q_x)(p_y - q_y) - (r_y - q_y)(p_x - q_x))$  $r: = sign((p_x - r_x)(q_y - r_y) - (p_y - r_y)(q_x - r_x))$  $p_x = 0.5$ ,  $q_x = 12$ ,  $r_x = 24$ 

orientation  $(p, q, r) =$  sign det 1  $p_x$   $p_y$ 1  $q_x$   $q_y$ 1  $r_x$   $r_y$ =

The formula depends on the selection of the pivot, pivot point = row to be subtracted from other rows Felkel: Computational geometry (50)  $p: \quad = \text{sign} \left( (q_x - p_x)(r_y - p_y) - (q_y - p_y)(r_x - p_x) \right)$  $q: = sign((r_x - q_x)(p_y - q_y) - (r_y - q_y)(p_x - q_x))$  $r: = sign((p_x - r_x)(q_y - r_y) - (p_y - r_y)(q_x - r_x))$ Which pivot is the worst?  $p_x = 0.5$ ,  $q_x = 12$ ,  $r_x = 24$ 

orientation  $(p, q, r) =$  sign det 1  $p_x$   $p_y$ 1  $q_x$   $q_y$ 1  $r_x$   $r_y$ =

The formula depends on the selection of the pivot, pivot point  $=$  row to be subtracted from other rows Felkel: Computational geometry (50)  $p\colon=\mathop{\rm sign}\nolimits\bigl((q_x^{-\frac{4\mathop{\rm bits}\nolimits\mathop{\rm lost}}{2}}p_x)(r_y-p_y)-\bigl(q_y^{-\frac{4\mathop{\rm bits}\nolimits\mathop{\rm lost}}{2}}p_y\bigr)(r_x-p_x)$  $q\colon=\mathop{\rm sign}\big((r_{\rm x}-q_{\rm x})(p_{\rm y}^{\tiny \rm 4\, bits\, lost}q_{\rm y})-(r_{\rm y}-q_{\rm y})(p_{\rm x}^{\tiny \rm 4\, bits\, lost}q_{\rm x})$  $r: = sign((p_x - r_x)(q_y - r_y) - (p_y - r_y)(q_x - r_x))$ Which pivot is the worst?  $p_x = 0.5$ ,  $q_x = 12$ ,  $r_x = 24$ 

orientation  $(p, q, r) =$  sign det 1  $p_x$   $p_y$ 1  $q_x$   $q_y$ 1  $r_x$   $r_y$ =

The formula depends on the selection of the pivot, pivot point  $=$  row to be subtracted from other rows Felkel: Computational geometry (50)  $p\colon=\mathop{\rm sign}\big((q_x\mathop{-}\limits^{_4\mathop{\rm bits\,lost}\limits_{\mathop{\rm lost}}}{p_x})(r_y\mathop{-}\limits^{_5\mathop{\rm bits\,lost}\limits_{\mathop{\rm lost}}}{p_y})-(q_y\mathop{-}\limits^{_4\mathop{\rm bits\,lost}\limits_{\mathop{\rm lost}}}{p_y}) (r_x\mathop{-}\limits^{_5\mathop{\rm bits\,lost}\limits_{\mathop{\rm lost}}}{p_x})$  $q\colon=\mathop{\rm sign}\big((r_{\rm x}-q_{\rm x})(p_{\rm y}^{\tiny \rm 4\, bits\, lost}q_{\rm y})-(r_{\rm y}-q_{\rm y})(p_{\rm x}^{\tiny \rm 4\, bits\, lost}q_{\rm x})$  $r\colon=\mathop{\rm sign}\nolimits\bigl((p_{\chi}^{\,\scriptscriptstyle \text{5 bits lost}}\!r_{\!\chi})(q_{\chi}-r_{\!\chi})\!-(p_{\mathcal{Y}}^{\,\scriptscriptstyle \text{5 bits lost}}\!r_{\!\chi})(q_{\chi}-r_{\!\chi})$ Which pivot is the worst?  $p_x = 0.5$ ,  $q_x = 12$ ,  $r_x = 24$ 

orientation  $(p, q, r) =$  sign det 1  $p_x$   $p_y$ 1  $q_x$   $q_y$ 1  $r_x$   $r_y$ =

The formula depends on the selection of the pivot, pivot point  $=$  row to be subtracted from other rows

$$
p: \quad = \underbrace{\left[ \text{sign} \left( (q_x^{4 \text{ bits lost}} p_x) (r_y^{5 \text{ bits lost}} - p_y) - (q_y^{4 \text{ bits lost}} p_y) (r_x^{6 \text{ bits lost}} - p_x) \right) \right]}_{q:} \\ q: \quad = \text{sign} \left( (r_x - q_x) (p_y^{4 \text{ bits lost}} q_y) - (r_y - q_y) (p_x^{4 \text{ bits lost}} q_x) \right) \\ r: \quad = \text{sign} \left( (p_x^{5 \text{ bits lost}} - r_x) (q_y - r_y) - (p_y^{5 \text{ bits lost}} - p_y) (q_x - r_x) \right) \\ \text{Which pivot is the worst?} \\ p_x = 0.5, \quad q_x = 12, \quad r_x = 24 \\ \text{First, } r_x = 24 \\ \text{For } r_x = 24 \\ \text{For } r_x = 24 \\ \text{For } r_x = 24 \\ \text{For } r_x = 24 \\ \text{For } r_x = 24 \\ \text{For } r_x = 24 \\ \text{For } r_x = 24 \\ \text{For } r_x = 24 \\ \text{For } r_x = 24 \\ \text{For } r_x = 24
$$

(50)

#### **Little improvement - selection of the pivot**

#### ■ Pivot – subtracted from the rows in the matrix **(b) double exp=-53**

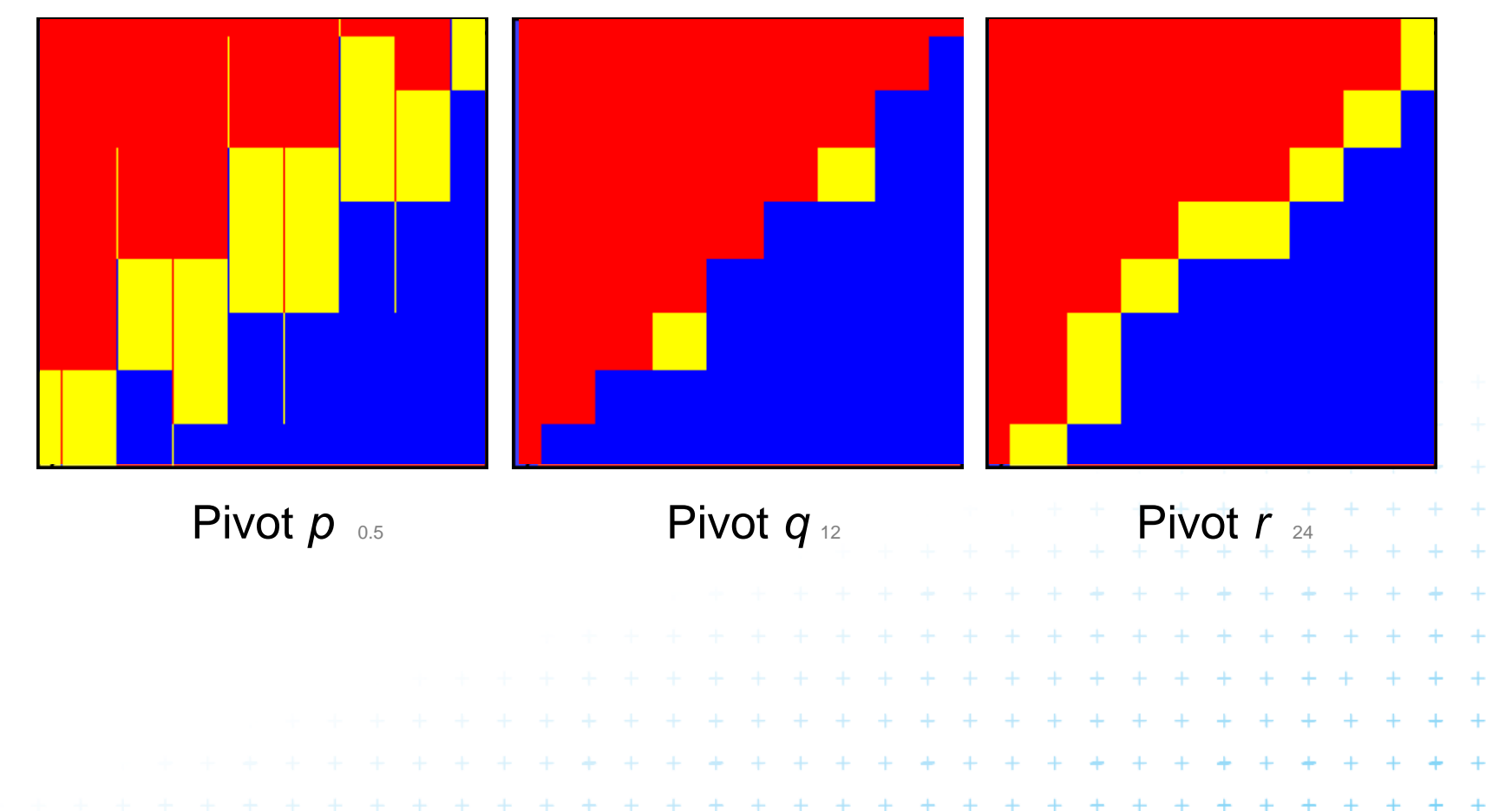

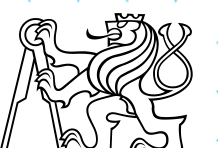

 $+$ [Kettner]  $+$ 

Felkel: Computational geometry

(51)

# **Little improvement - selection of the pivot**

Pivot – subtracted from the rows in the matrix **(b) double exp=-53** 

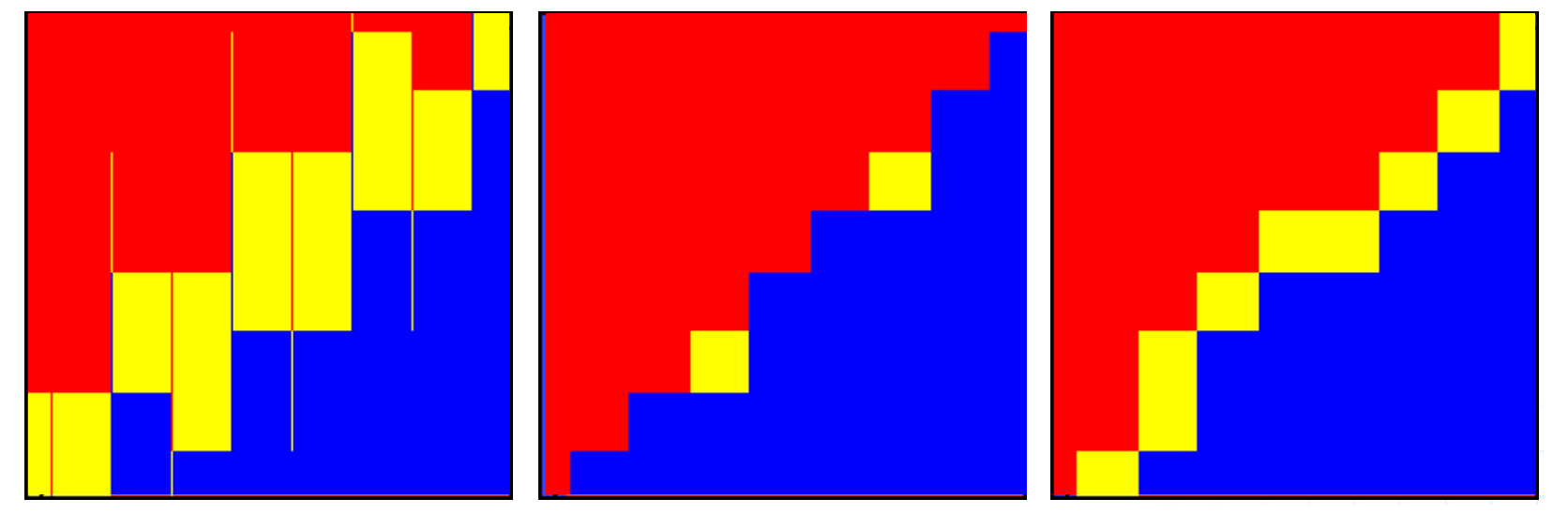

Pivot  $p_{0.5}$  Pivot  $q_{12}$  Pivot  $\overline{r}$ 

=> Pivot *q* (point with middle *x* or *y* coord.) is the best But it is typically not used – pivot search is too complicated in comparison to the predicate itself [Kettner]

> Felkel: Computational geomet (51)

 $\ddot{}$  $+$  $\ddot{}$ [Kettner]Felkel: Computational geometry (52)

#### ■ Use tolerance  $ε = 0.00005$  to 0.0001 for float

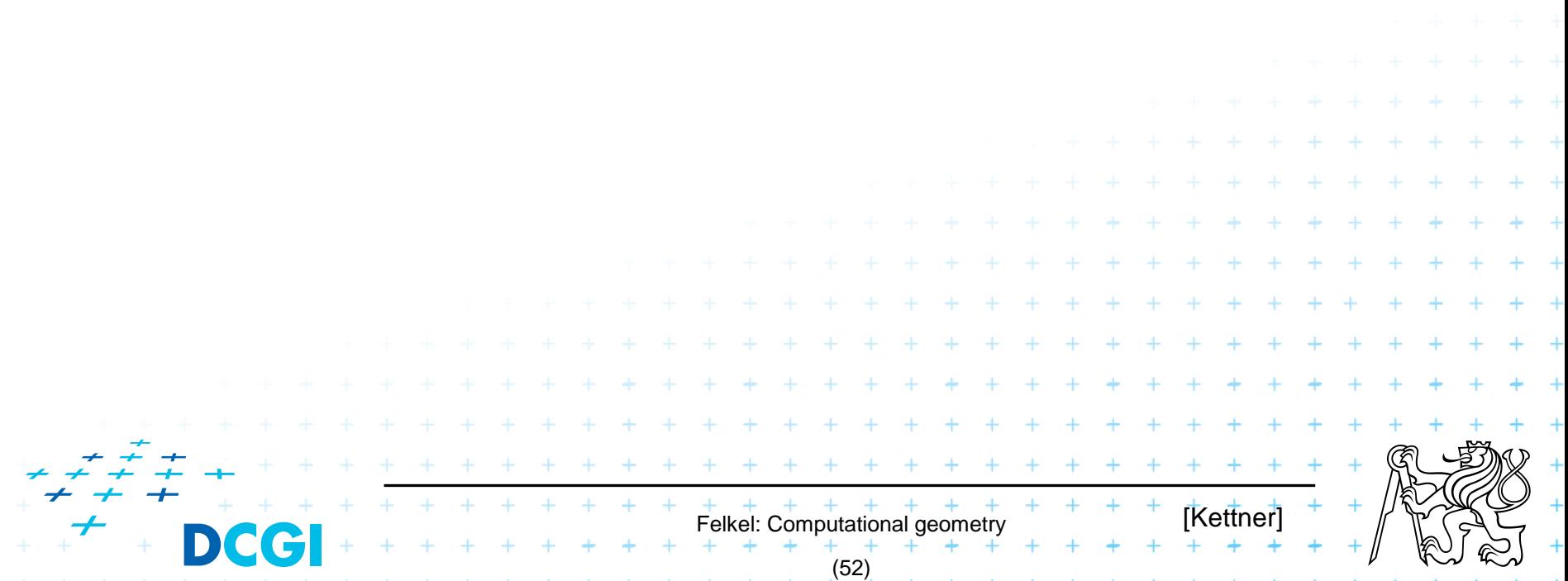

- Use tolerance  $\epsilon = 0.00005$  to 0.0001 for float
- Points are declared collinear if float orient returns a value  $\leq \varepsilon$  0.5+2^(-23), the smallest repr. value 0.500 000 06

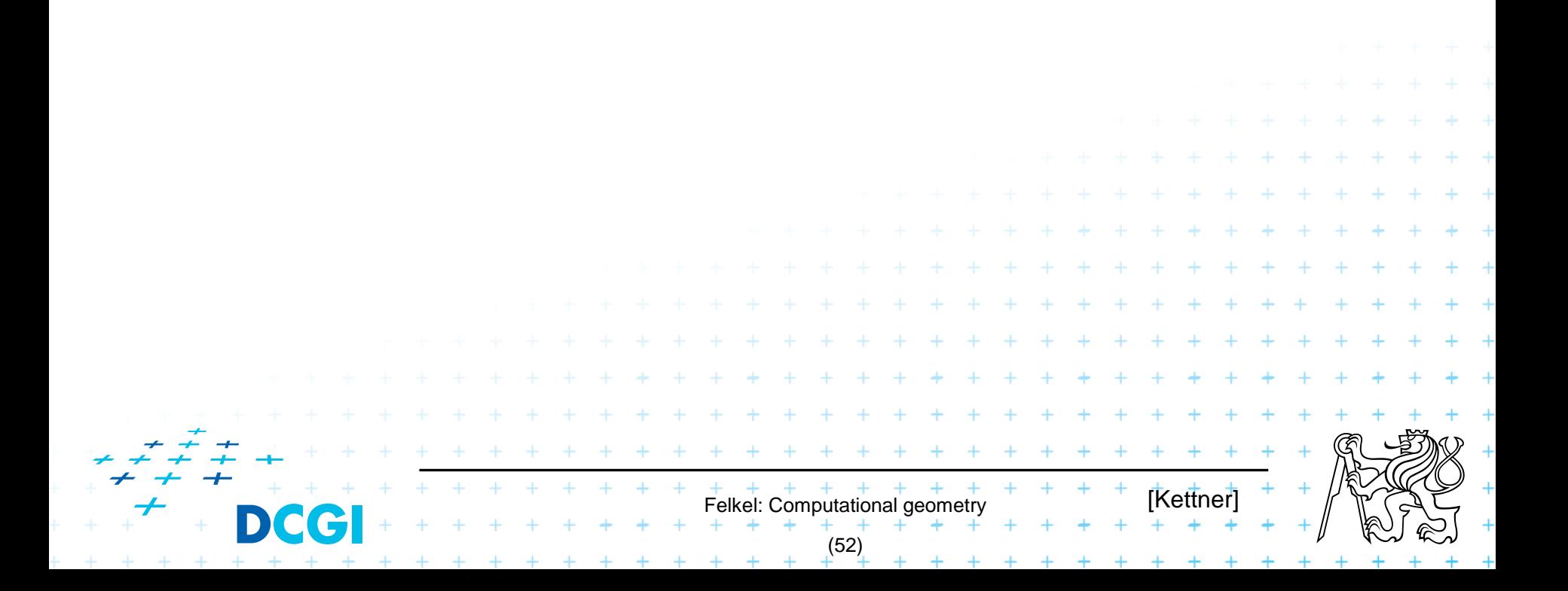

- Use tolerance  $\epsilon = 0.00005$  to 0.0001 for float
- Points are declared collinear if float orient returns a value  $\leq \varepsilon$  0.5+2^(-23), the smallest repr. value 0.500 000 06

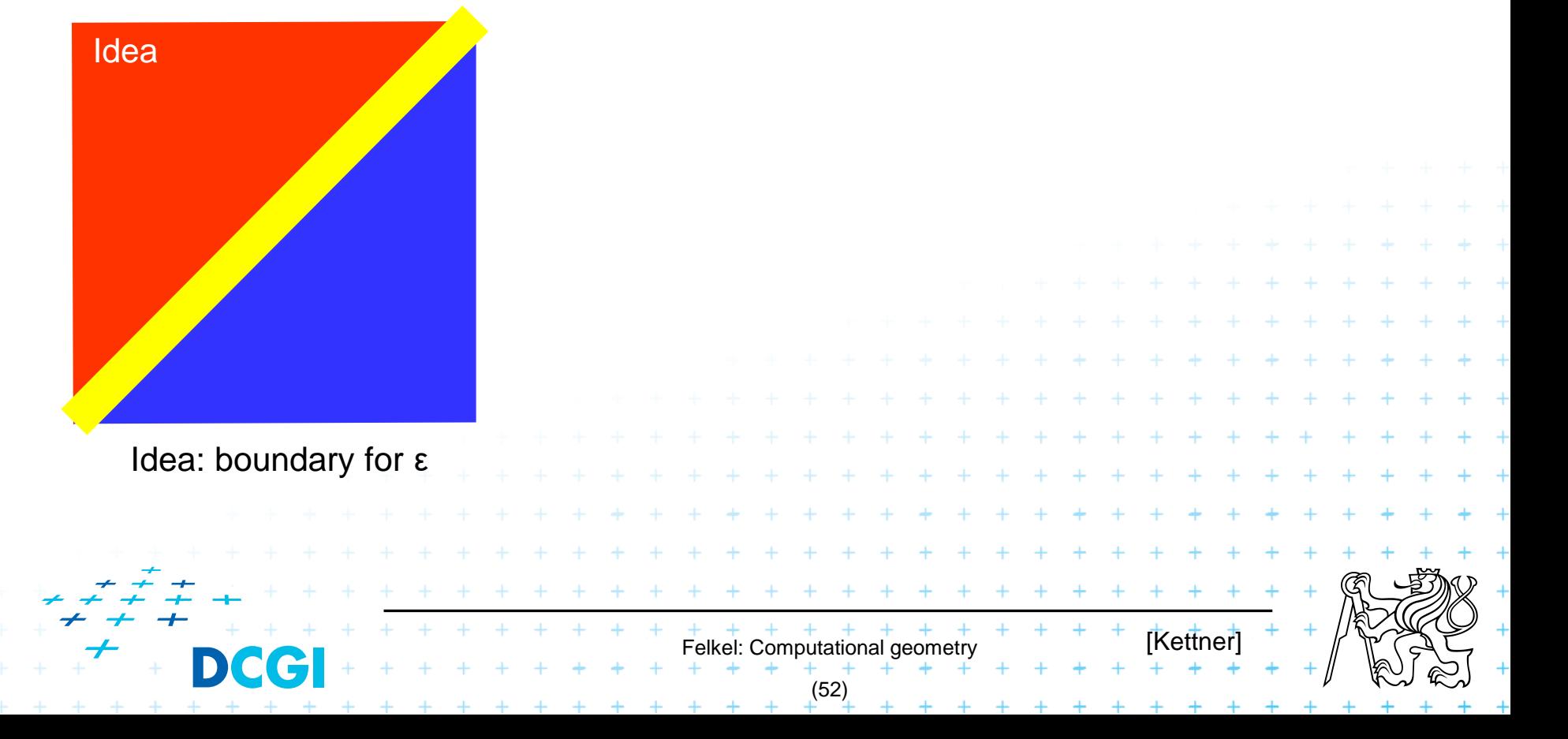

- Use tolerance  $\epsilon = 0.00005$  to 0.0001 for float
- Points are declared collinear if float orient returns a value  $\leq \varepsilon$  0.5+2^(-23), the smallest repr. value 0.500 000 06

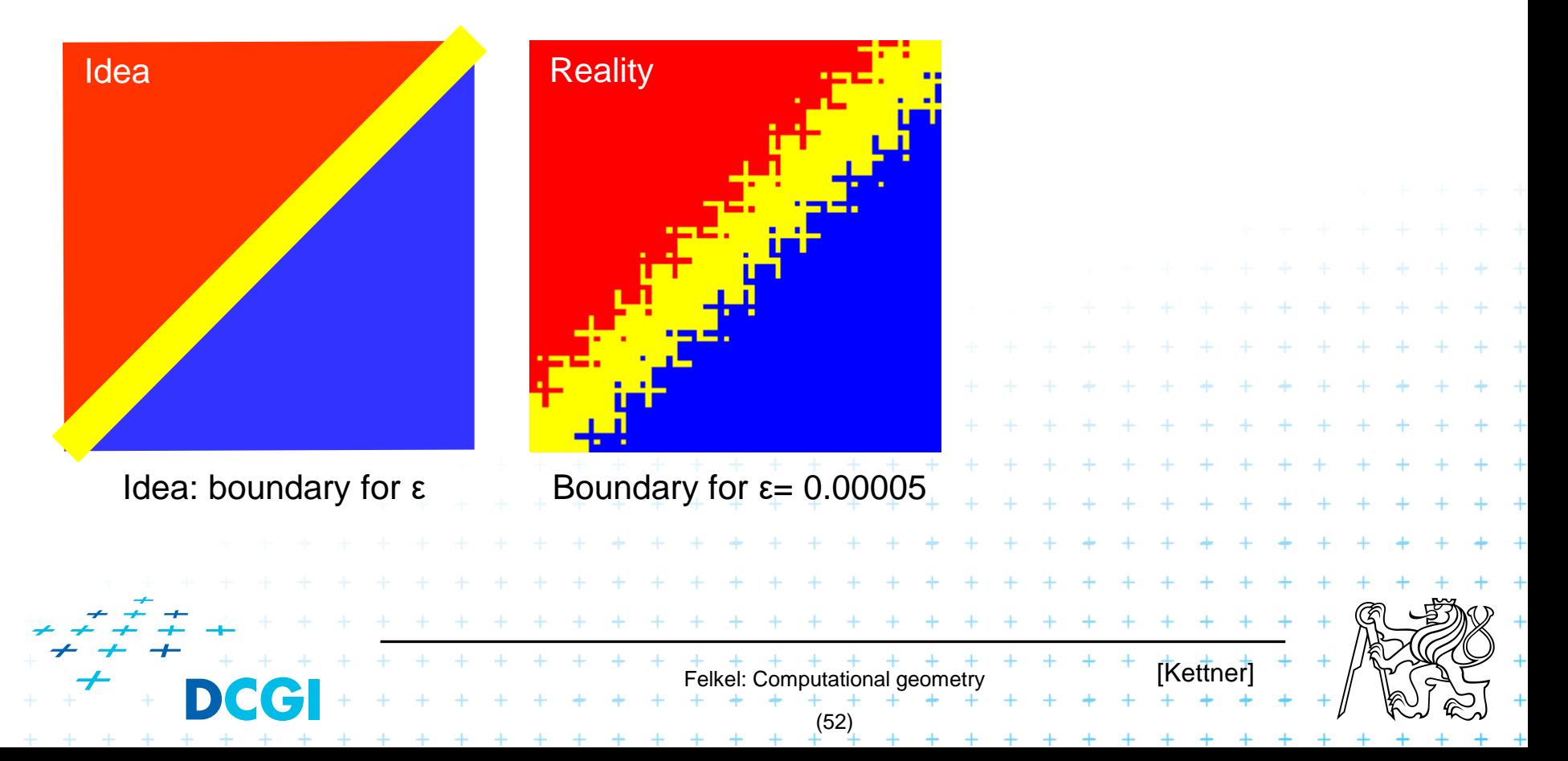

- Use tolerance  $\epsilon = 0.00005$  to 0.0001 for float
- Points are declared collinear if float orient returns  $a$  value  $\leq \varepsilon$  0.5+2^(-23), the smallest repr. value 0.500 000 06

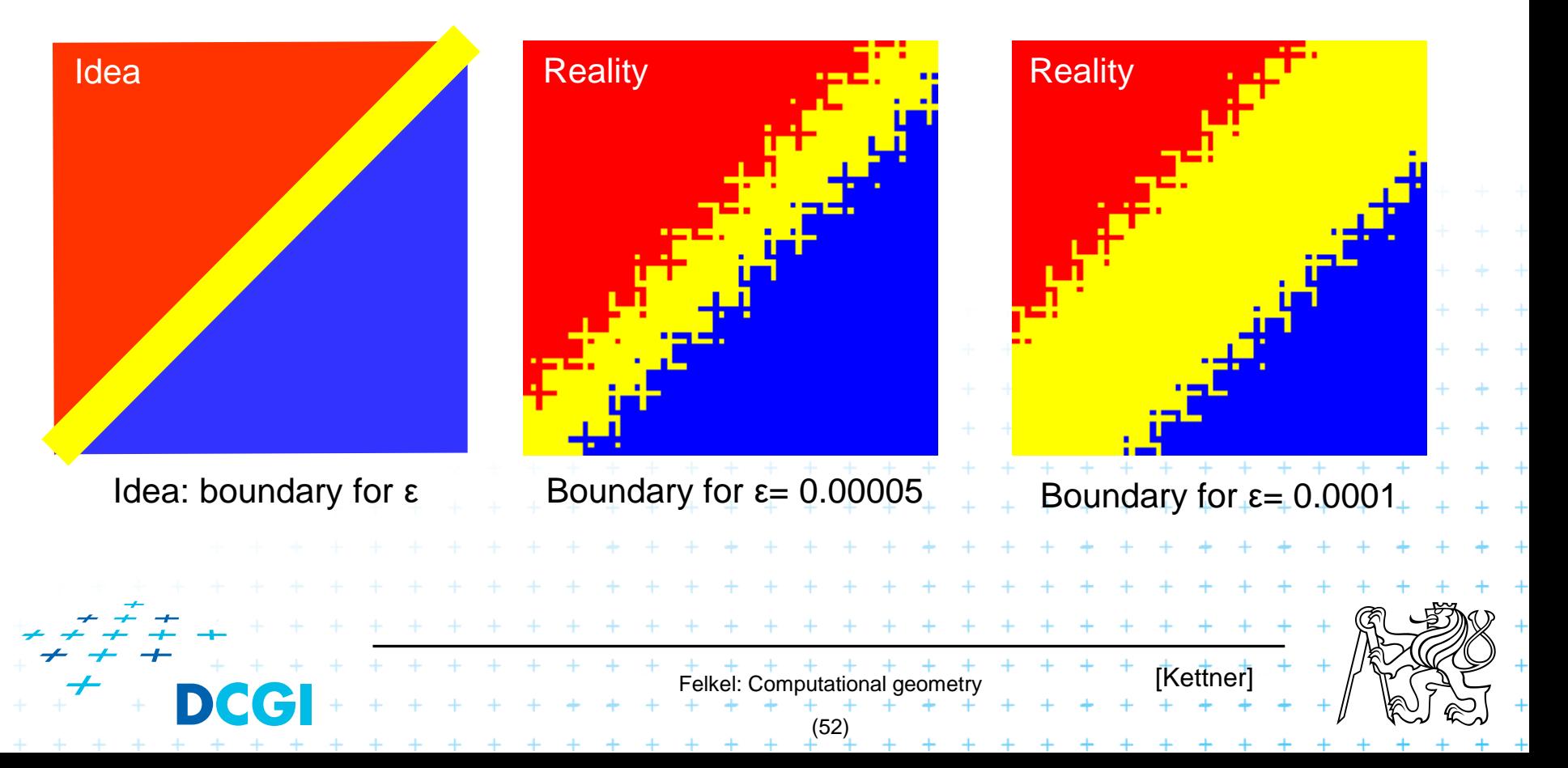

- Use tolerance  $\epsilon = 0.00005$  to 0.0001 for float
- Points are declared collinear if float orient returns  $a$  value  $\leq \varepsilon$  0.5+2^(-23), the smallest repr. value 0.500 000 06

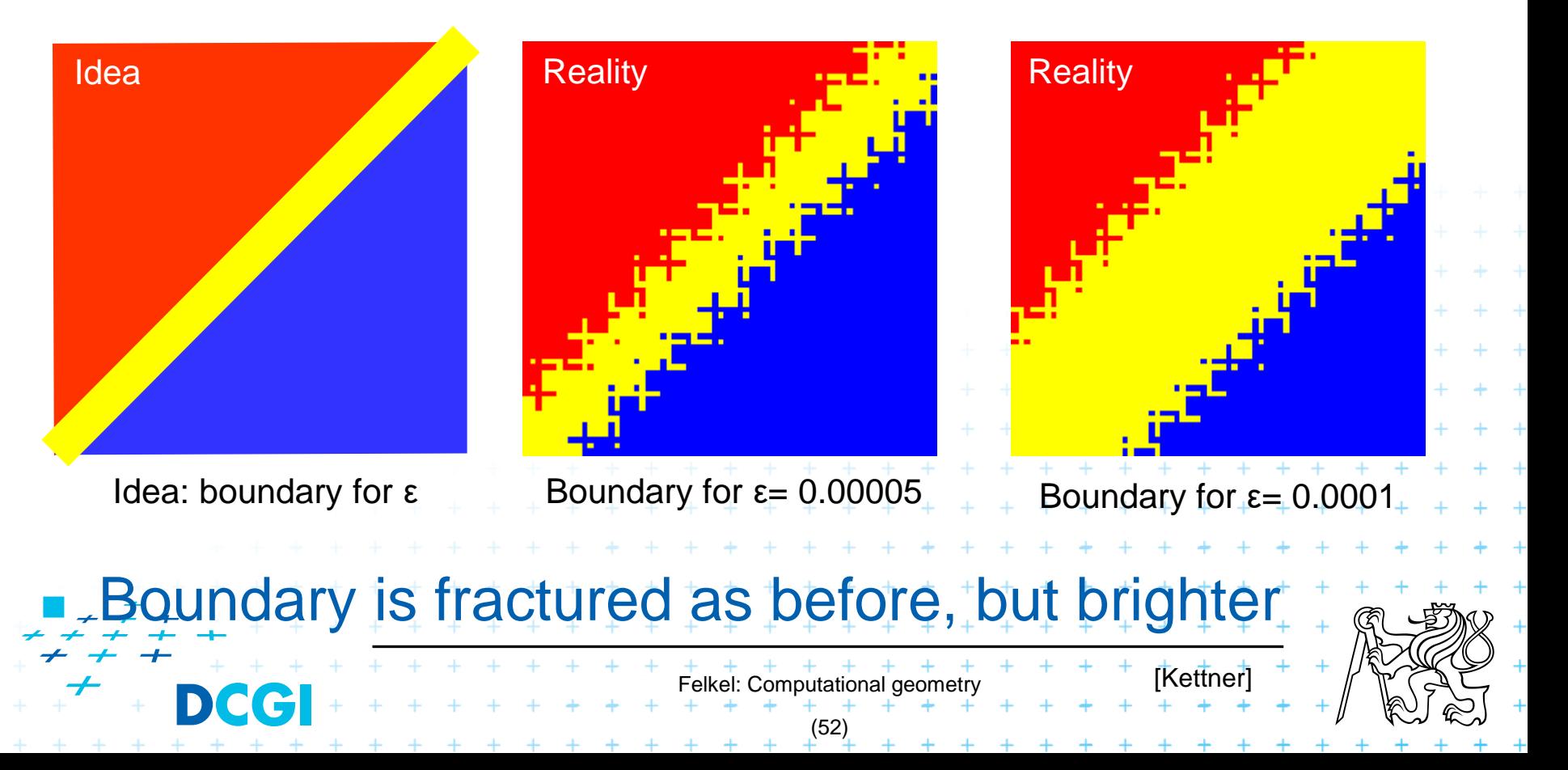

# **Epsilon tweaking – is the wrong approach**

- Use tolerance  $\epsilon = 0.00005$  to 0.0001 for float
- Points are declared collinear if float orient returns a value  $\leq \varepsilon$  0.5+2^(-23), the smallest repr. value 0.500 000 06

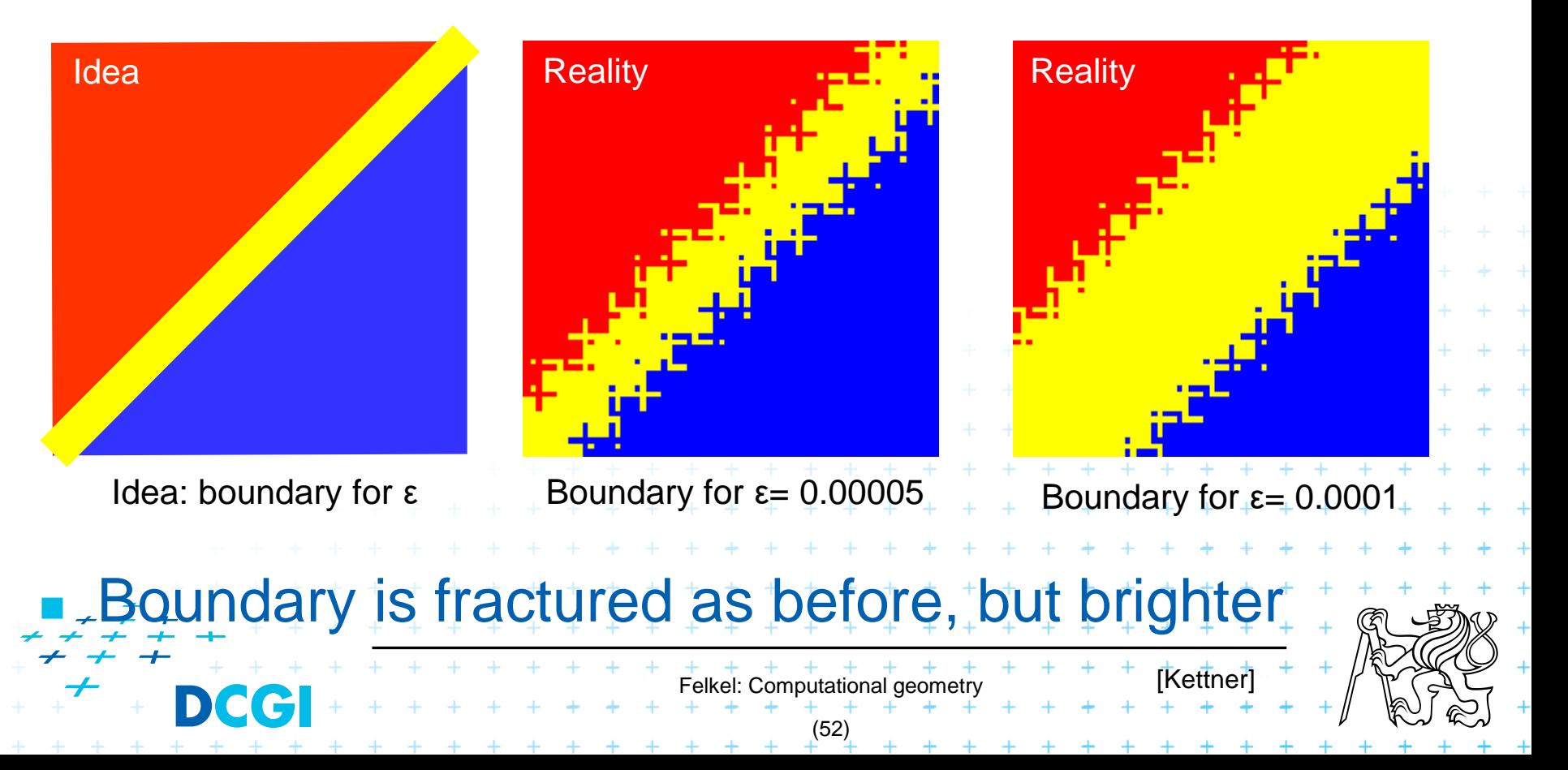

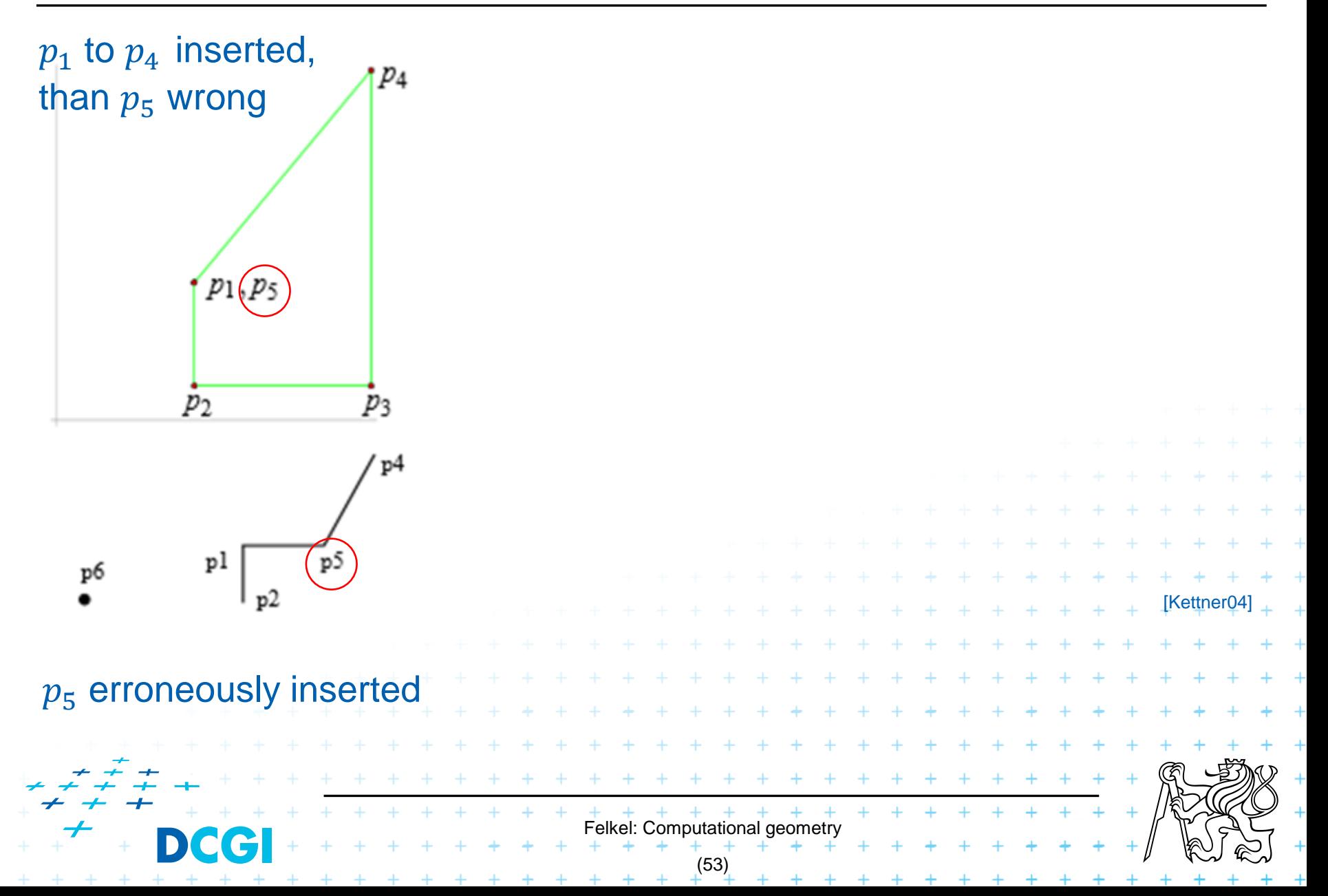

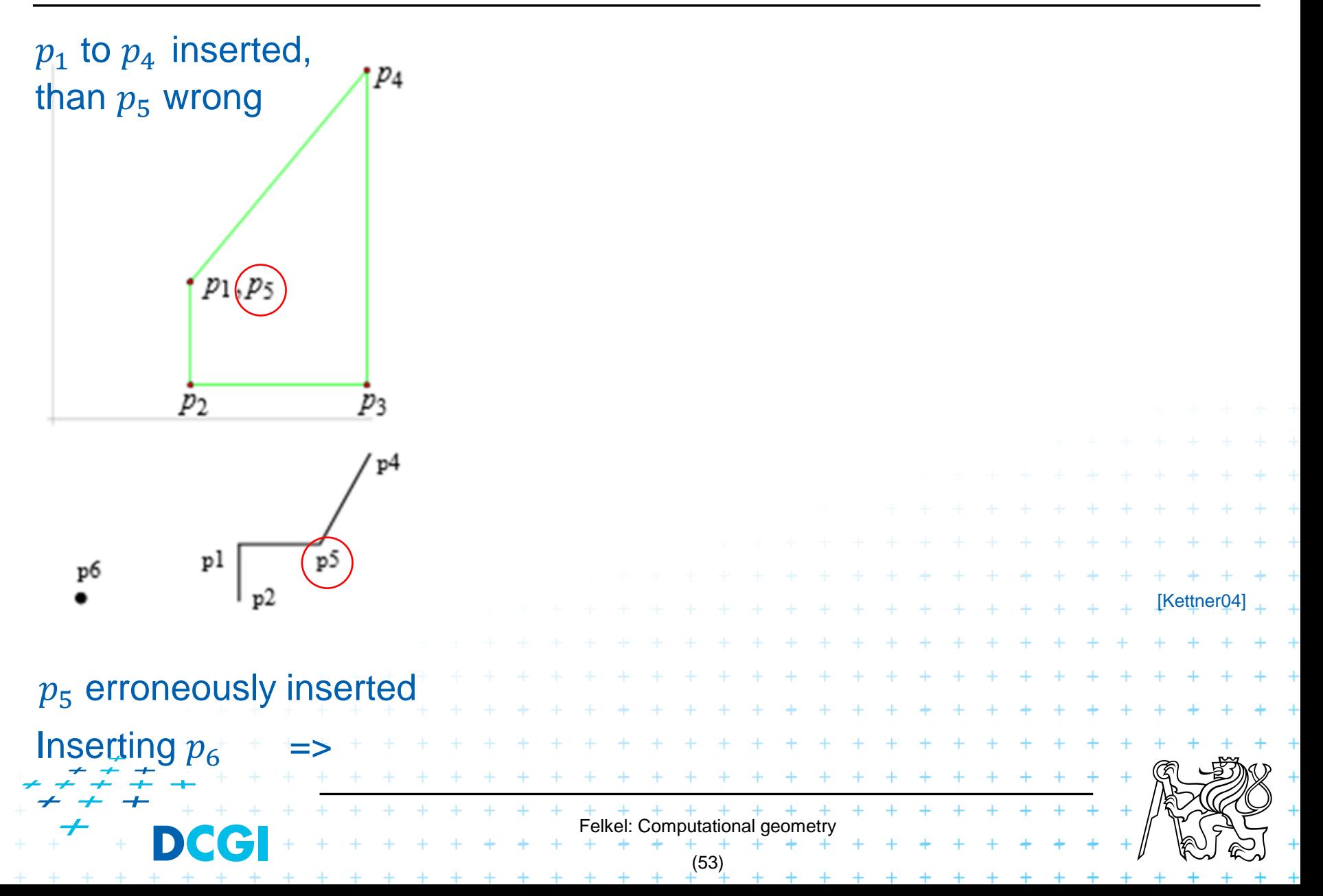

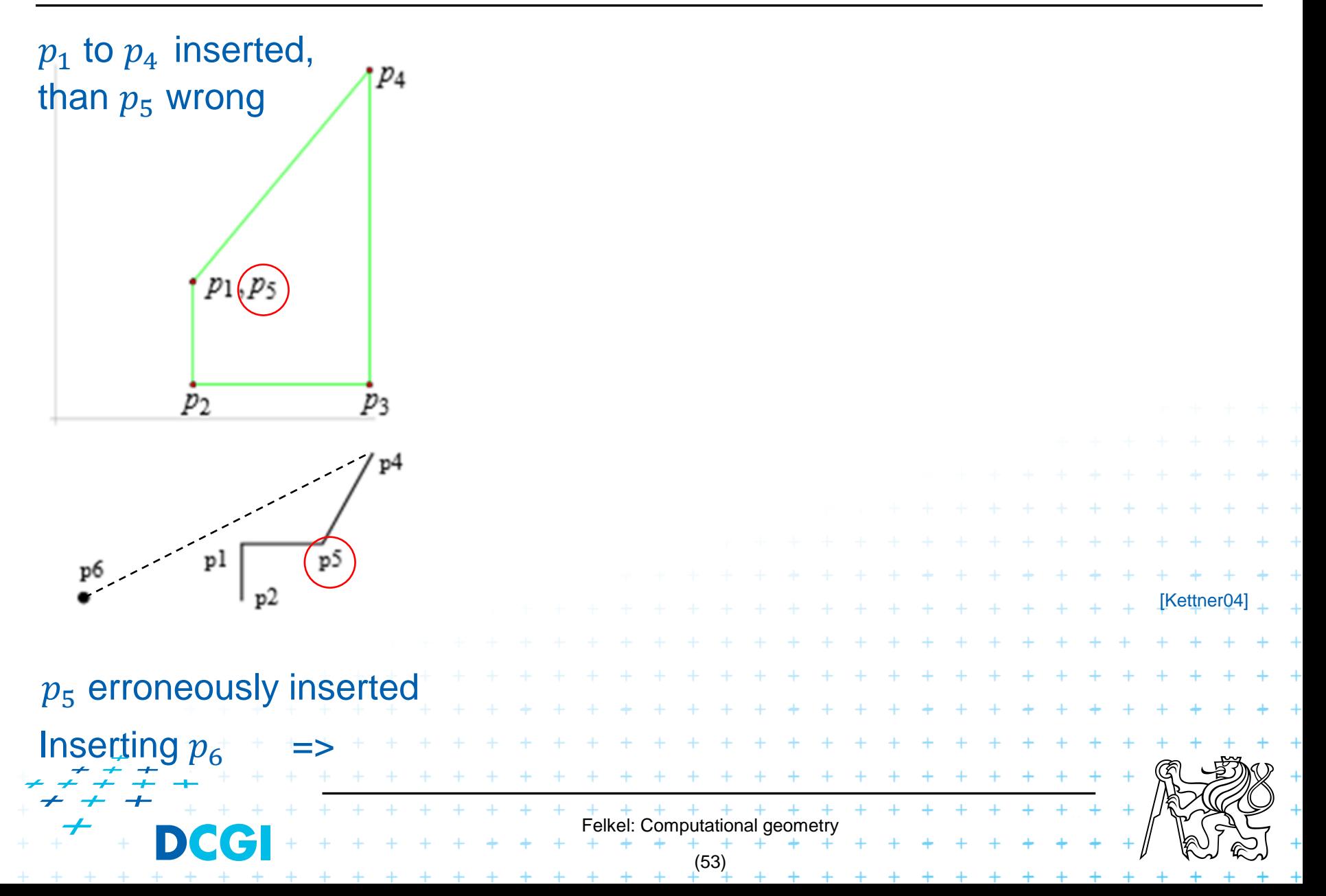

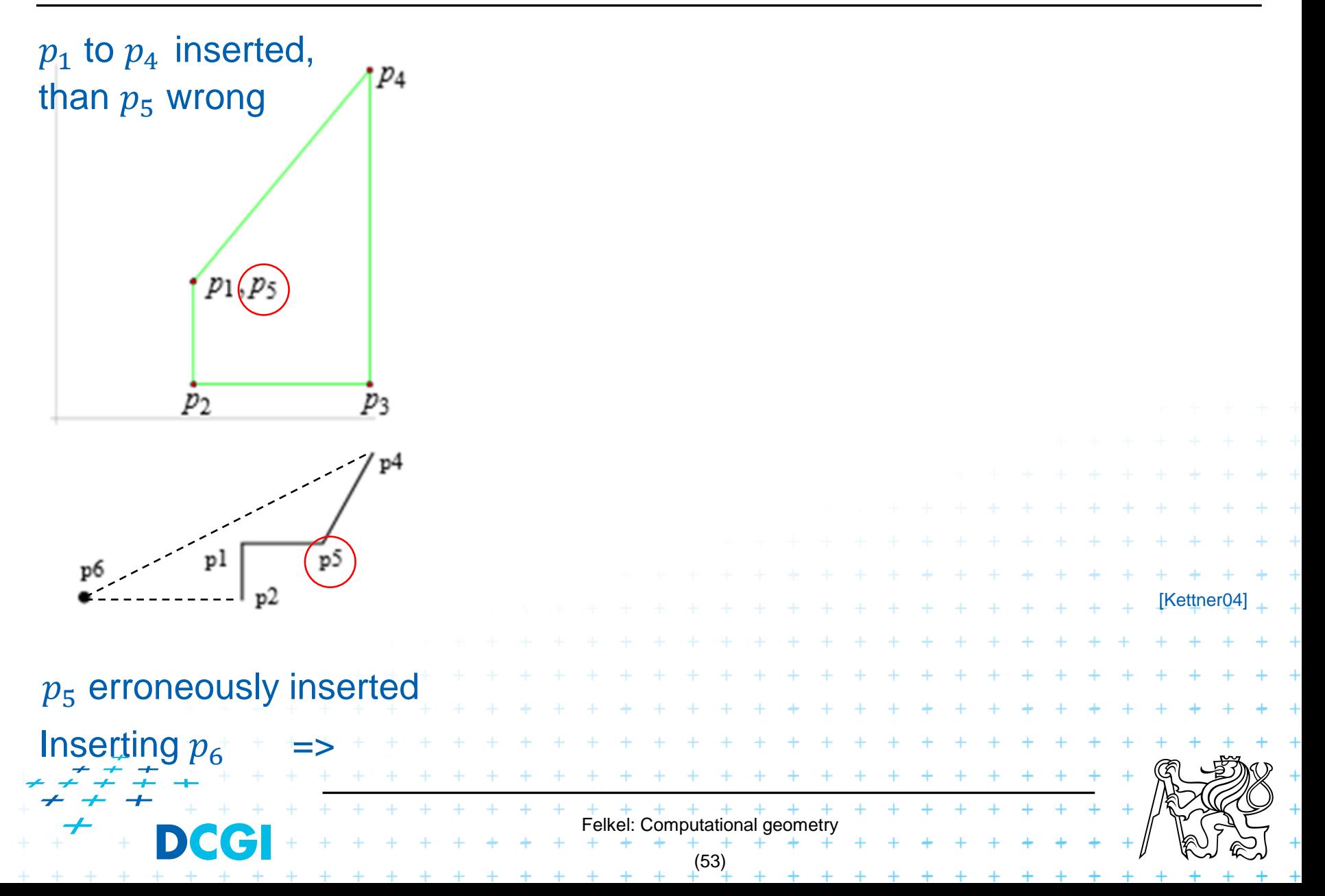

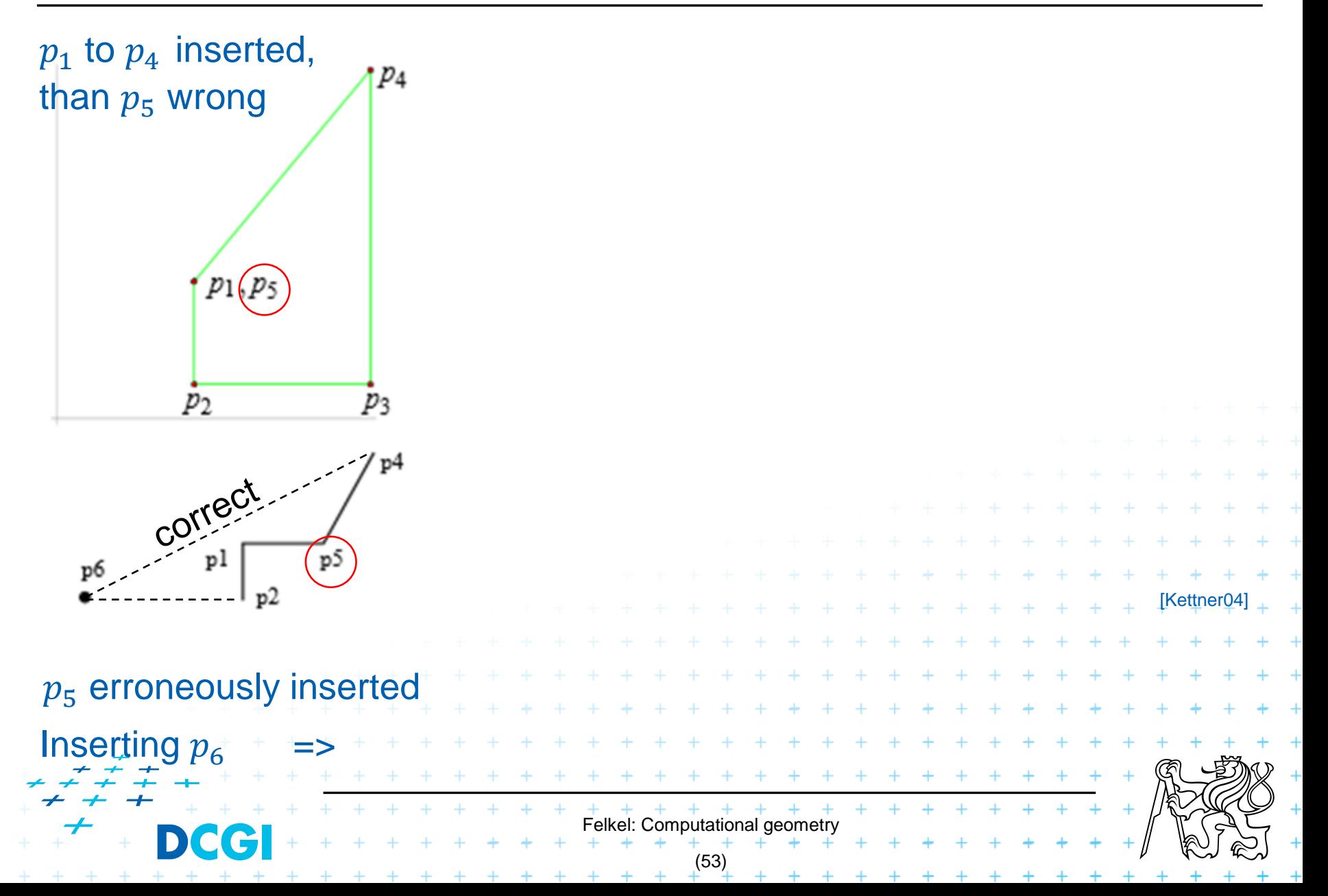

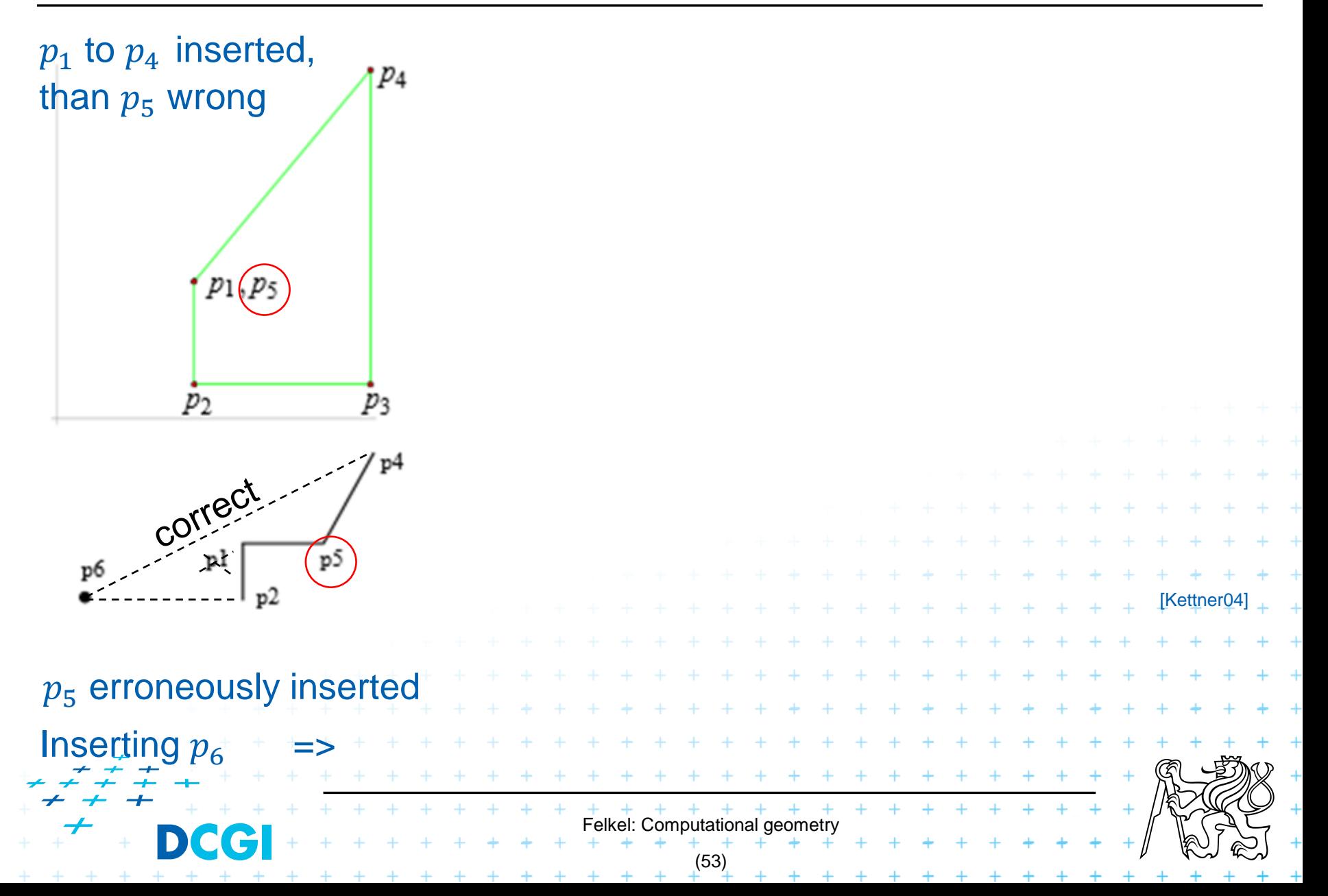

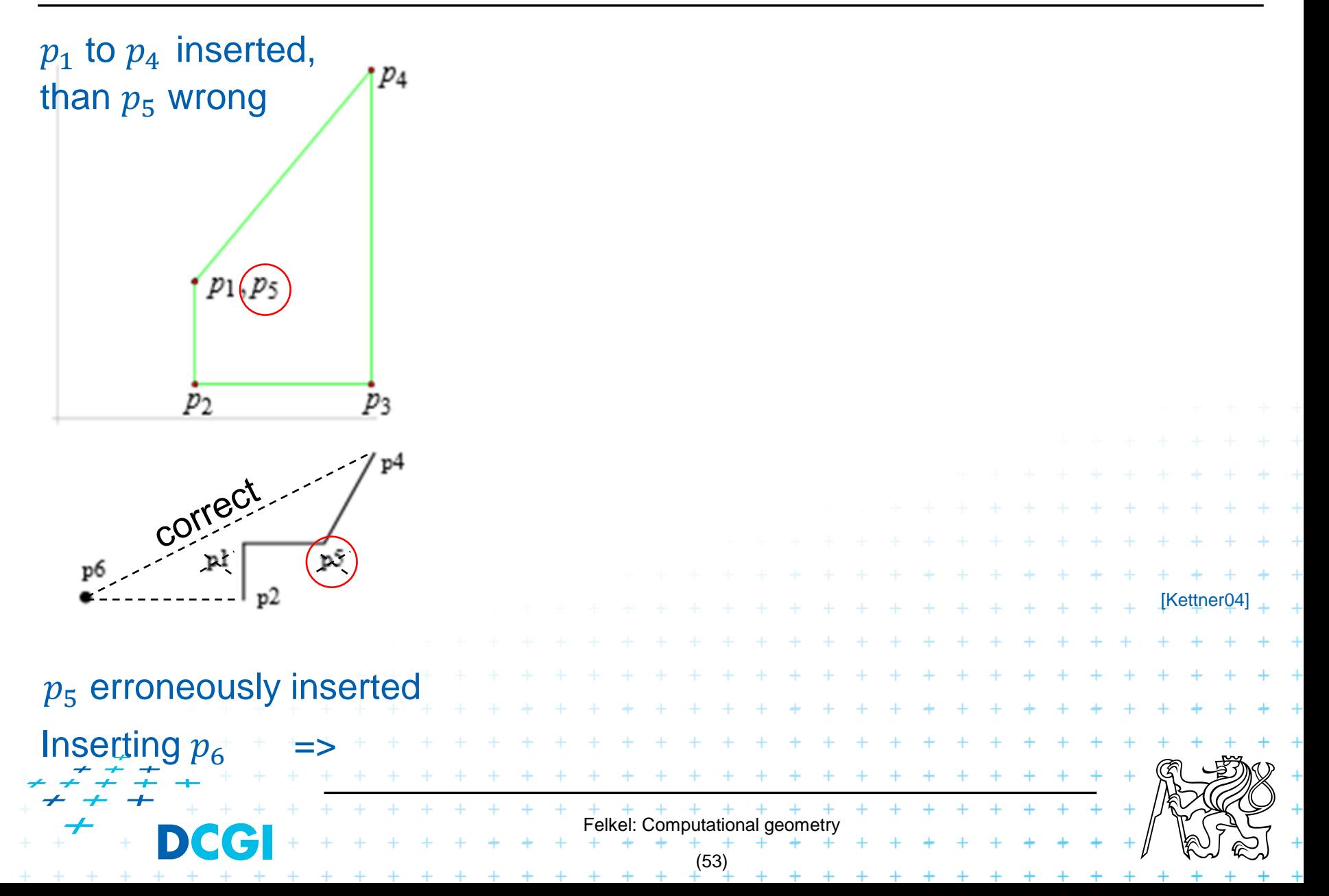

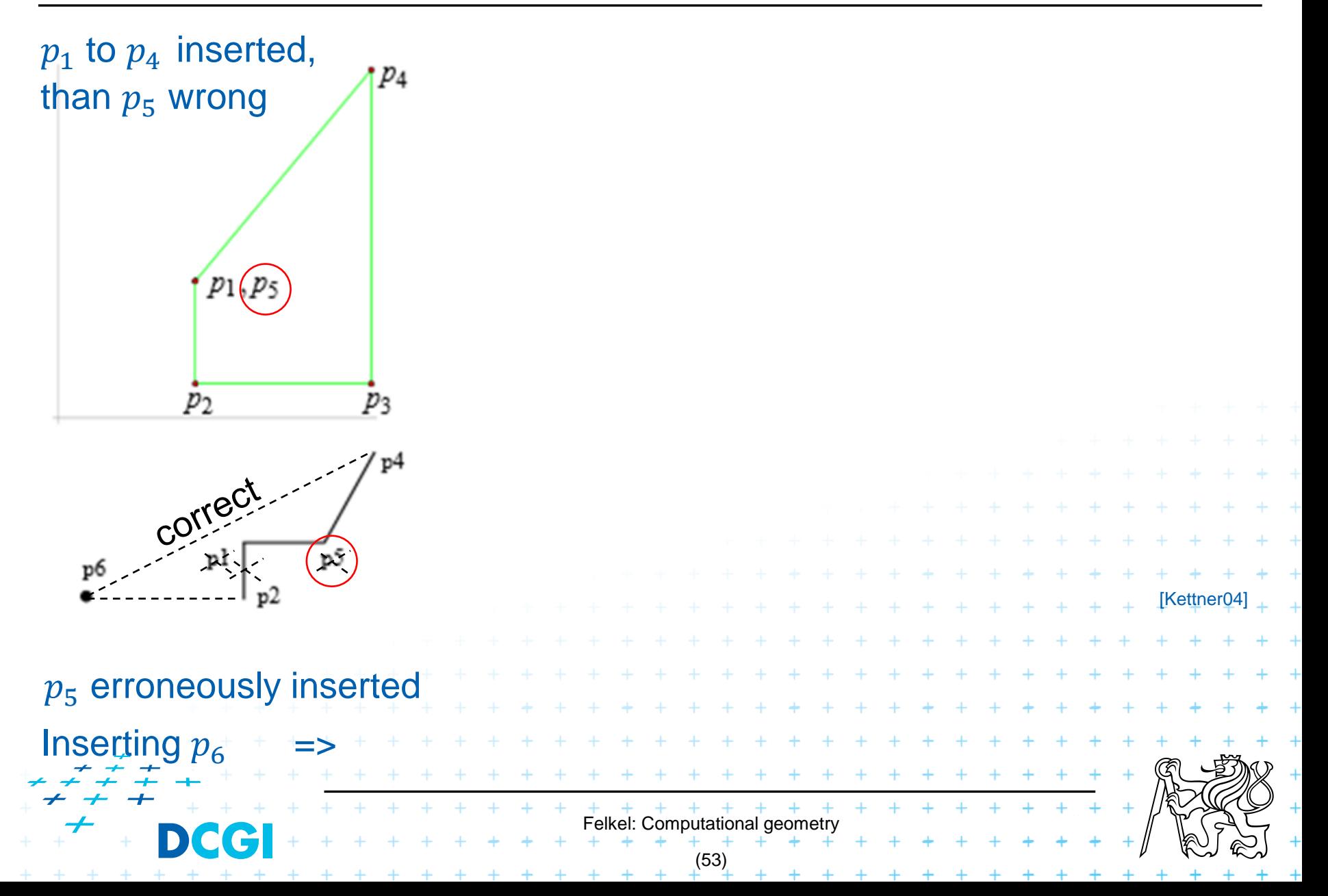

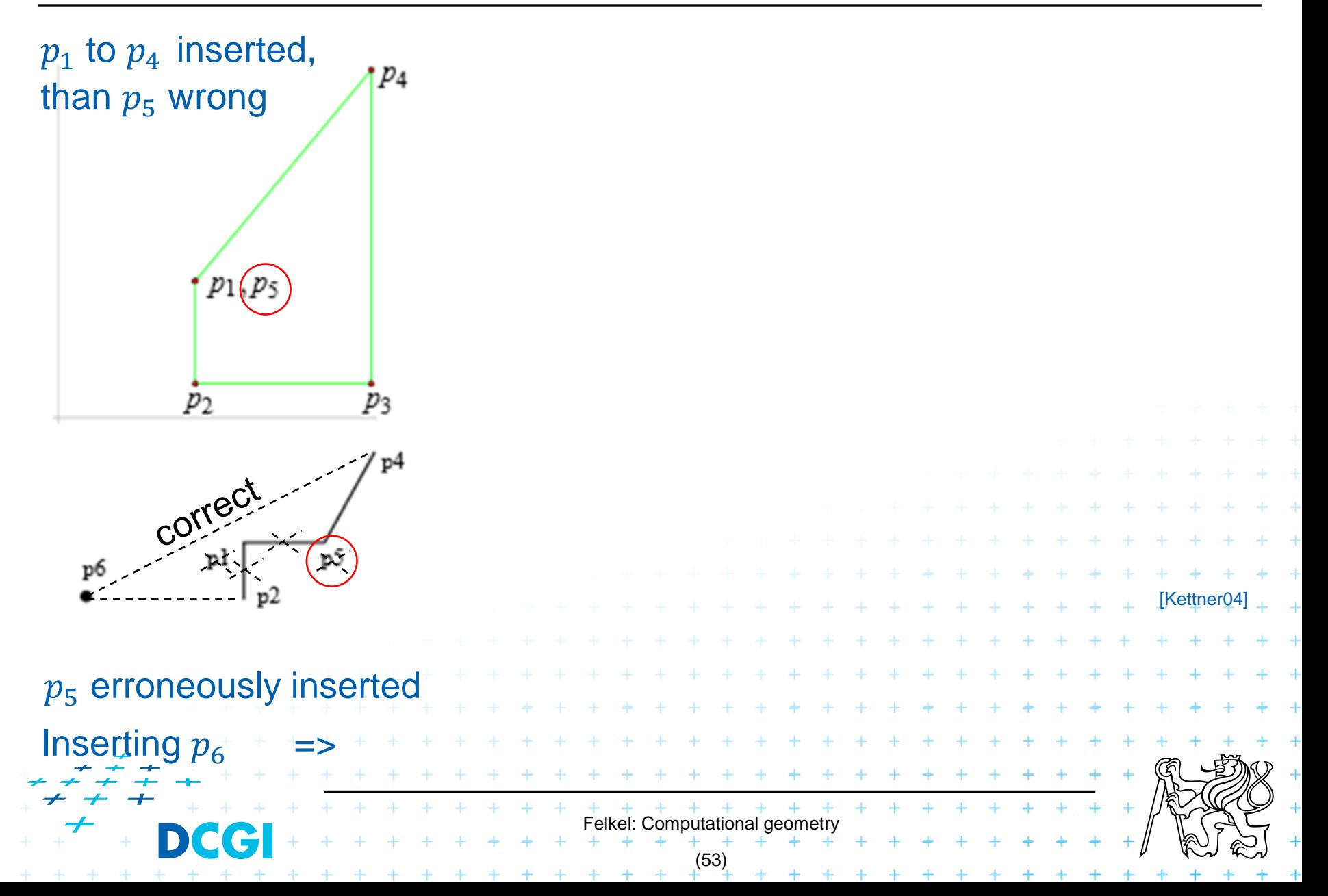

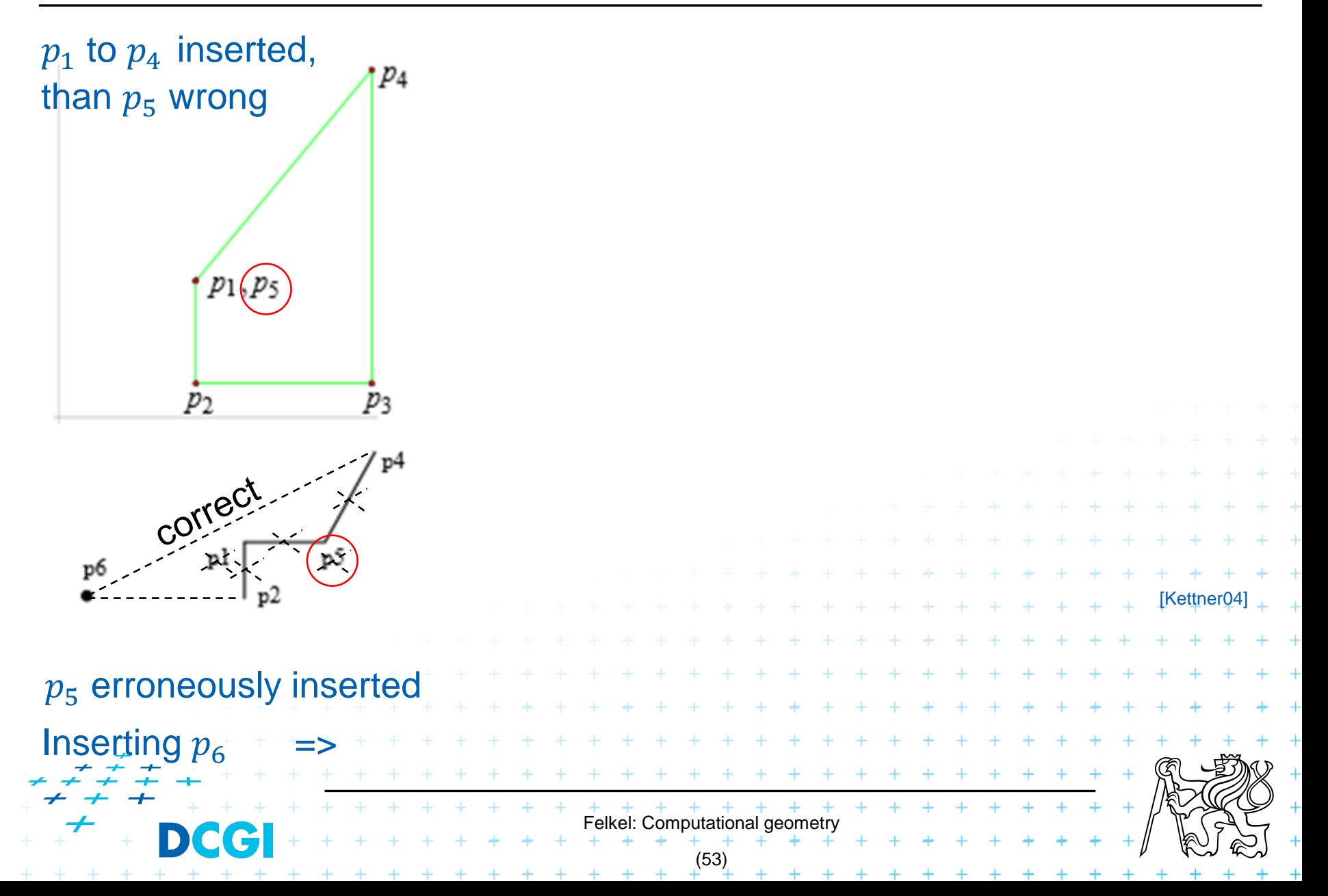
### **Consequences in convex hull algorithm**

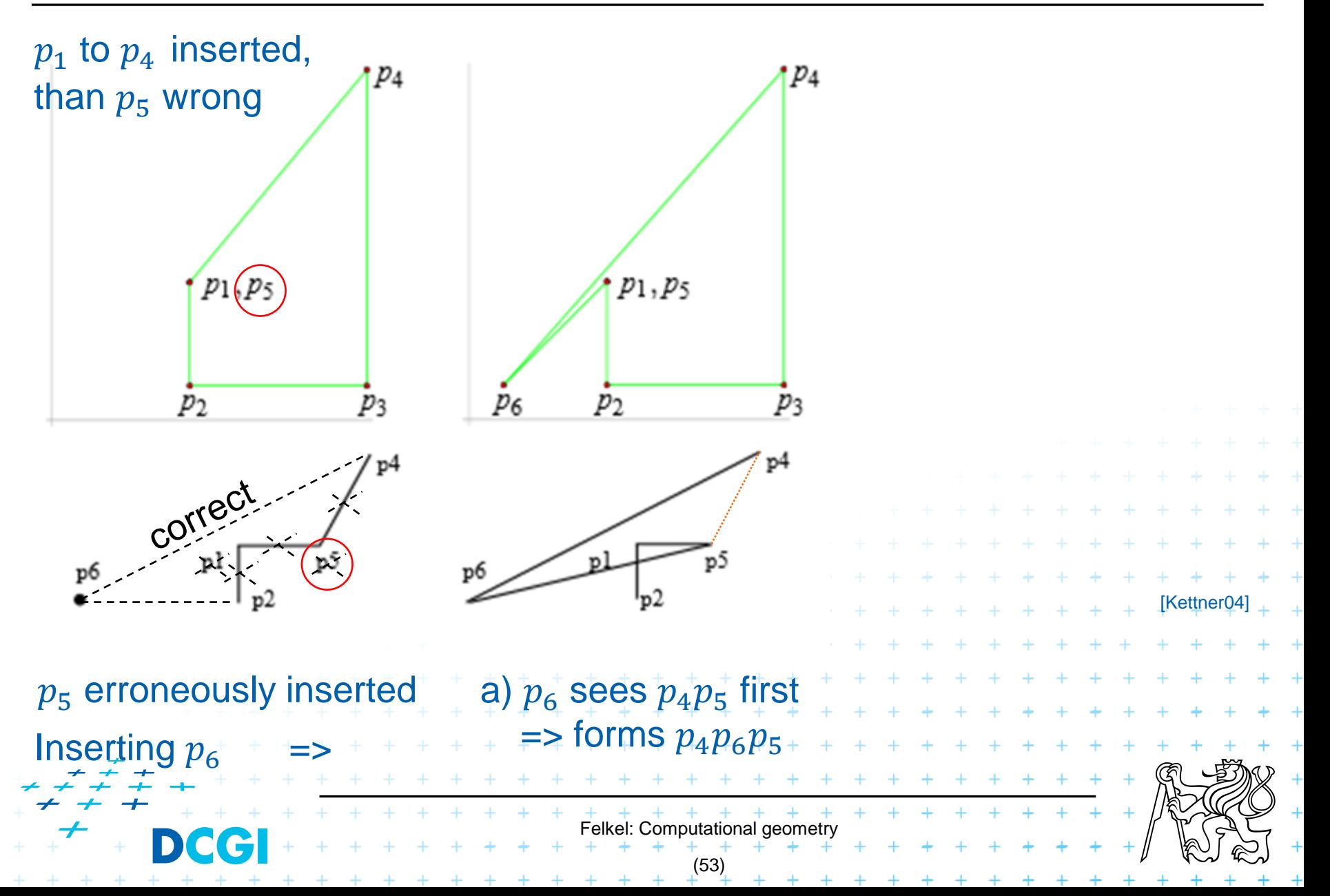

### **Consequences in convex hull algorithm**

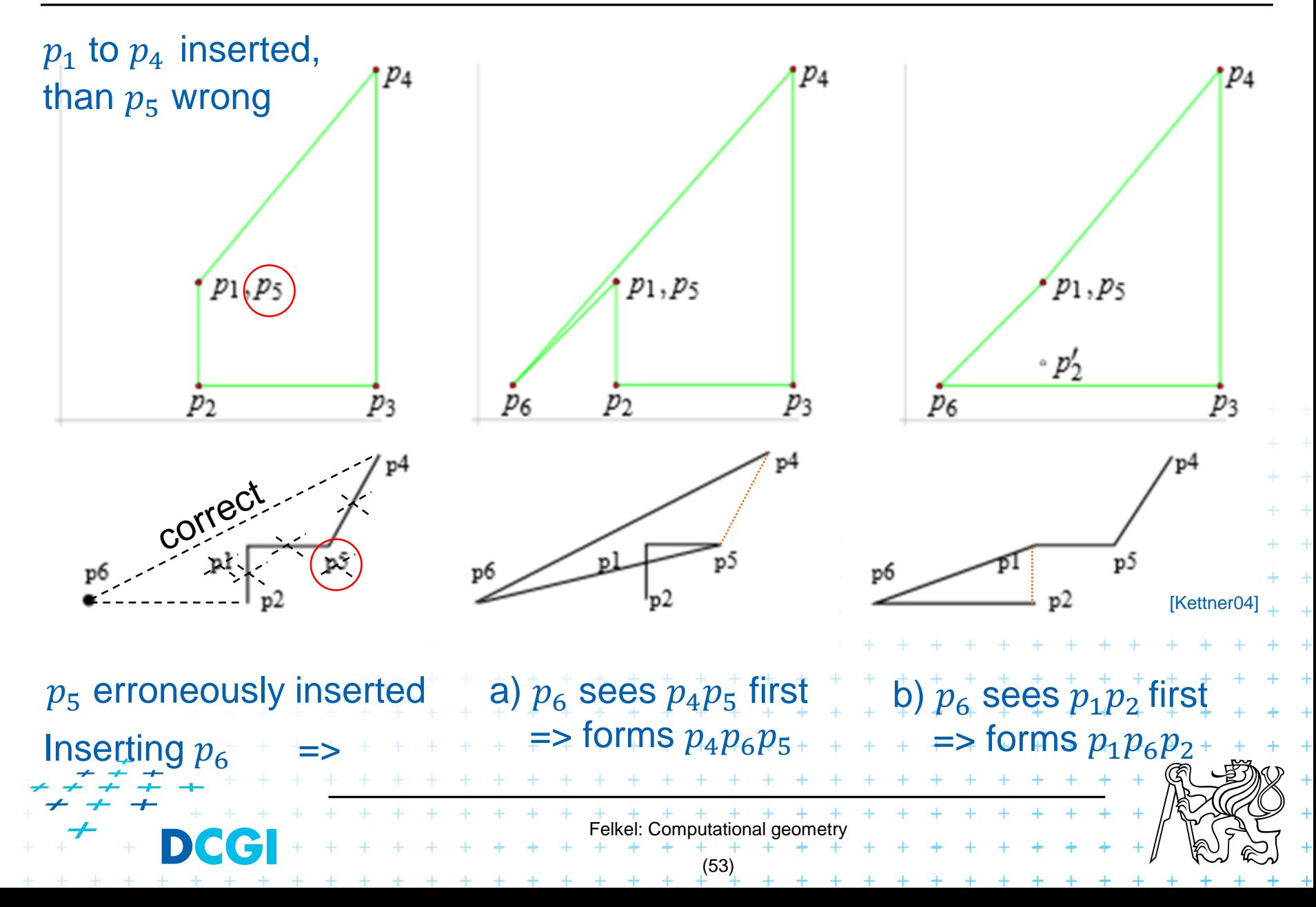

### **Solution**

- 1. Use predicates, that always return the correct result -> Shewchuk, YAP, LEDA or CGAL
- 2. Change the algorithm to cope with floating point predicates but still return something *meaningful* (hard to define)
- 3. Perturb the input so that the floating point implementation gives the correct result on it

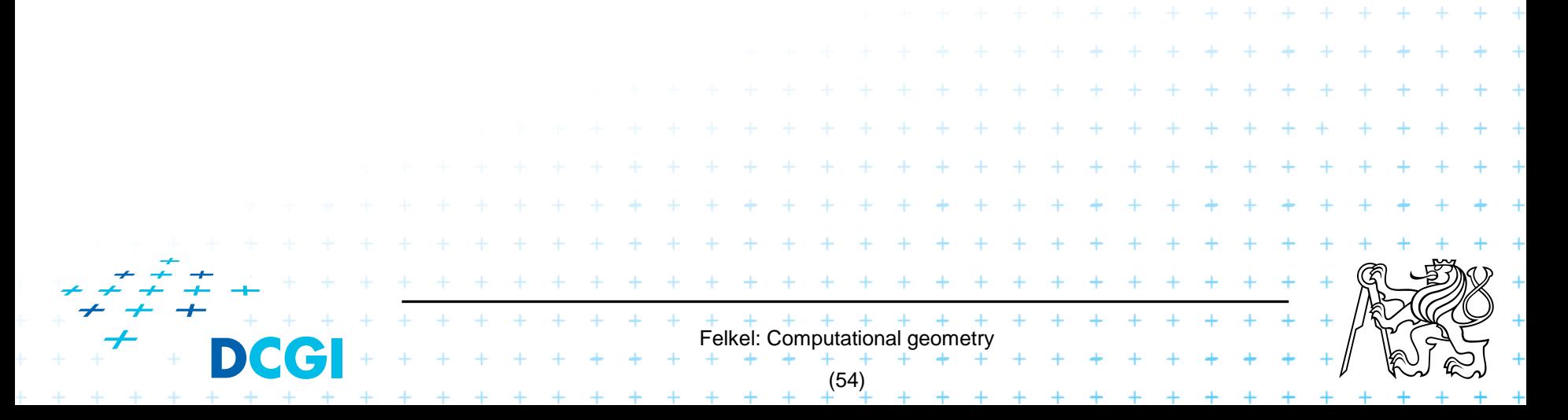

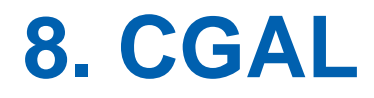

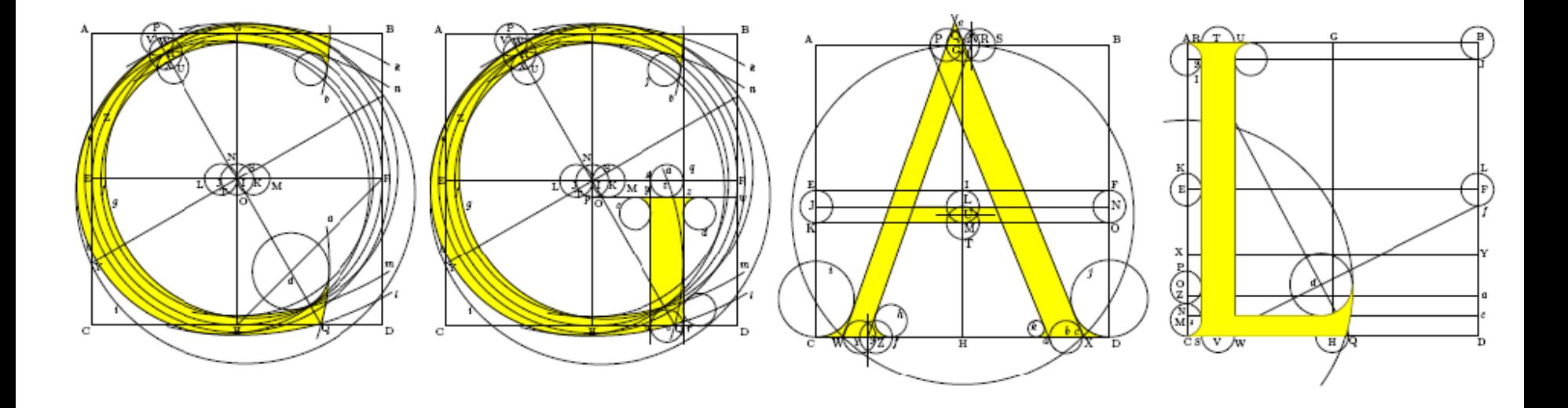

# Computational Geometry Algorithms Library

Slides from [siggraph2008-CGAL-course]

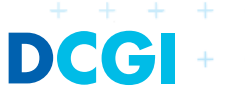

Felkel: Computational geometry

(55)

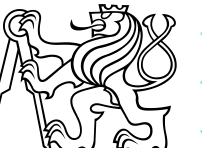

### **CGAL**

### Large library of geometric algorithms

- Robust code, huge amount of algorithms
- Users can concentrate on their own domain

### ■ Open source project

- Institutional members (Inria, MPI, Tel-Aviv U, Utrecht U, Groningen U, ETHZ, Geometry Factory, FU Berlin, Forth, U Athens)
- 500,000 lines of C++ code
- 10,000 downloads/year (+ Linux distributions)
- 20 active developers
- 12 months release cycle

### **CGAL algorithms and data structures**

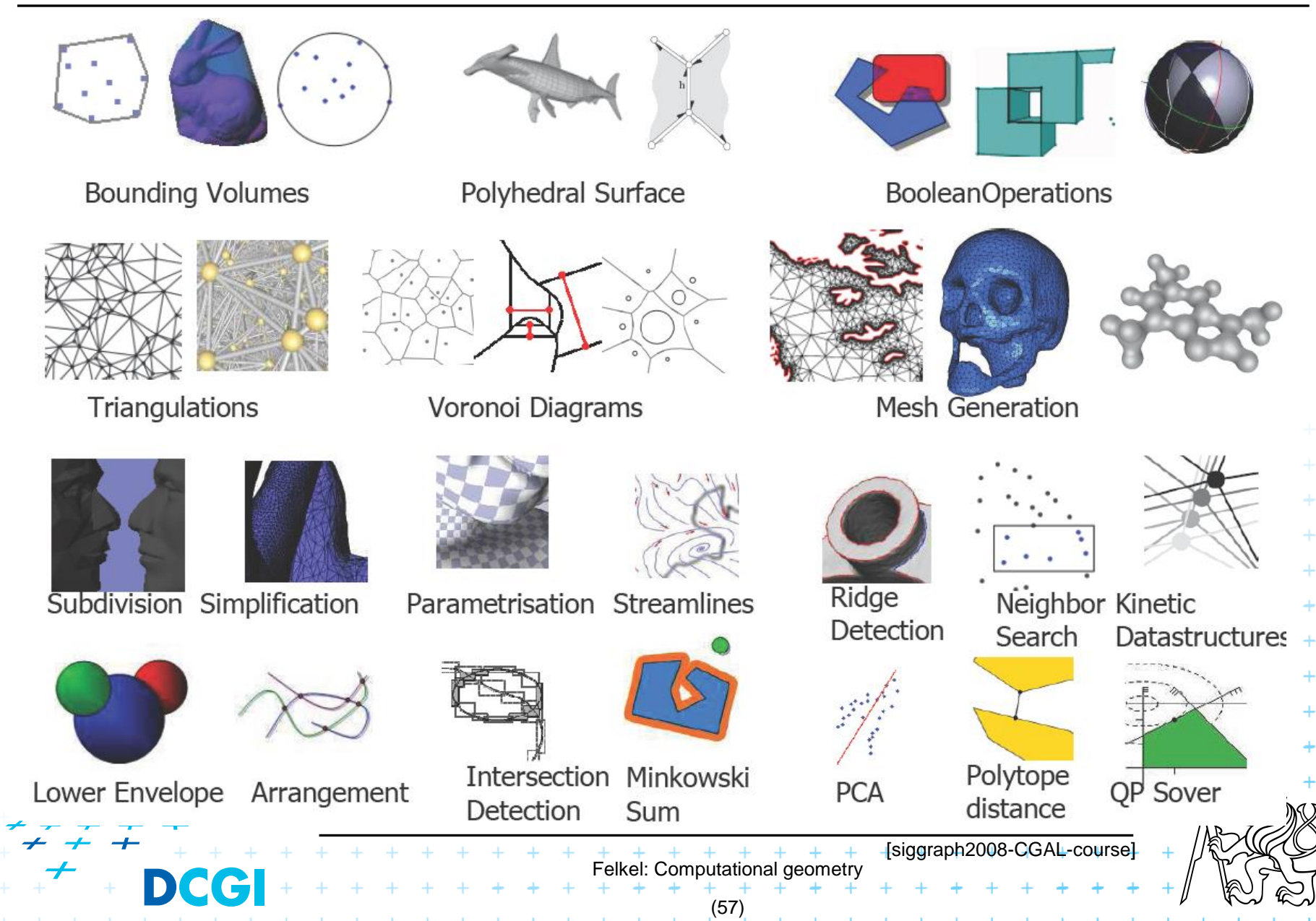

### **Exact geometric computing**

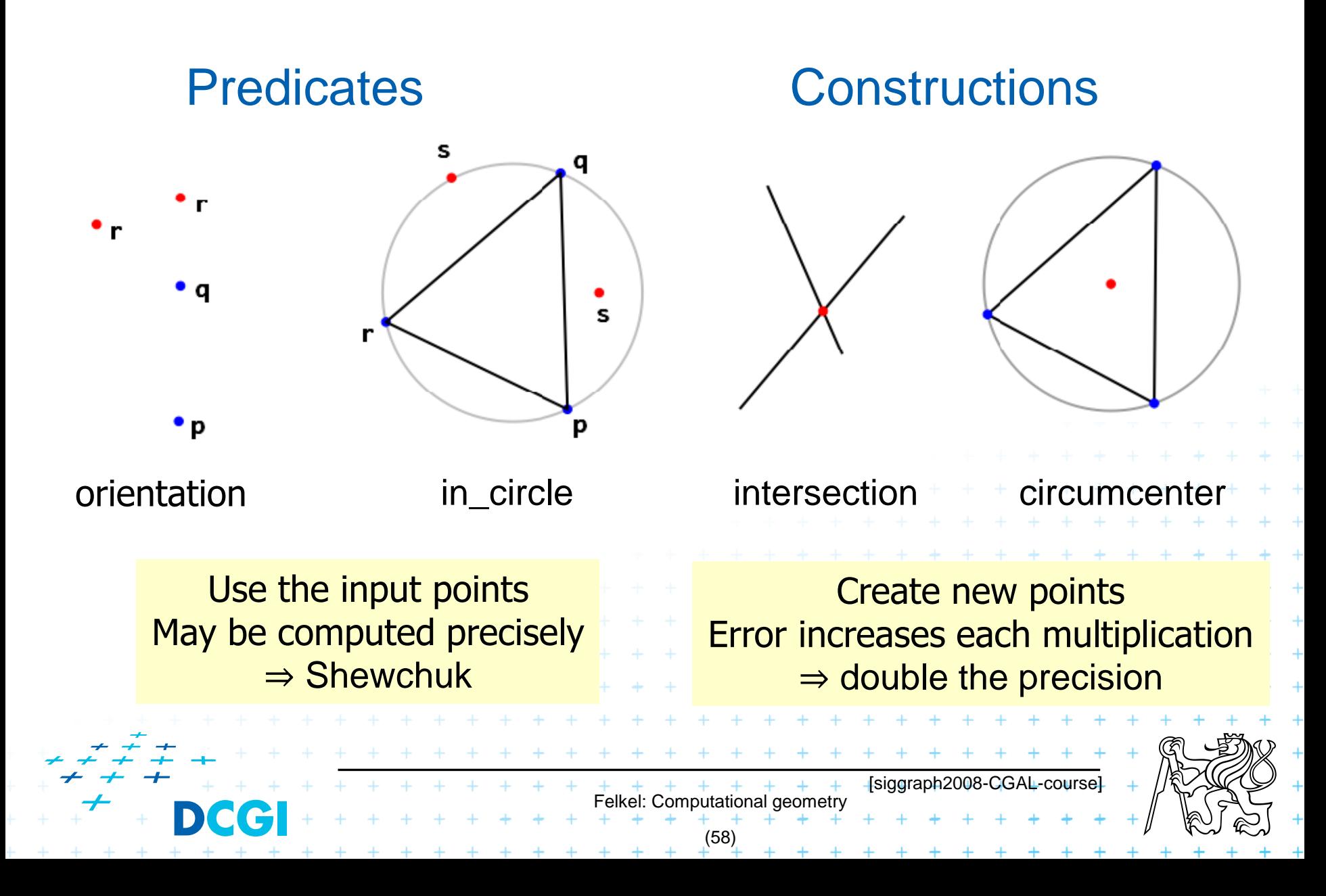

### **CGAL Geometric Kernel (see [Hert] for details)**

### ■ Encapsulates

- the representation of geometric objects
- and the geometric operations and predicates on these objects

### ■ CGAL provides kernels for

– Points, Predicates, and Exactness

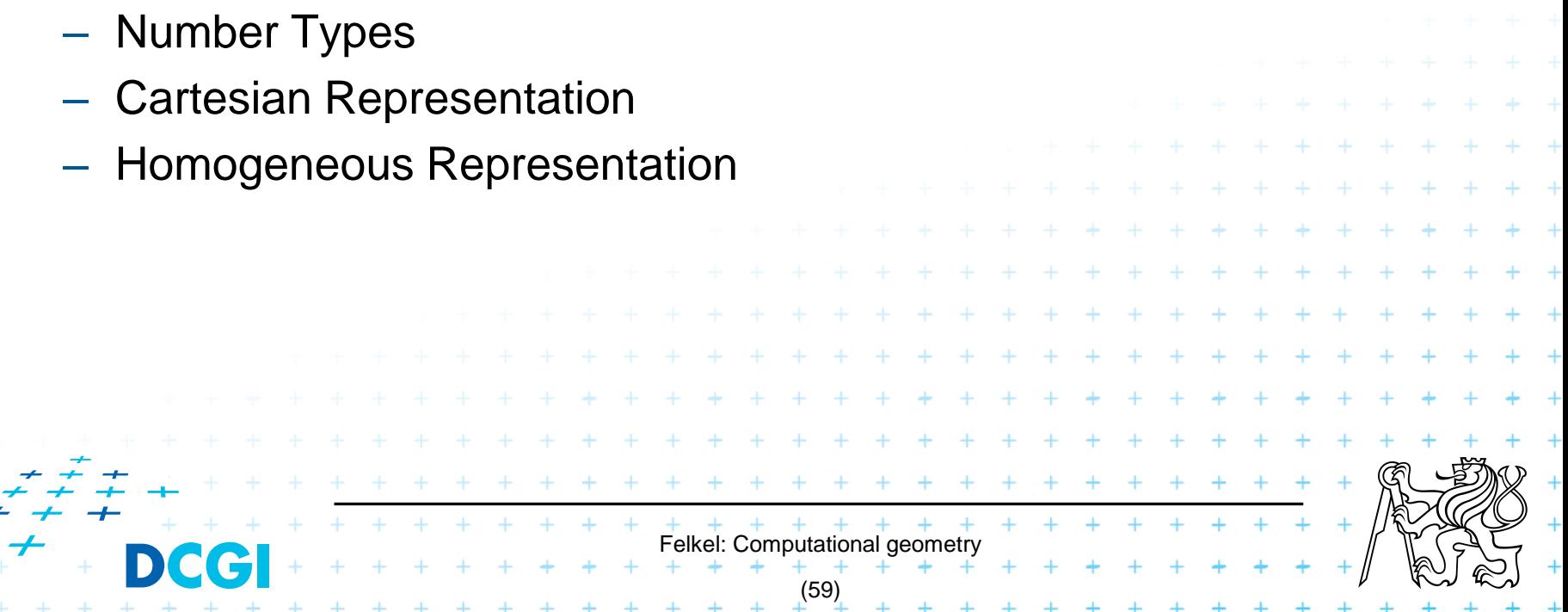

### **Points, predicates, and Exactness**

```
#include "tutorial.h"
#include <CGAL/Point_2.h>
#include <CGAL/predicates_on_points_2.h>
#include <iostream>
```

```
int main() \{Point p(0.1, 0.2);
     Point q(1.3, 1.7);Point r(2.2, 6.8);switch (CGAL::orientation( p, q, r)) {
                                         std::cout << "Left turn. \n \begin{cases} \n n \right]"; break;
          case CGAL::LEFTTURN:
                                        std::cout << "Right turn. \n \begin{bmatrix}\n n' \\
 n''\n \end{bmatrix}; break;
          case CGAL:: RIGHTTURN:
                                        std::count \le "Collinear.\n\n\cdot\n break;
          case CGAL:: COLLINEAR:
     return 0;
                                                                  [CGAL at SCG '99]Felkel: Computational geometry
                                                (60)
```
## **Number Types**

- Builtin: double, float, int, long, ...
- CGAL: Filtered\_exact, Interval\_nt, ...
- LEDA: leda\_integer, leda\_rational, leda\_real, ...
- $\bullet$  Gmpz:  $CGAL::Gmpz$
- others are easy to integrate

### **Coordinate Representations**

+ + + + + + + +

- $p = (x, y)$ : CGAL::Cartesian<Field\_type>  $\bullet$  Cartesian
- Homogeneous  $p = (\frac{x}{w}, \frac{y}{w})$ : CGAL::Homogeneous<Ring\_type>

Felkel: Computational geometry (61)

[CGAL at SCG '99]

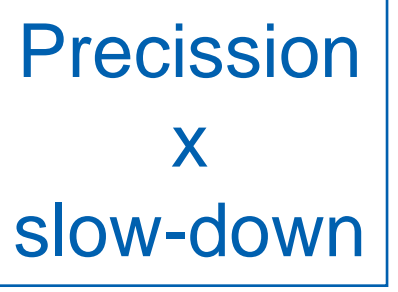

### **Cartesian with double**

#include <CGAL/Cartesian.h> #include <CGAL/Point\_2.h>

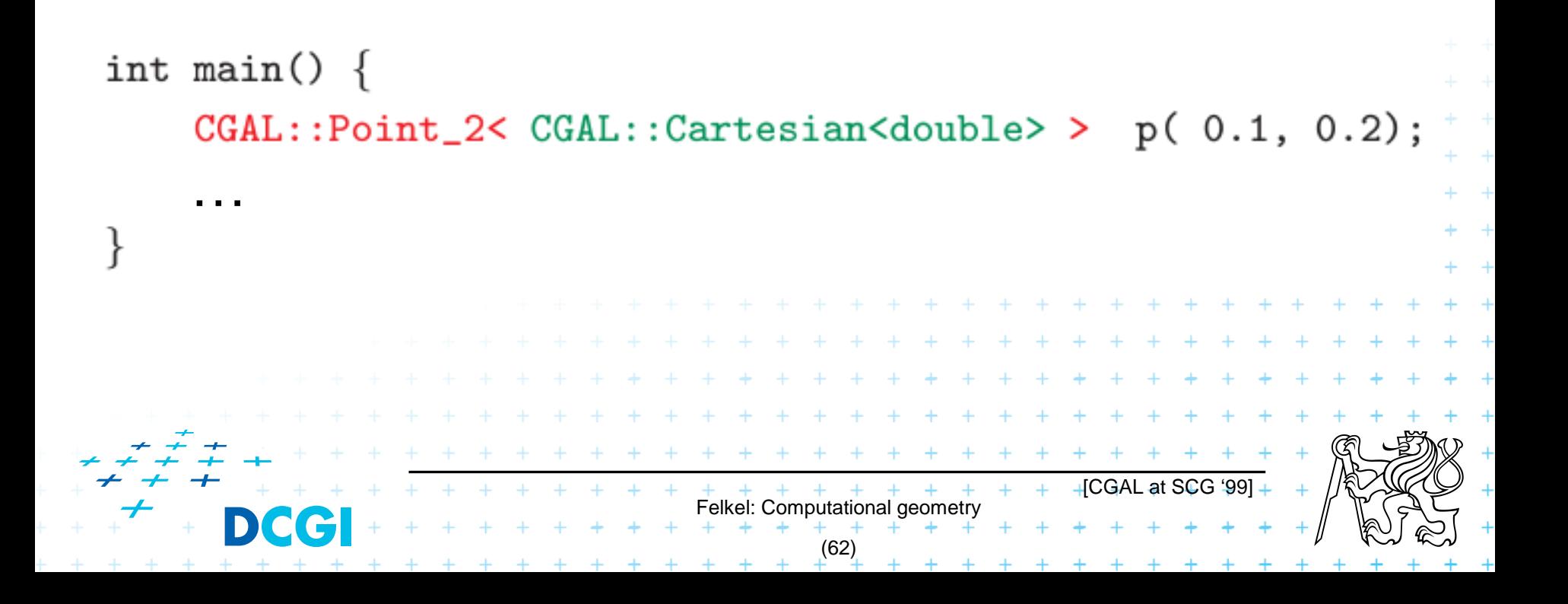

### **Cartesian with double**

#include <CGAL/Cartesian.h> #include <CGAL/Point\_2.h>

```
typedef CGAL:: Cartesian<double>
                                          Rep;
typedef CGAL::Point_2<Rep>
                                          Point;
```
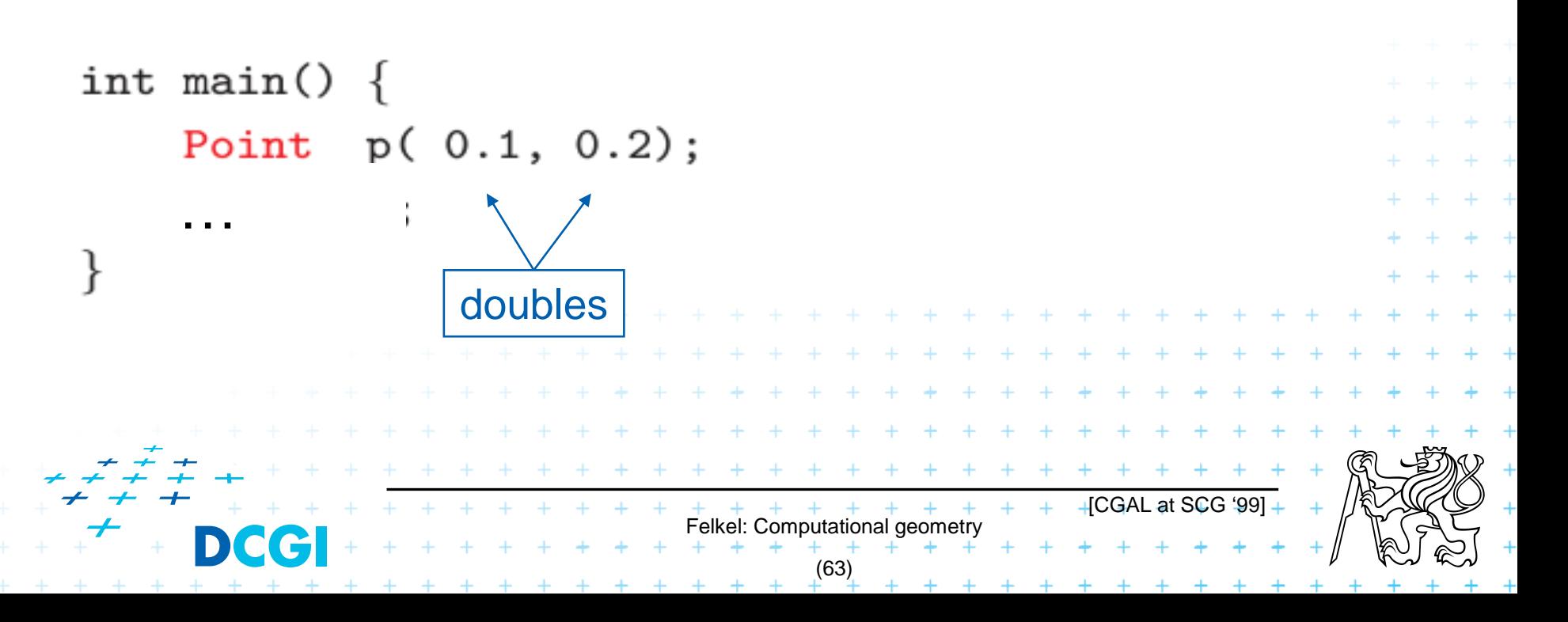

### **Cartesian with Filtered\_exact and leda\_real**

```
#include <CGAL/Cartesian.h>
#include <CGAL/Arithmetic_filter.h>
#include <CGAL/leda_real.h>
#include <CGAL/Point_2.h>
```
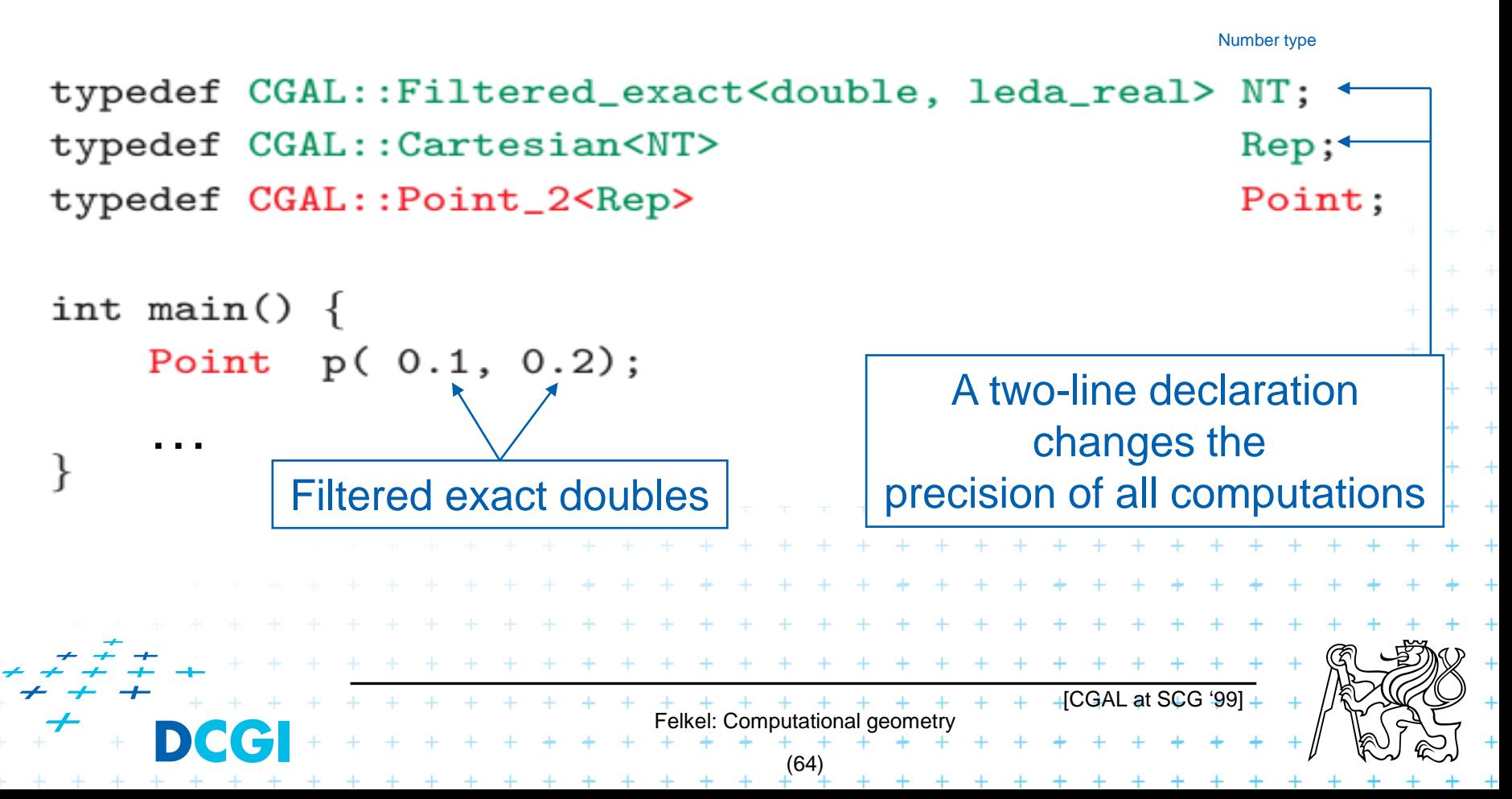

### **Exact orientation test – homogeneous rep.**

```
#include <CGAL/Homogeneous.h>
#include <CGAL/Point_2.h>
#include <CGAL/predicates_on_points_2.h>
#include <iostream>
typedef CGAL:: Homogeneous<long>
                                         Rep;
typedef CGAL::Point_2<Rep>
                                         Point;
int main() \{A single-line declaration
   Point p(1, 2, 10);
                                                 changes the 
   Point q(13, 17, 10);
                                          precision of all computations
   Point r(22, 68, 10);
    switch ( CGAL::orientation( p, q, r)) {
        case CGAL::LEFTTURN:
                                std::cout \lt\lt "Left turn. \n";
                                                               break;
                                case CGAL:: RIGHTTURN:
                                std::count << "Collinear.\n\n\cdot\n; break;
        case CGAL:: COLLINEAR:
             Homogeneous pointsı
                                                    [CGAL at SCG '99]
                               Felkel: Computational geometry
                                      (65)
```
### **9 References – for the lectures**

<sup>◼</sup> **[Mark de Berg](http://www.win.tue.nl/~mdberg/), Otfried [Cheong,](http://tclab.kaist.ac.kr/~otfried/) [Marc van Kreveld,](http://www.cs.uu.nl/staff/marc.html) [Mark Overmars:](http://www.cs.uu.nl/staff/markov.html) Computational Geometry:** *Algorithms and Applications***, Springer-Verlag, 3rd rev. ed. 2008. 386 pages, 370 fig. ISBN: 978-3-540-77973-5**  <http://www.cs.uu.nl/geobook/>

**David Mount: Computational Geometry Lecture Notes for Spring 2020, University of Maryland** 

<http://www.cs.umd.edu/class/spring2020/cmsc754/Lects/cmsc754-spring2020-lects.pdf>

- Franko P. Preparata, Michael Ian Shamos: *Computational Geometry*. An **Introduction. Berlin, Springer-Verlag,1985**
- <sup>◼</sup> **Joseph O´Rourke: .:** *Computational Geometry in C***, Cambridge University Press, 1993, ISBN 0-521- 44592-2**  <http://maven.smith.edu/~orourke/books/compgeom.html>
- <sup>◼</sup> **Ivana Kolingerová:** *Aplikovaná výpočetní geometrie***, Přednášky, MFF UK 2008**
- **Kettner et al. Classroom Examples of Robustness Problems in Geometric** *Computations***, CGTA 2006,**

Felkel: Computational geometry

(66)

[http://www.mpi-inf.mpg.de/~kettner/pub/nonrobust\\_cgta\\_06.pdf](http://www.mpi-inf.mpg.de/~kettner/pub/nonrobust_cgta_06.pdf)

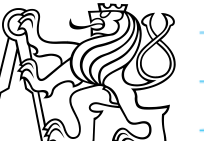

### **9.1 References – CGAL**

#### **CGAL**

- [www.cgal.org](http://www.cgal.org/)
- **Kettner, L.: Tutorial I: Programming with CGAL**
- <sup>◼</sup> **Alliez, Fabri, Fogel: Computational Geometry Algorithms Library, SIGGRAPH 2008**
- Susan Hert, Michael Hoffmann, Lutz Kettner, Sylvain Pion, and Michael Seel. **An adaptable and extensible geometry kernel**. *Computational Geometry: Theory and Applications*, 38:16-36, 2007. [doi[:10.1016/j.comgeo.2006.11.004\]](http://dx.doi.org/10.1016/j.comgeo.2006.11.004)

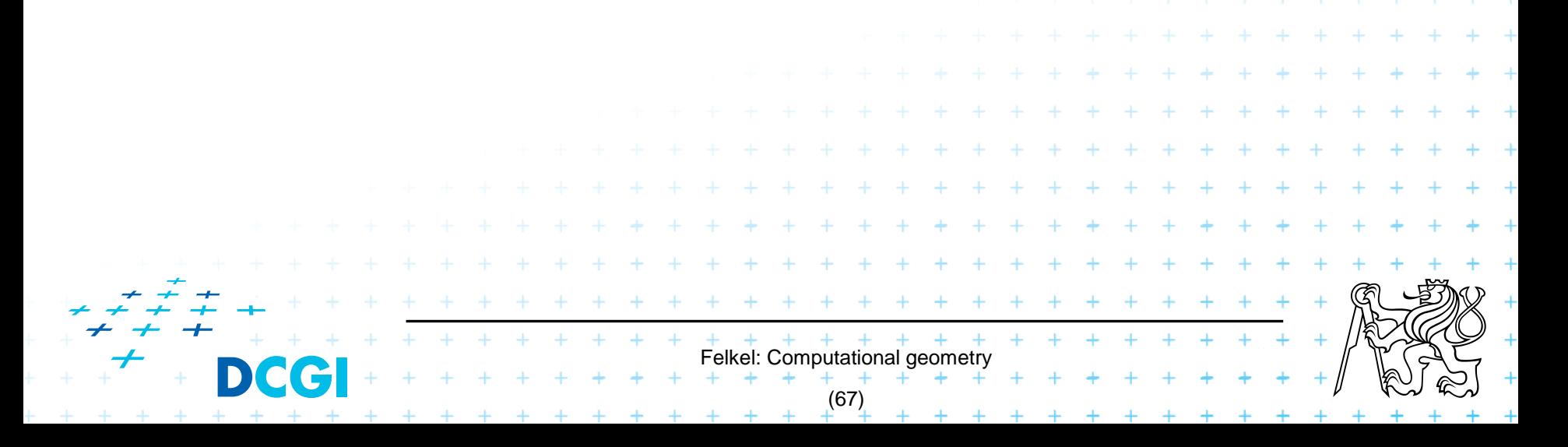

### **9.2 Useful geometric tools**

- <sup>◼</sup> OpenSCAD *The Programmers Solid 3D CAD Modeler*, <http://www.openscad.org/>
- J.R. Shewchuk *Adaptive Precision Floating-Point Arithmetic and Fast Robust Predicates*, Effective implementation of Orientation and InCircle predicates <http://www.cs.cmu.edu/~quake/robust.html>
- *OpenMESH* A generic and efficient polygon mesh data structure, <https://www.openmesh.org/>

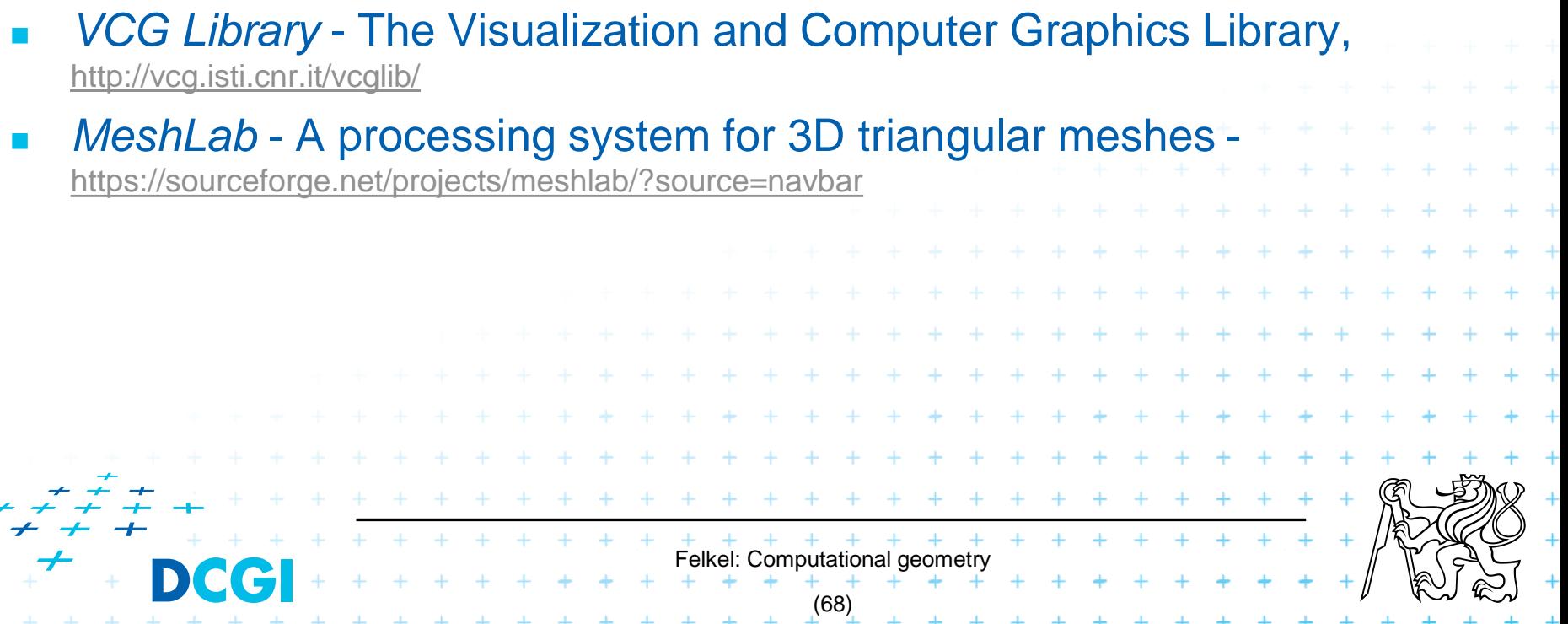

### **9.3 Collections of geometry resources**

- N. Amenta, Directory of Computational Geometry Software, **[http://www.geom.umn.edu/software/cglist/.](http://www.geom.umn.edu/software/cglist/)**
- **D.** Eppstein, Geometry in Action, **<http://www.ics.uci.edu/~eppstein/geom.html>.**
- Jeff Erickson, *Computational Geometry Pages*, **<http://compgeom.cs.uiuc.edu/~jeffe/compgeom/>**

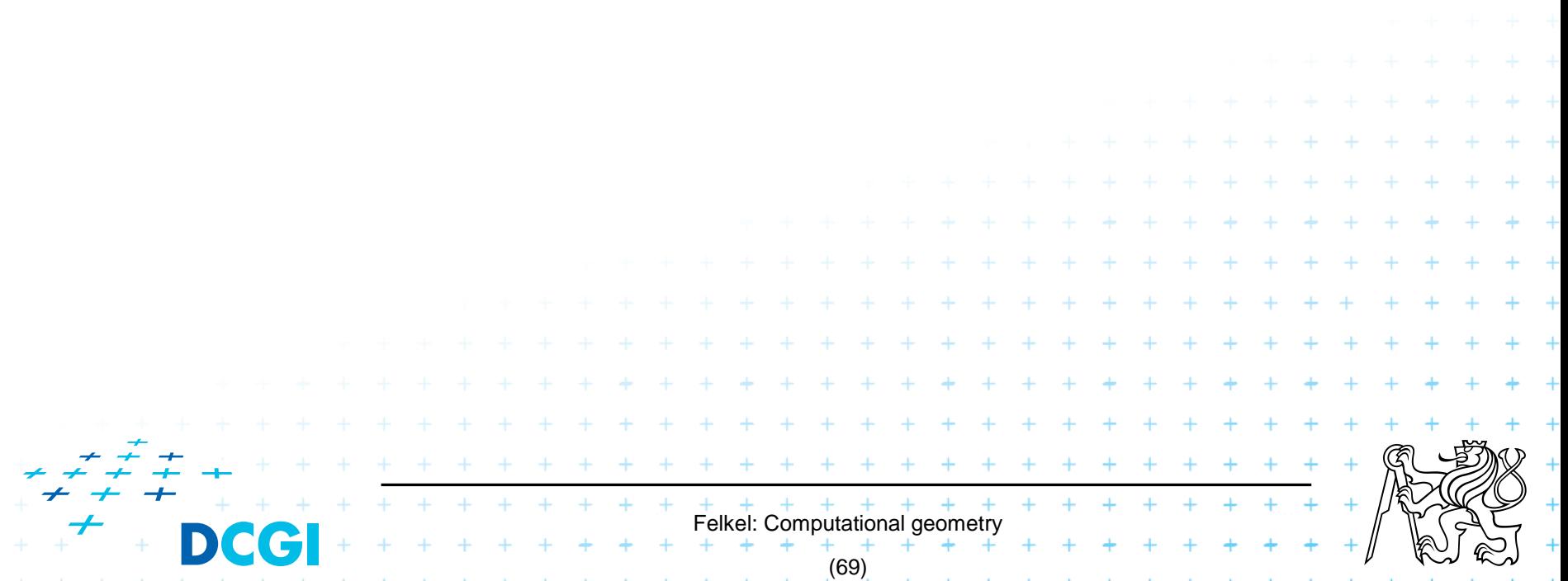

### **10. Computational geom. course summary**

- Gives an overview of geometric algorithms
- Explains their complexity and limitations
- Different algorithms for different data
- We focus on
	- discrete algorithms and precise numbers and predicates

Felkel: Computational geometry

(70)

- principles more than on precise mathematical proofs
- practical experiences with geometric sw